An Argus Specialist Publication

No.46 Jan 24-30, 1984

Onie

Software reviews for: commodore 64, BBC, VIC-20, Texas, Dragon, Spectrum

New micros from Commodore: full details

Type in our Extended BASIC For CBM 64

Find that album track fast with our VIC-20

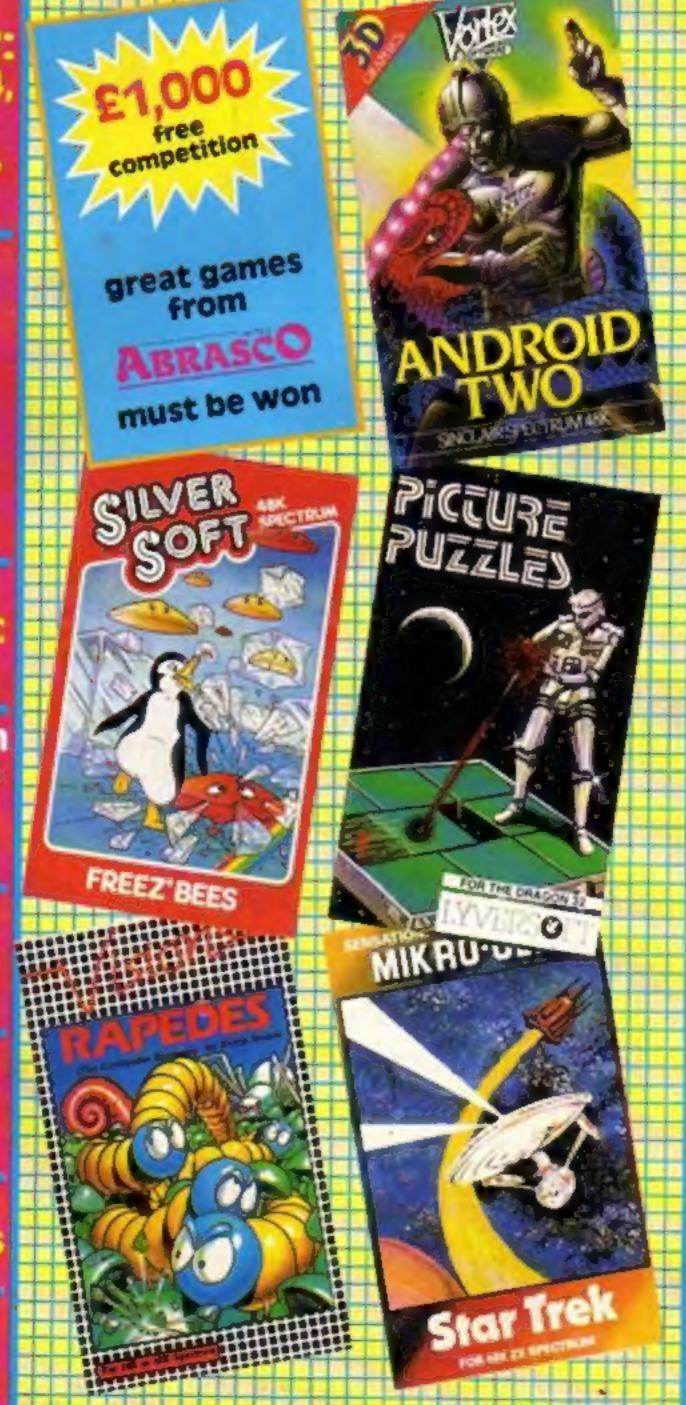

#### Software while you wait

40p

Other weekis than any magazine

Cartridge software at the press of a button will be in the shops next month, bringing cut prices and a halt to piracy.

If successful, it could mean a big shake-up in the way software is now distributed on cassette, cartridge and disc.

Retailers will each have a terminal, based on IBM's Personal Computer, to load blank cartridges with the customer's choice of 400 programs — while he waits.

Each terminal will be linked to a host IBM PC which will download new titles to a hard disc via telephone lines and take care of invoicing and royalty payments.

Continued on page 5

## Sincialr in profits talks

Sinclair Research took a total of 400 phoned orders for the new £399 QL micro in the two days after its launch.

The news will interest big City investors, reported to be unhappy about disappointing halfyear results.

According to one commentator, these would do well to go above last year's £14m. They sought reassurance and this led to a 90-minute breakfast-time meeting behind closed doors last Thursday week.

## program

Great space games for BBC and Spectrum

PLUS: listings for Atari and Texas

Big U.S. show: letails, pictures

AND: news, your letters, U.S. Scene **Continued** on page 5

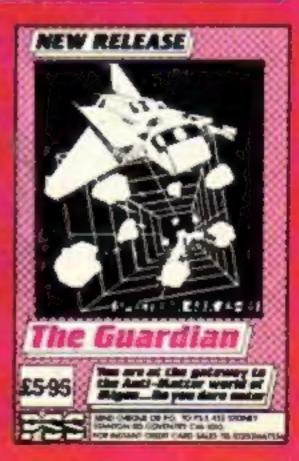

On a hostile planet deep in space an earth patrol is marooned. Only one person can save it.

# The galaxy's most lovable battle wagon.

"Bits" he says "Bits" he says idea that's not the idea the coupar at all. But send the anyway at all. But send ue anyway for my catalogue anyway

NAME

ADDRESS

Rabbit Software Ltd. The Warren (Unit 11), Forward Drive, Wealdstone, (Unit 11), Middlesex HA3 8NU Middlesex HA3 8NU

Narzon Heatseekers from the back. LasaSlamma Tanks in front. HeliChargas from above.

A friendly mission to Zon has become a desperate fight for survival.

Now, as Troopa Truck trundles and leaps across Zon's surface, only one person in the galaxy can save it.

You.

The ticket to Zon is \$5.99 (RRP inc. VAT), and the journey starts at Boots, WH Smith, Rumbelows, or any intergalactic computer games shop. Your Commodore 64 will love it to bits.

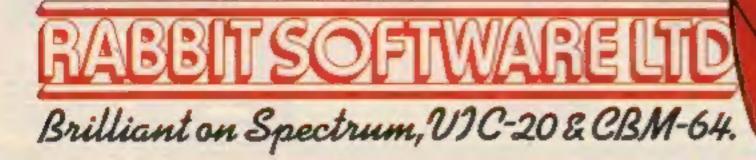

#### CONTENTS

#### BUY THIS SPACE

To advertise your latest products! Ring Coleen or Barry on 01-437 1002 NOW!

#### After sales shock

I write with the intention of making other Commodore users aware of the attitude of that company with regard to after sales service.

In July 1982, after gathering all available information, I purchased a VIC-20 plus cassette deck plus 16K RAMpack from a local supplier, and was completely satisfied in the ensuing months buying a large amount of software and adding a 1515 printer as well.

However, in October 1983, a fault developed in the RAMpack and I took it to the local supplier requesting repair of same. I was astounded when informed that an item which had cost £75 less than 15 months previously, was beyond repair.

Thinking I had probably just been unlucky with my particular supplier, I wrote to Commodore themselves giving a complete history and asking for their advice.

It took a while for them to reply and 1 was extremely disappointed as in their opinion I should purchase a replacement costing approx. £48 as nothing could be done regarding the original as the guarantee period has clapsed.

They did however mention that they were surprised that a normally durable item should have failed so early in its life. have written again to Commodore on this subject but I do not expet a reply, and I therefore ask that you print the essence of my experience with what must now be considered a throwaway product for other unsuspecting users. I have obtained a replacement 16K RAM to enable the use of VICwriter but, needless to say, it is not from the Commodore stable and cost much less than £48. F. E. Wilkes, Merthyr Tydfil, Mid Glamorgan

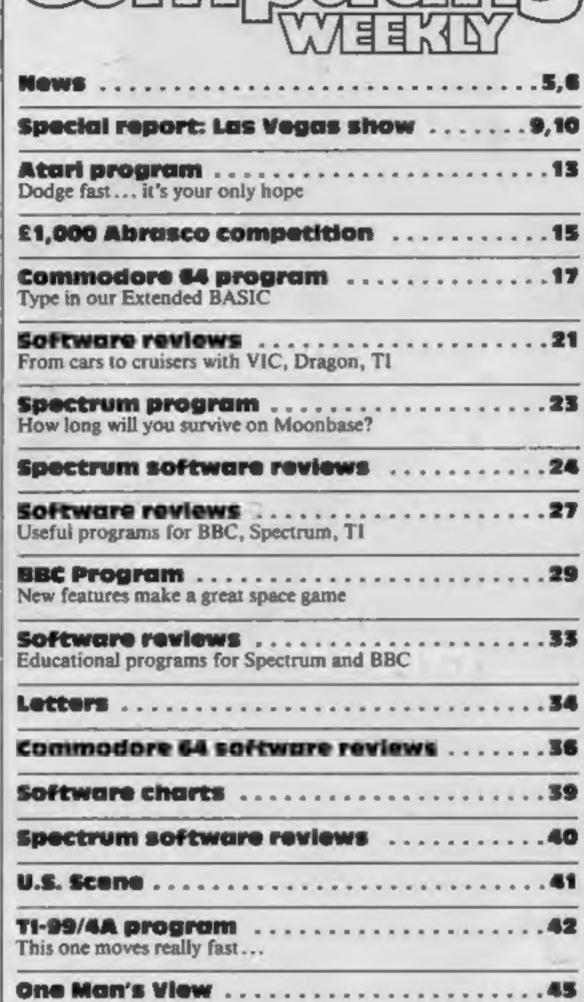

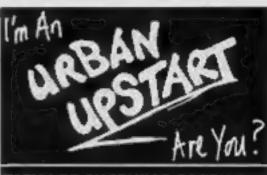

No. 46

January 24-30, 1984

**RICHARD SHEPHERD SOFTWARE** 

Two space games with a difference are in this issue. There's a Spectrum listing on page 23 and one for the BBC starting on page 29

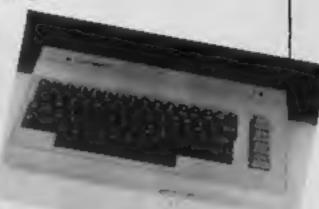

More commands for your Commodore 64, including easy-touse text, sprites and sound. Just type in the listing which starts on page 17

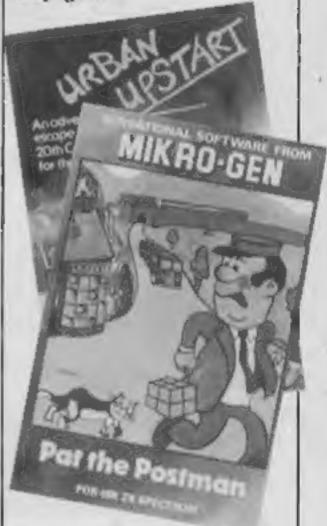

Julian Taylor, for Commodore, said: "Unfortunately, there's nothing Commodore can do outside the warranty period, because these cartridges can't really be repaired. I must say that though there are exceptions to any rule, very few cartridges have been returned to Commodore as faulty."

| One Man's View                                    |                                        |
|---------------------------------------------------|----------------------------------------|
| VIC-20 program<br>Stop searching and start pla    | ying                                   |
| Spectrum software<br>Latest adventures star rated |                                        |
| Editor:                                           | Divisional Advertisement Manager:      |
| Paul Liptrot                                      | Coleen Pisman                          |
| Assistant Editor:                                 | Acting Advertisement Manager:          |
| Candice Goodwin                                   | Ricky Holloway                         |
| Designer:                                         | Assistant Advertisement Manager:       |
| Bryan Pitchford                                   | Stuart Shield                          |
| Managing Editor:<br>Ron Harris                    | Classified Advertising:                |
|                                                   | Debra Stupple<br>secutive: Jim Connell |
|                                                   | alies Dublications 1 td                |
| Arous Consis                                      | anst ruoncations Ltg.                  |
| Argus Specia                                      | London WIR 3AB. 01-437 0626            |

Arcade games, adventures, utilities, educational programs ... they're all reviewed in Home Computing Weekly, the magazine that reviews more software than any other weekly

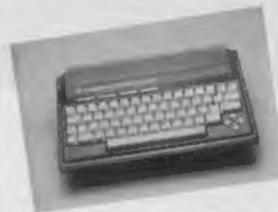

Find out about the new Commodore computers on our news pages

HOME COMPUTING WEEKLY 24 January 1984 Page 3

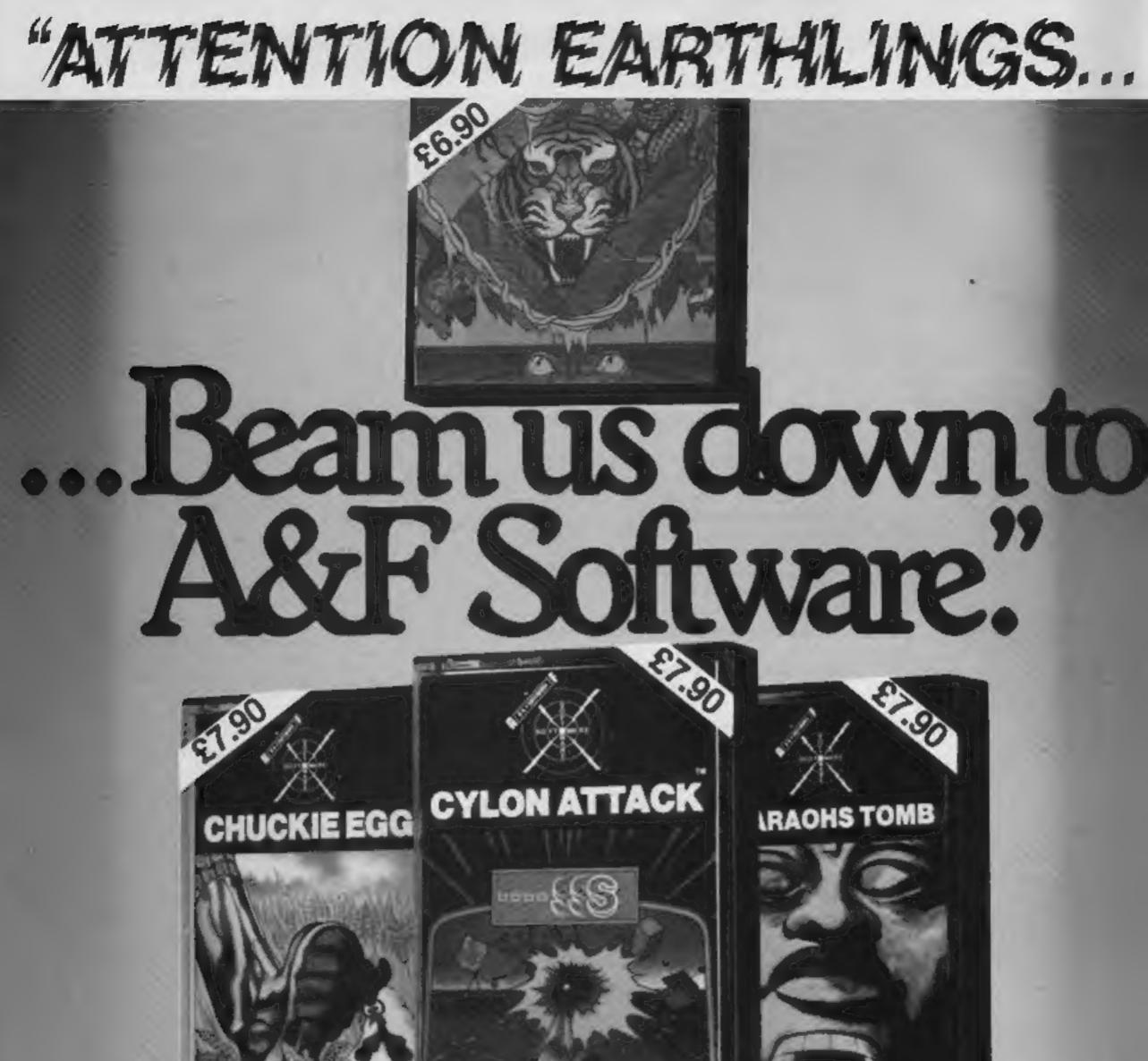

|                                   | D   |          | 管      | 1-                          | F                             |                                                                                                    |                                                                                 |   |
|-----------------------------------|-----|----------|--------|-----------------------------|-------------------------------|----------------------------------------------------------------------------------------------------|---------------------------------------------------------------------------------|---|
|                                   | -   | 200      | 24     | A 545//                     | 61                            | 230                                                                                                    |                                                                                 |   |
|                                   |     |          |        | BAB                         |                               | -                                                                                                    |                                                                                 |   |
| 1                                 |     |          |        | 03                          |                               | 68535                                                                                                    |                                                                                 |   |
|                                   |     |          |        | LTTTTTT I                   | -                             | s summer                                                                                                    |                                                                                 |   |
|                                   |     |          | 1      |                             | 11114                         | J V H                                                                                                    |                                                                                 |   |
|                                   |     |          |        | A REAL PROPERTY AND INCOME. | there have been been been and | and the second second s |                                                                                 |   |
|                                   |     |          |        | LUCER .                     | 22222                         | 1.                                                                                                    |                                                                                 |   |
|                                   |     |          |        | LUCCENTE                    | 1 2 2 3 3 3 3                 | 4                                                                                                    | Available from W.H. Smiths,                                                     |   |
|                                   | BBC | ELECTRON | DRAGON | SPECTRUM                    |                               | 2                                                                                                    | Available from W.H. Smiths, @<br>John Menzies and all leading                   | 9 |
| CHUCKIE                           | BBC | ELECTRON | DRAGON | SPECTRUM                    |                               |                                                                                                    | Available from W.H. Smiths,<br>John Menzies and all leading<br>computer stores. | 9 |
| CHUCKIE<br>EGG<br>CYLON<br>ATTACK | BBC | ELECTRON | DRAGON | SPECTRUM                    |                               |                                                                                                    | John Menzies and all leading                                                    | 9 |
|                                   | BBC | ELECTRON | DRAGON | SPECTRUM                    |                               | twore/                                                                                                    | John Menzies and all leading<br>computer stores.                                |   |

#### NEWS

#### While you wait

#### From front page

The system, called Romox, is being imported by Prism Technology from America, where 500 terminals are already in use.

Managing director Bob Denton said once computer users had bought their first programs, re-loading the cartridges would cost as little as £5 a time.

At first Romox, which has slots for 10 different cartridge types, would offer software for Atari computers and games players, VIC-20, Commodore 64, TI-99/4A and IBM PC. Cartridges for Sinclair's Spectrum and QL and for the new computers using the MSX standard would follow.

The first 20 terminals, to be installed in High Street chain stores, would offer 300 titles, almost all from America.

He said Prism was approaching UK software houses for their titles and planned to have 300 terminals installed by next Christmas.

By then he expected to have done £12m-worth of business with the Romox system.

Customers will be able to browse through a catalogue and see their choice on the terminal before having it loaded onto a cartridge suitable for their machines.

It also means that programs can be rented without fears of copying.

Mr Denton said the advantages of retailers included not having to keep stocks of anything except blank cartridges, technically ECPCs, Edge Connector Programmable Cartridges.

New titles could also be imported and exported via a satellite link free of tax.

There is a 45-word vocabulary, expendable, and power comes either from standard batteries or optional rechargeable pack. FRED is due on sale in April

TOPO, controlled in the same way, is over 3ft tall and will cost about £1,500 when it goes on sale next month.

Text is sent from the computer keyboard to TOPO's speech system and, says Prism, it can say virtually anything as well as storing the information.

it can be "taught" to move around, on two independentlydriven wheels at 2ft per second, and can then repeat the movements. The on-board battery runs for three hours before recharging.

BOB XA, priced at about the same as TOPO, will be on sale in March-April, offering variations on the TOPO features.

Prism says that software for TOPO and FRED is at present available for the Apple II.

Software for BBC, Commodore 64 and Spectrum was on the way and programs for other popular makes would be worked on this year.

Prism also planned to design its own peripherals, both sensory and manipulative.

Known as Androbots, and imported from America, Prism says the robots can be used in education, for business promotion and for games at home.

They predict future applications will include security and intruder detection, fire and smoke detection, vacuuming and lawn mowing, helping invalids and for control applications.

 Prism is launching a £1,000 portable business computer, called the Wren, which includes four software packages and a built-in auto-dial modem.

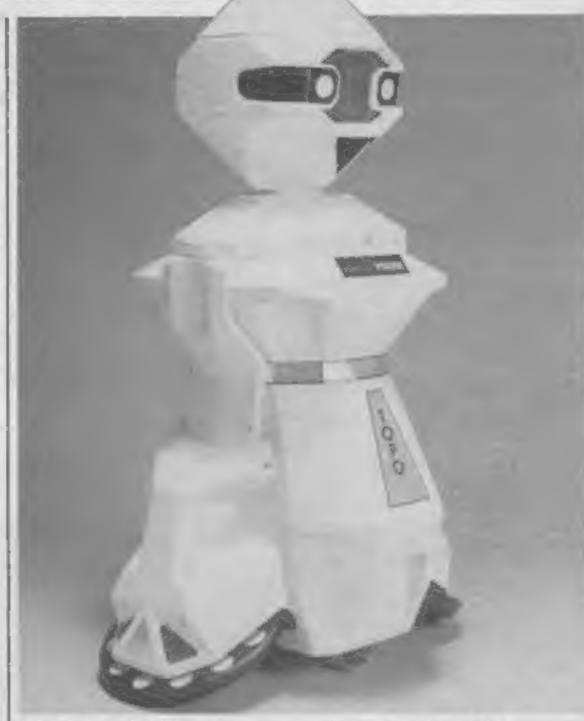

TOPO costs £1,500 and can be "taught" to repeat a series of movements

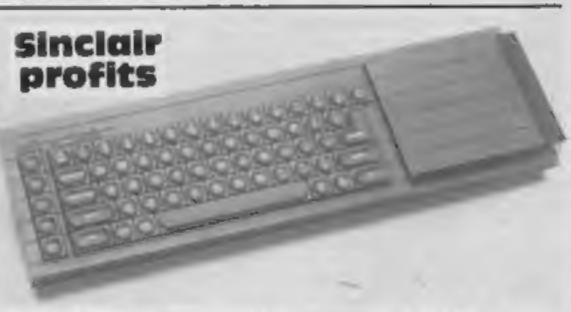

Mr Denton said he believed that in future software would be released in the same way as films. First, new titles would go on sale through Romox, followed by cassette, cartridge or disc and then through a system like Micronet 800, which Prism runs with British Telecom.

Prism has also brought out two robots — with another to follow — which can be controlled via computer keyboard or joystick and made to trundle around and "speak" as well as other functions.

FRED (Friendly Robotic Educational Device), which will cost about £200, stand 12in high and can perform on floor or table top, instructed by a portable infra-red controller, supplied, or computer keyboard or joystick.

It can move at 5ins a second and, using a pen attachment, can be made to copy the screen onto paper. Designed by Prism and Transam and made by Thorn EMI Datatech, it has 64K of RAM, 7in amber screen and two 51/4 in disc drives.

Prism, 18/29 Mora St, City Rd, London ECIV 8BT

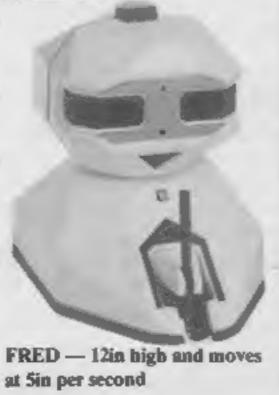

#### The new QL computer - aimed at businesses and serious users

#### From front page

About 40 representatives of big City institutions, like pension funds, heard from Sir Clive Sinclair and managing director Nigel Searle shortly before the QL's official launch.

Most of their worries were apparently allayed, but the prospect of Sinclair Research becoming a public company this year is now seen as in doubt.

Supply problems, price cuts by other computer makers and cost increases have led to the fears.

Half-year figures to the end of October showed that the previous year's 65 per cent growth would not be repeated.

Sales went up by 60 per cent, to £37m from £23m, but costs rose by 85 per cent. So pre-tax profits were £4.4m against £3.8m slightly lower than before after tax. Optimists among analysts predict fuil year profits of £14,026,000, perhaps lower.

Sir Clive Sinclair, who still owns most of Sinclair Research, became a paper multi-millionaire last year when a small number of shares were sold at £34 a time, valueing the company at £136m.

The hope is that QL will be produced in sufficient quantity to hit sales targets and that the new pocket-sized TV will together boost growth.

Sinclair Research, Stanhope Rd, Camberley, Surrey

#### Sorry!

Our apologies for the paper quality of last week's issue — it wasn't our fault! As you can see, we're back to the top quality coated paper you have come to expect from us.

## NEWS

#### **Commodore's** new micros: the details

Commodore will soon decide on its next home computers for the UK from a range just previewed in America.

First, reaction from the trade is being assessed.

Theoretically, the choice can be made from six different models, made up of three keyboard styles and two memory sizes, 32K or 64K or RAM. Each has the option of built-in software on ROM.

Two factors narrow the choice ...

Commodore's UK marketing director, John Baxter, has already said he does not want a "toy" keyboard. And a 32K model is unlikely in today's market.

So Commodore will probably show two final models at the Hanover show in April, both with 64K of RAM, 60K of which would be useable for BASIC programs.

One will have 67 typewriter style keys, including four programmed and reprogrammable functions keys and four cursor keys. These are arranged in a diamond and shaped as arrows.

The second model will have an additional 19-key numeric keypad to the right and more ROM to handle speech.

In a break with tradition, the new models will not be languagecompatible with earlier micros. There will be a new BASIC 3.5. offering more than 75 commands, and the 7501 processor, with .89 to 1.76 MHz clock.

This processor is an enhanced version of the 6510, used in the Commodore 64, which in turn

One observer who was at the Las Vegas Consumer Electronics Show where the prototypes were previewed said, however, that they did not have the 64's sprite handling or sound features with just two tone generators.

So far, Commodore has said that users will be able to choose one of three built-in ROMs:

 Magic Desk, for home calculations and filing

Word Processor, with calculation features

 3-PLUS-1, for "serious" users, which includes spreadsheet, word processor, file manager and graphics

These, and future releases, will also be available on cartridge.

Both computers are charcoal grey. One is 131/4 in wide, 21/5 in high and 7¼ in deep and its bigger brother is wider, at 16% in, because of the numeric keypad. 2% in high and 9% in deep.

These are the features which both models share:

Screen: 320 by 200 pixels in high resolution - using 10K of RAM - 40 columns by 25 lines text with split screen feature to handle both. Upper and lower case, 128 colours - 16 colours multiplied by eight luminance levels reverse and flashing, PET graphics characters

Sound: two tone generators or one tone and one white noise generator, and eight levels of volume

input/output: user port narrower than the 64's - serial port, ROM cartridge and parallel disc drive port, two joystick

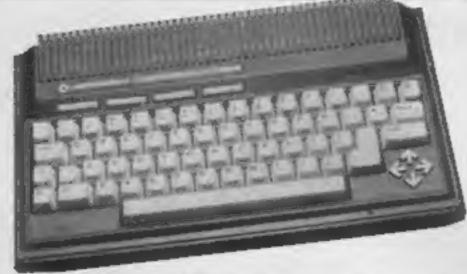

Commodore's C264 --- with four wide function keys above the keyboard and arrow-shaped cursor keys set in a diamond shape

user port may be omitted for lack of room, according to a Commodore source.

There will be a new-style cassette deck, the 1531, which will have a smaller DIN plug instead of the present edge connector.

And there will also be a new and faster 51/4 in single floppy disc drive made in Japan by Newtronics, a company jointly owned by Commodore and Mitsumi. Production is expected to reach 50,000 a month by June. A dual drive follows.

Both models also have a builtin machine code monitor with more than 12 commands.

Apart from the keyboard and slight design changes, the main difference between the two is that the more expensive model has 48K of ROM instead of 32K.

The additional 16K is to handle speech - more than 250 words are included and more can be added with cartridges or discs.

The upper-range model is called the CV364. The last two figures indicate RAM size, the figure 3 denotes the extended keyboard and the V is for the speech capability.

For the same reasons, the other model has the code C264.

shown in April, summer is the most likely time for deliveries in bulk.

Among the BASIC commands in the new models, all new to Commodore are:

**BOX** for graphics CIRCLE COLOR DO WHILE DO UNTIL DRAW ERRS error trapping GET KEY waits until key pressed **GRAPHIC** selects graphics mode **GSHAPE** defines graphic **INSTR** string handling **JOY**stick **KEY** defines function key LOCATE PAINT **PRINT USING text formatting PUDEF** define format for above ARC CLEAR RENUMBER **RESUME** data statement handling RGR **RLUM** both graphics commands SOUND SSHAPE similar to envelope TRAP error handling TRON

| The advantage of the 7501 is<br>that it can handle up to 128K of<br>ROM, but uses the same 6502<br>instruction set.<br>The serial port is compatible<br>with present Commodore pro-<br>ducts but it is possible that the<br>THE<br>MERCA | which would have a "toy"<br>keyboard and 32K of RAM.<br>No UK launch date has been<br>decided but, with final models<br>Slough, Berks | , 675 Ajax Ave,<br>s SLI 4BG |
|----------------------------------------------------------------------------------------------------|----------------------------------------------------------------------------------------------------|------------------------------|
| <b>SZMEGA</b><br><b>RUN</b>                                                                                                    | is here                                                                                                    |                              |

Page 6 HOME COMPUTING WEEKLY 24 January 1984

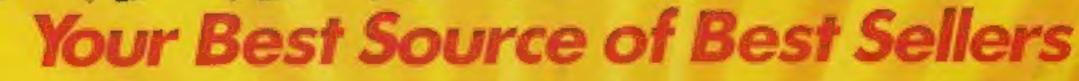

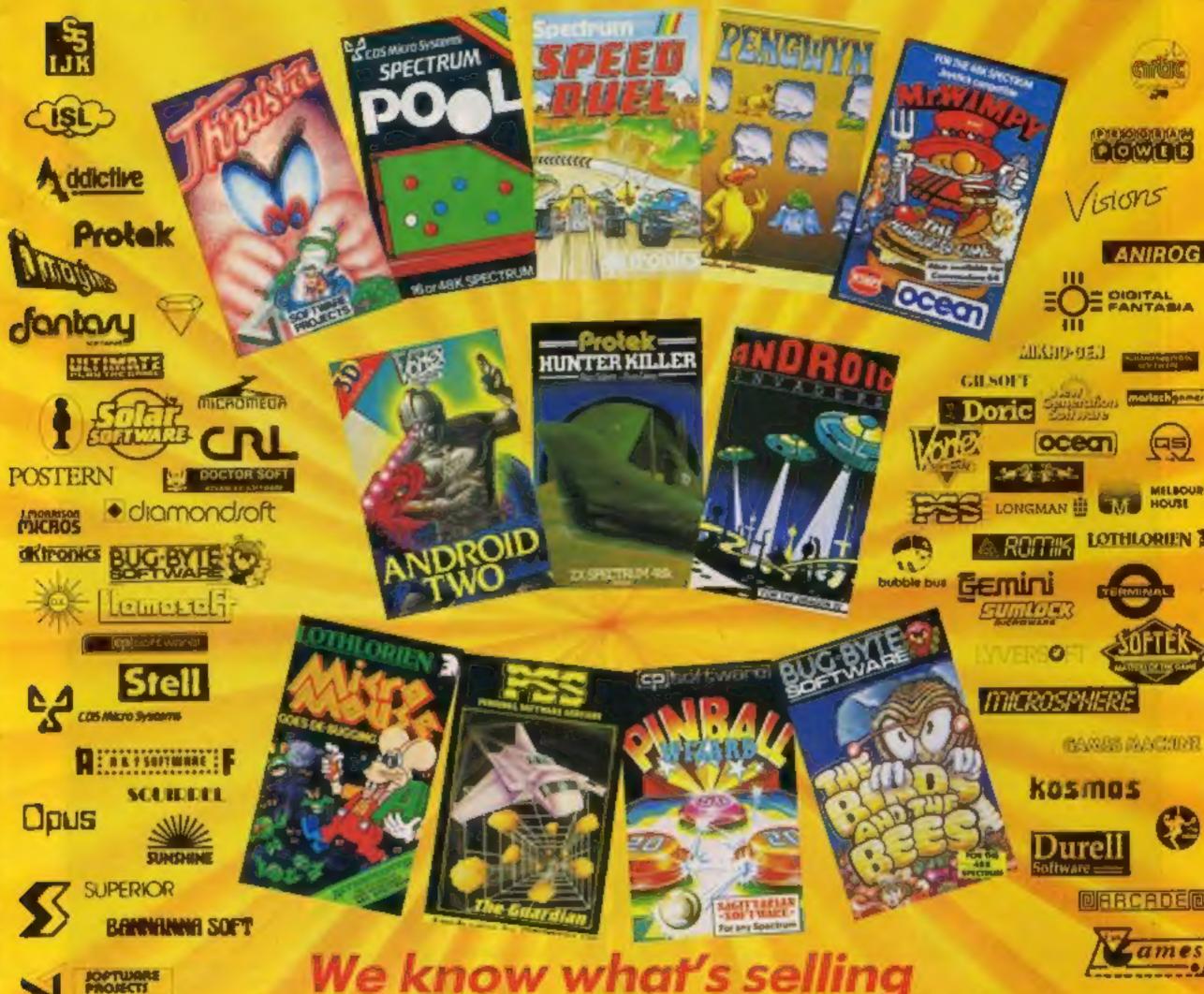

## We know what's selling

As a leading distributor of home computer software, we know what's selling in retail outlets. We've also got the knowledge and capability to best service and supply the requirements of quality computer shops nationwide.

The 12 top games featured above are available now in

#### Realized John Menzies

shops and other good computer shops supplied by Tiger Distribution. Make sure of your stocks - and our support - by contacting your Tiger Distribution van-salesman - or by phoning our tele-salesgiris on 051-420 8888.

Tiger Distribution, Commercial House, 4 Victoria Road, Widnes, Cheshire, WA8 90Y.

est Sellers our Best So urce o

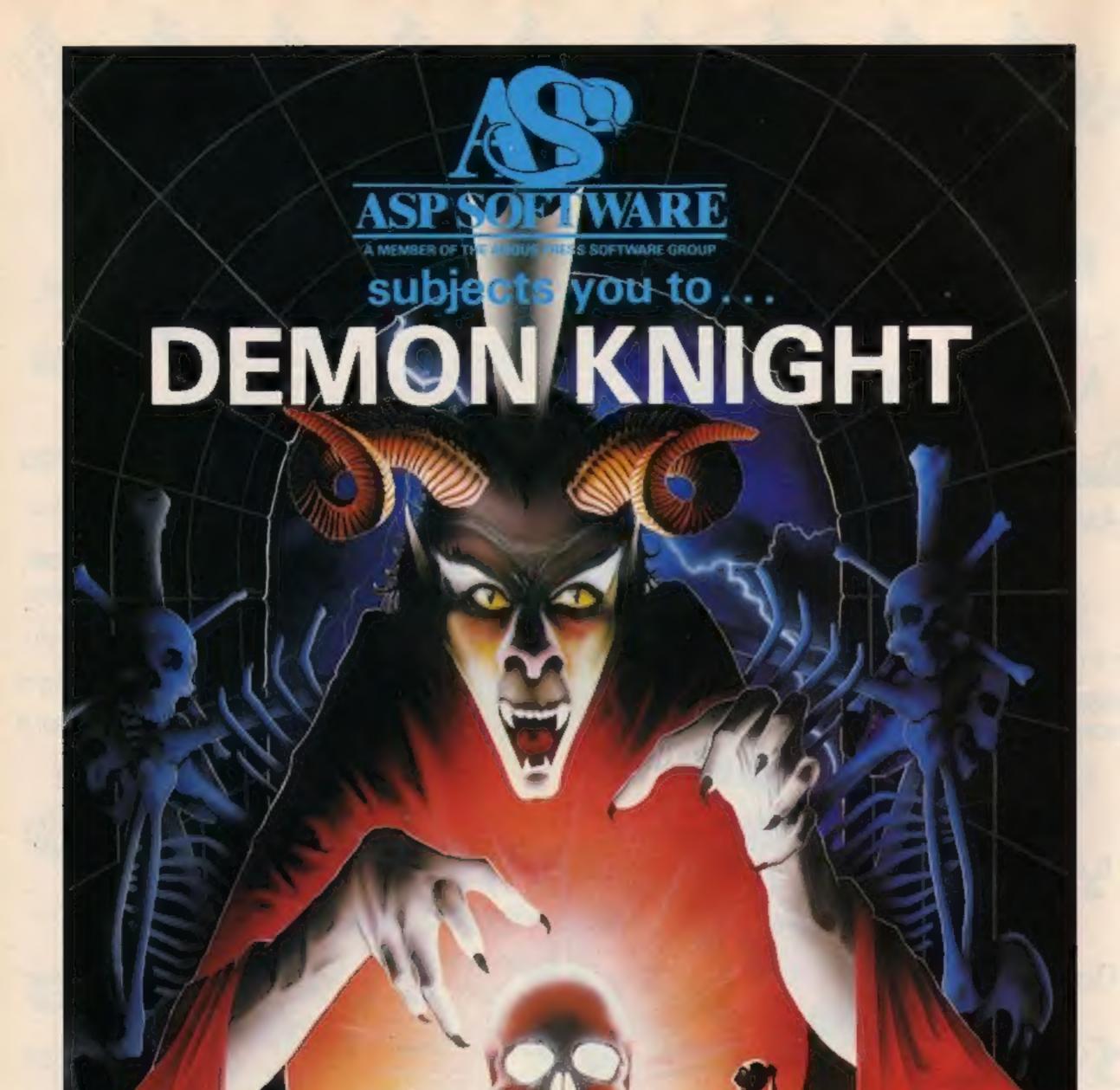

....a terrifyingly difficult adventure for Spectrum, Commodore 64, BBC B and Atari computers.

Hondson

#### SPECIAL REPORT

The first and most lasting impression that hits you as you enter is the sheer size of this show. Imagine 20 American football fields (each about 30 yards by 100 yards) filled with the latest electronic gadgets. That is roughly the floor size.

What is even more amazing is that this is a trade show; it is not open to the general public. This year about 80,000 people attended during the four days.

There is virtually no way to see everything. In addition to the floor space at the convention centre itself, the convention areas of three other major hotels were also utilised.

Of primary interest to many were sales figures and forecasts for 1983 and 1984. The Electronic Industries Association keeps careful statistics on virtually every aspect of the industry:

Year total sales to dealers in thousands of units/Factory Sales in \$Millions

# Home Computers 1982 2,000 1,300 1983 4,800 1,950 1984 (proj) 6,800 2,750

Home computer software1982n/a250198358,0001,0501984 (proj)88,5002,200

| Programma   | DIE VIDEO | games |
|-------------|-----------|-------|
| 1982        | 8,200     | 950   |
| 1983        | 6,650     | 760   |
| 1984 (proj) | 5,000     | 450   |

| Video g     | ame cartrid | ges   |
|-------------|-------------|-------|
| 1982        | 60,000      | 1,200 |
| 1983        | 75,000      | 1,400 |
| 1984 (proj) | 74,300      | 1,500 |

Market Penetration (% of homes) at the end of 1983: Programmable video games 21 per cent What's new at the big Las Vegas show

#### Our man in America, Bud Izen, reports on what he found at the Consumer Electronics Show

problems with new technology. Viewers will be able to "talk back" to their sets; using a modern and the CompuServe bulletin board system.

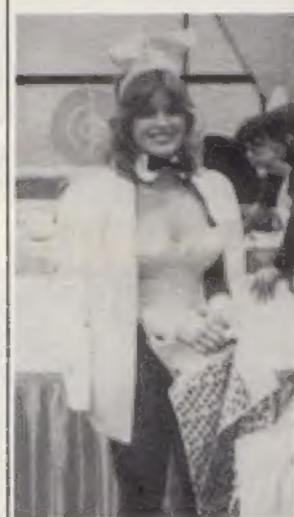

The machines are now rolling off the assembly lines in New York, although they expect demand will exceed supply for a considerable time. So much so that even America's largest retailer, The Sears chain, will be hard pressed to fill orders in less than three months.

Sol Davidson, U.S. general manager of Commodore, said his company was not worried about the Adam in the least. As far as he was concerned, the Commodore booth was (metaphorically)

speaking) the only booth at the show. Contrary to rumours, Commodore had no plans to market a competitive package nor to reduce prices merely because of the Adam or any other computer. He felt Commodore was end-user oriented, meaning that they felt highly committed to their users and do not wish to dictate to them.

He objected to the concept of a factory-determined integrated system because it locks out versatility by definition. He said that one of the main characteristics of Commodore machines is that they are unlimited in their potential applications thus allowing end users to completely design their own systems for their own specific purposes.

One of the more versatile and impressive of all the Apple clones will probably be coming your way soon. Called the Laser 3000, it is made by Video Technology, of Hong Kong, and is expected to retail for about \$600 here, and its equivalent in pounds in the U.K. It is about 80-90 per cent compatible with existing Apple software.

The company has not stolen any proprietary routines from Apple, so it will not run any software that makes direct ROM monitor calls.

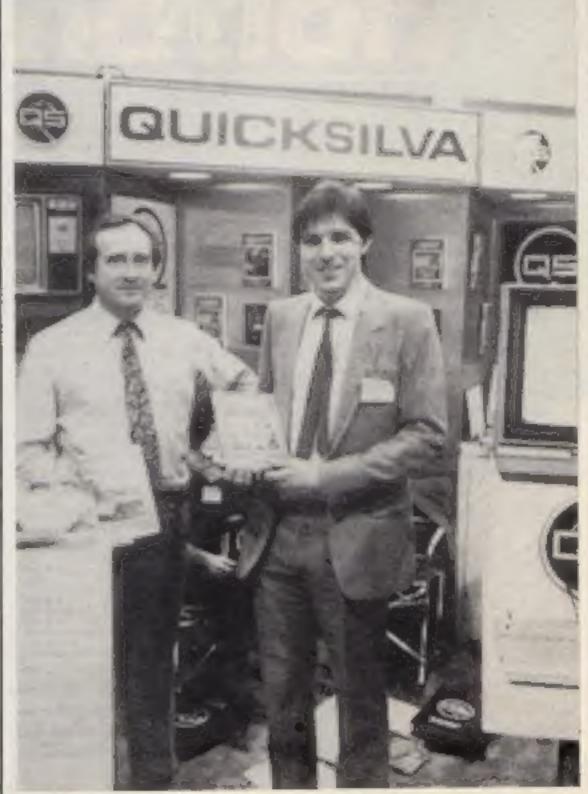

#### Home computers 7 per cent

It is amazing to see how much dollar volume is being generated by an industry which has so far only penetrated into seven per cent of all American homes! Home computers and related software are now selling more and generating more dollars than video games machines which have been around longer and are in three times the number of homes. This seems to clearly indicate that lots of people are getting tired of doing nothing but playing games. About time too.

Something else that was about time in coming is a new television program that was just announced at the show. Called The New Tech Times, it will be aired weekly on the Public Broadcasting System, our only form of viewersponsored commercial-free TV.

The focus and purpose of the program will be to give consumers a way to handle their  The nicest looking software in the best package

The first item was, of course, the Coleco Adam. I talked to several Coleco reps, who expressed an honesty and optimism that seemed genuine. They obviously really believe in the product and also firmly believe that the problems that occurred when the first run of machines were released has been remedied. They also admitted that the problems (bugs in some of the software, quality control and documentation problems) did exist, which is refreshing coming from an industry that usually consists of nothing other than completely perfect products, even though we all know otherwise. I saw the new documentation, and it does seem simple and clear.

Mark Eyles and Carl Ziegler from Quicksilva — nice accents

HOME COMPUTING WEEKLY 24 January 1984 Page 9

#### SPECIAL REPORT

The product itself looks very good, and was on display doing a number of impressive things. It runs at twice the clock speed of the Apple II, can support up to 192K RAM through bank switching, will address twice as many pixels in graphics mode as the Apple (560 by 192), comes with a built-in parallel printer port, includes both 40 and 80 column display, has an 81 key full-stroke keyboard with a nice feel, has a separate numeric keypad, includes eight user-defined function keys, will generate four separate sound channels, will support virtually every Apple add-on or its equivalent as available from Video Technology (modem, data cassette recorder, joysticks, floppy discs, Z80 card, 8088 card, light pen, printer, plotter, and RGB monitor to name but a (ew).

It will absolutely support every language that the Apple II can, and every major software package that the Apple II can run. I was definitely impressed.

Elan obviously needs no introduction to you; it was certainly getting a very professional introduction to us, although I think they might have made a slight marketing error by using an American voice-over rather than an English one behind their video presentation.

Everyone over here seems to love the foreign expert, and especially ones with British accents.

I did find it odd that Elan was not planning to introduce the machine until next October! It seems strange to debut a machine so early.

Another name that will sound familiar to you is Quicksilva. This was its first CES, and got in on luck; another firm cancelled out. I met Mark Eyles and Carl Ziegler who said they were getting a very warm reception with lots of dealer enquiries. Of course there were a few bugs, and I did my best to meet one from Learning Software. I cannot tell you much about their products as they do not plan to market in the U.K. However, their bug was very nice. There were lots of magazines present. Each with a mini-booth. I was especially interested in the software that Playboy brought to demonstrate. Unfortunately, they would not let me take her home for a review. I would like to close by quoting the president of Atari Sales, Donald Kinsborough, in remarks he made to a conference at the show: "We must search for meaningful applications of microprocessor technology in the home. We are in the entertainment business and we enhance people's

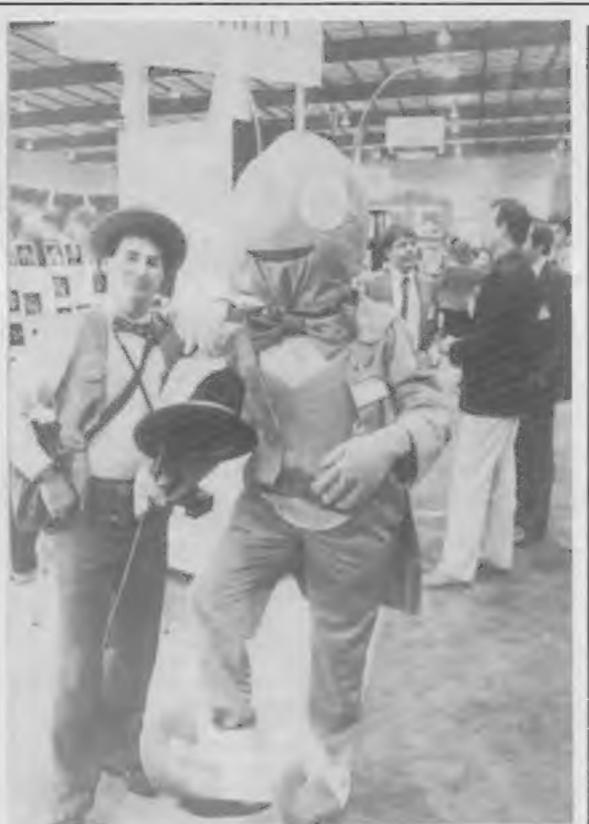

A bug from Learning Center

lives by offering opportunities for learning and self improvement.

"In fact, aside from word processing, there are few truly useful applications for home computers. Let's face it: you can balance your cheque book with a calculator and you can store your recipes in a box in the kitchen.

"We've got to make consumers say: 'Gosh, I didn't know a computer could do that' and 'I want one.'

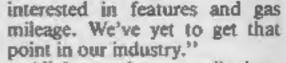

All those points are well taken. You may or may not agree, depending upon where you are coming from. One thing is for sure, almost half of the all consumers who purchase a computer costing less than \$300 will not be using it less than six months later.

And I for one think that is a real shame. For all of us.

The show was great. Perhaps next year we'll see software wars instead of hardware wars. I hope so.

See you next year at the show, and in my U.S. Scene column.

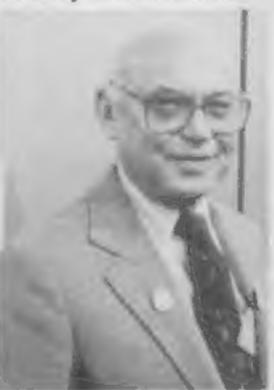

 Sol Davidson, U.S. General Manager of Commodore, a nice man

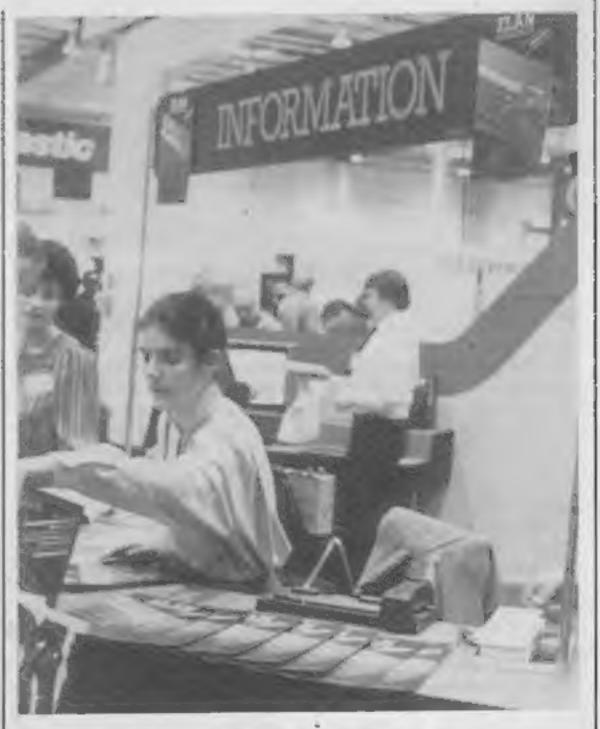

"What I am telling you is that it is not enough for manufacturers to merely offer more computer memory to consumers. Most consumers have more power than they know what to do with already. And it is not enough for retailers to continue to justify the sale of computers on price alone.

"In fact, that is a disservice to consumers because consumers should be made aware of what the computer can do for them. Who are we helping if the consumer buys a cheap computer and winds up using it as an electronic paperweight or doorstop?

"Maybe we can learn something from Detroit. In the old days, car buyers were also preoccupied with horsepower and cubic inches of the engine. But nowadays, most people are

nowadays, most people are A friendly face - Maggie Burton from Elan

Unlockstour Inagination

**Computer Graphics Language** 

TECHNICAL STATE is a fully seminarity DETAILS multitask language specifically for writing graphics, animation and sound. Being fully compatible with BASIC it is ideal for

A VERY POWERFUL, TRUE MULTITASK LANGUAGE AS FAST AS MACHINE CODE SIMPLER THAN BASIC Write Machine Code In a fraction of the time currently required

> SCOPE is available from most good quality dealers and selected branches of WHSMITH or details of how to get mes pablished y contact rketing

PRICE

1 19

saming is the strate number of the pro-Additionally, with SCOPE present in high memory it can be used as an assembler with SCOPE words. as plain language mnemonics. Therefore no: knowledge of machine code is required. Poster Sprand of the second and the second of the second of the second o The language is extremely easy to comprehend and is very powerful indeed providing many features not available from BASIC,

DealerEnquirie

#### SCOPE HAS TO BE USED TO BE BELIEVED

Addres

**48K SPECTHUM** 

LUNAR JETMAN – For 1996 Sinclair ZX Spectrum LUNAR JETMAN – The Intergalactic G.A.S. (Graphic Arcade Simulation) Advertise

LUNAR JETMAN - Arcadul Incredible lie inclution graphic Incredible lie inclution graphic Inclution new addicting corport Inclutions extra features your inclutions the ULTIMATE games probil

Design - The ULTIMATE PLAY THE GAME design team

PSSST 19/48KZX Spectrum

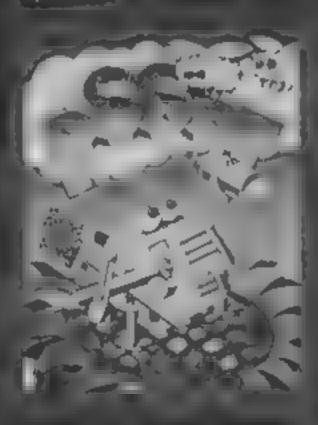

LUMAN A IN U ET MANDA - MARK 2X.

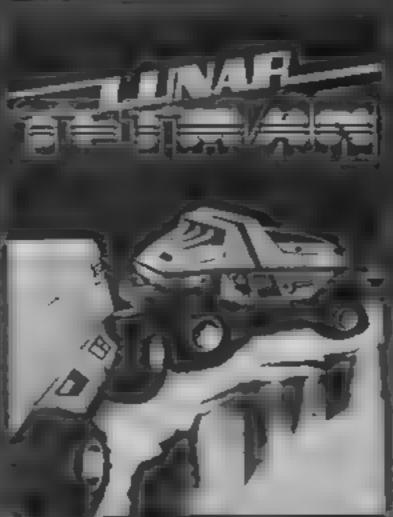

ATTIC ATTAF

GOCXIII: ( part 73) Second

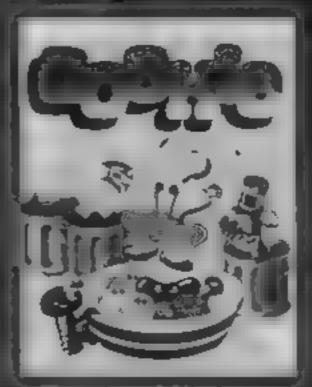

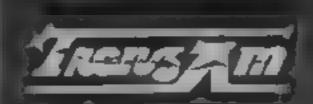

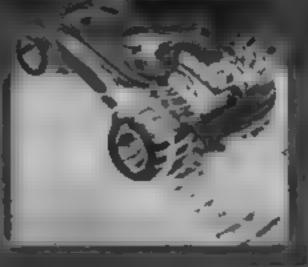

TRANZAM 16 48KZX

AT CIATAC For the 48K Sinclair ZX Spectrum ATICIATAC Three is subury 3D GIAIS (Graphic Arcade

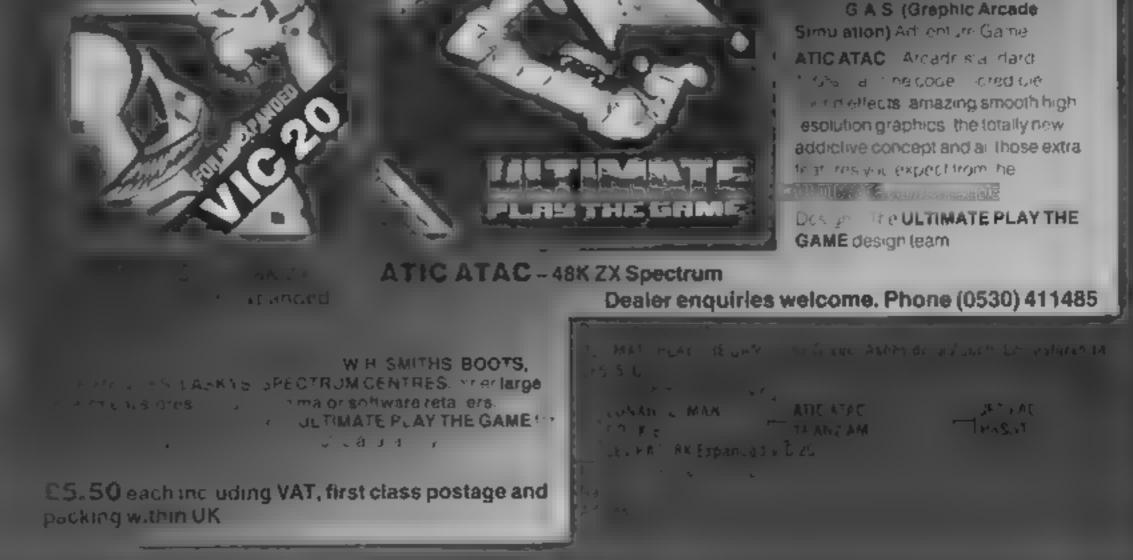

3910 s 610 s

ULT MARE FLA THE AND SHILL HAMMAN ASTER DUTIES SALES 110

#### ATARI PROCRAM

# Dodge fast — it's your

Space Dodger, John Redhead's short game for any Atari, will test your reactions with the joystick. With no weapons, all you can do is hope you can out-run the invaders

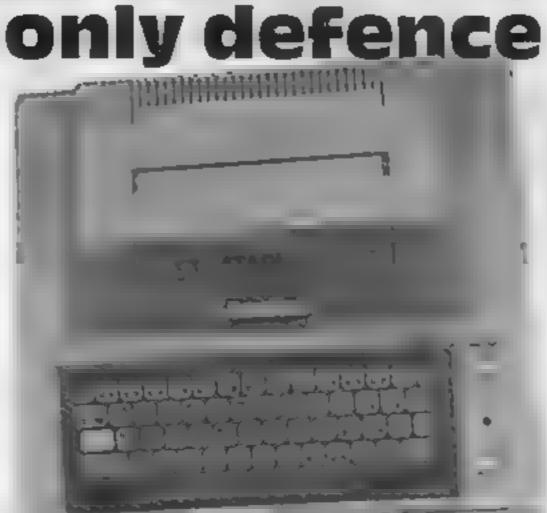

The object of Space Dodger is simple — just avoid the hordes of alien spaceships.

You are the commander of an unarmed passenger ship, controlled by a joyst.ck, so there's no chance of blasting them.

You choose your level of difficulty, from 0 to 60.

How if works 1-9 initialise timer, set screen colour etc. display instructions and score 10-34 difficulty level, display ioop, sound 100-240 define spaceship, sound 250-300 main loop checks for spaceship movement, print allen craft, check for crash (280) 1000-1010 explosion routine 2000-3110 title, opening tune, DATA

```
20 INPUT D: IF DKO OR D>60 THEN ? "}";GOT
0 11
30 D=0+20: 7 "GET REHDY ..... HERE HE GO"
40 FOR A=1 TO 1000: NEXT A
45 7 "3"
1000 I=PEEK(106)-8
110 POKE 54279, I
120 PMBAS=I*256
130 FOR Q=PMEHS+512 TO PMEAS+640
140 POKE 0.0
150 NEXT Q
160 X≃100:Y=D
170 POKE 704,90:POKE 559,46:POKE 53277,3
:POKE 53248.X
180 PUKE 53248.X
190 FOR Q=0 TO 6
200 READ P
210 POKE PTIBAS+512+Y+Q_P
220 NEXT Q
230 DATA 195,231,102,60,24,24,24
240 SOUND 0.0.0.8
250 X=X+6*(STICK(0)=7 AND X(200)-6*(STIC
K(0)=11 AND X>50)
```

```
3030 FOR A=1 TO DXL:NEXT A

3035 IF B=2 THEN RETURN

3040 GOTO 3010

3050 DATA 0.81.0.1.162.0.2.128.4.0.53.4

3060 DATA 1.173.0.2.121.4.0.60.2.0.64.1.

0.72.1

3070 DATA 0.40.0.1.162.0.2.128.4.0.53.4

3090 DATA 1.173.0.2.121.4.0.60.2.0.64.1.

0.72.1

3090 DATA 0.40.0.1.162.0.2.128.4.0.53.4

3100 DATA 1.173.0.2.121.4.0.60.2.0.64.1.

0.60.1

3110 DATA 0.72.0.1.182.0.2.144.8.1.173.0

.2.121.8.500.500
```

#### **BBC Microcomputer System**

#### OFFICIAL BBC COMPUTER DEAL

Speech nierface free if q

Parates profile: CADIE

BB. word processor is the

BBs fourm anguage assente

HBL IND alreade asserted

B80 distimanual internating use

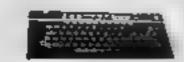

4 14

8. S.

\$5. 54

 yit: 3

A SHE

1.5 W. DID.

**D4 B** 

CH 31

ED 30

CM III

D? 8

This is the best microcomputer currently on the market 37% RAW 32% ROM 8 modes at operation, hull upour, so size hereboard, the selectore with as OSC INterface: Speech synthes reli Fornet, the ace in 1, 507. This a personal computer capable of expanding into a smar-businets in stem-B8. Merocomputer Mode B E 548 54 E 599 E - 8409 - 44 - E444 - III BBC Mod B disk memory BBC Mod B Stonet Menute (4:0 A D17 M 88. Mbd 8 - disk and Eriohet interfaces 680 100× 0+4 0++e 1 X 👾 124 🖬 0609 14 (300) 45 88L OLA BOOK ONA ONA falch 280 day pack housing 180 and priversion bits RAM and 1Ph perions. system free fortest Software s 599 ef COAS No - 96 - 56 \$8: metert receiver Aug. 1225 🖬 \$86 Jangette reci der and kad 26 94 C21 10 Base interface with them things Mind A to Mod B upgrade for 586 (4 - CM - M - 152 M CSC VIII filling harge to Alli Blupgrade wit a) C23 M 20 Mill 164 memory upglade tal-- IZ3 00 Games padde - AL E12 46 12 Monothrame Monitor inc. abre 29 14 C12 B E200 (A 16 uplaurmánillo no uble 1241.35 - C16 M Vie gude Elonet ofertain free filling No. of (M 🔳

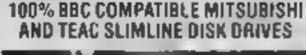

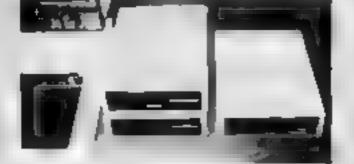

test deves are upplied into our within the role on all end of a program and lise in requirem on the

There are some out on the indext in unit form the function of the Memory sumplifies all the period for tall through the There do yes not all the period for the through the most a later than the DBL of each of No. 10. 208 46 410 A 199 A 14 - 1194 35

| Dualdrive 2004-40 and                        | -1 (376.35          |    |
|----------------------------------------------|---------------------|----|
| Sergient verfühlten Still and                | (a) 1 (a) a 4274 28 | J. |
| Single Live 4004 44 BC latence in thrappe    | < ia (297.05        | l  |
| Dual of selection during white               | 444 4 6516.35       |    |
| Device of the 800 k 40 80 lists and the 90 k | D / A (5.54.55      |    |

#### COMPLETE WORD PROCESSOR FOR ONLY £1,099 + VAT

"In package on style BBI Mall to puter when a light in 4,004 Similar divertighter labor intermining a bia of the la Whee parts and a the even any able in time at the labor parage at a upperfield to point labor in the labor drive to a different prote presse of verons and cell and a final regulation All opec-arpacing@ideal 199 40 11 263 65

#### DOGESSSIONAL MONITORS

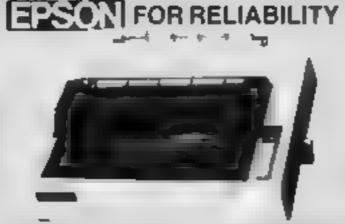

EPSON FILM SC .... the PS of the address for the electron of the an abe a site are in a construction of a site of the analysis of the area of the area of t 15 8 8 - - 位非朝 ble ce NOX 100 35 column Mill OFS Factors and tractor functions in 15 adjustmenter and the part of the second second sec A = A E451-05. MA . 45 663 75 P. P. A. M. M. M. M. 1PSDN R030F1 Shceon & rectory A = C558 Bit . × 15 - 14 A 👘 🖬 🖬 н Mark and Arth - EH-20 S 91 - c.6 E13-00

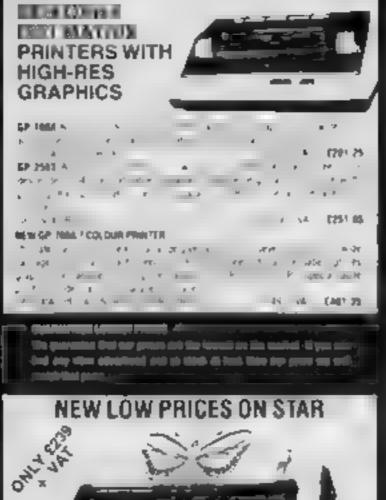

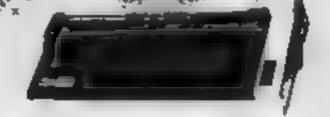

and pro dr. PTA IN CALL AND INC. W 1. 45 F W E. E. E. E. E. E. A 167 W F

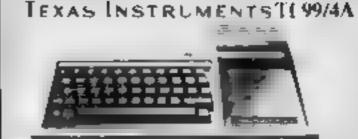

4 19 MINNER A CLASS IT MODILE - 1 I ex RAM 6 plot , P Aurig aph 192 - 250, reisorder display in a for alter of these Basin is sure investigated on ustrative there are About 100 programs to income from there are a to in periphe assisted able. 

#### TI HOME COMPLYTER HARDWARE Or scripter Price Telle -HK 101 7189-44 manage and the standard management Anna a se anarôn an 03.95 PERUPHERALS the led all section moves a Second Symmetry ADDERET DEEL 541.16 Perphysic a latena a due shera a'd e te an icite [7]Lii5 Expansion System Orsh Orme 904 after weimigen in feldalije 6141.95 inigen på 👘 per le sie par la terraa a diffuer propereity Out Controller CHILDS. Alam mage and the Cert Seal after apacity per live activity. Orak Drives other the Ellash of apply 1848. Devole Sides Q11 (5) Sylen Onto Drive it eteres in use cone use y & C254-96 2 4 1 1 4 Enternal Plane e a Ric Digono and le pala e primera #\$2.52 (75.36 Expension Care and the set of the of the R.L.B. (79.95) Expension Card aparts also atin the end which he is the E123.00 F Code Cart p i g Mates Posteri at an area to at 104 Q11 (6) 37.1 8. 5 F M give out an array Materia Problem (27) 15 672588 faren fillen 0 1 at a le 1374-15 N......

Press cond 2 A 2 for software prices.

Ermier ....

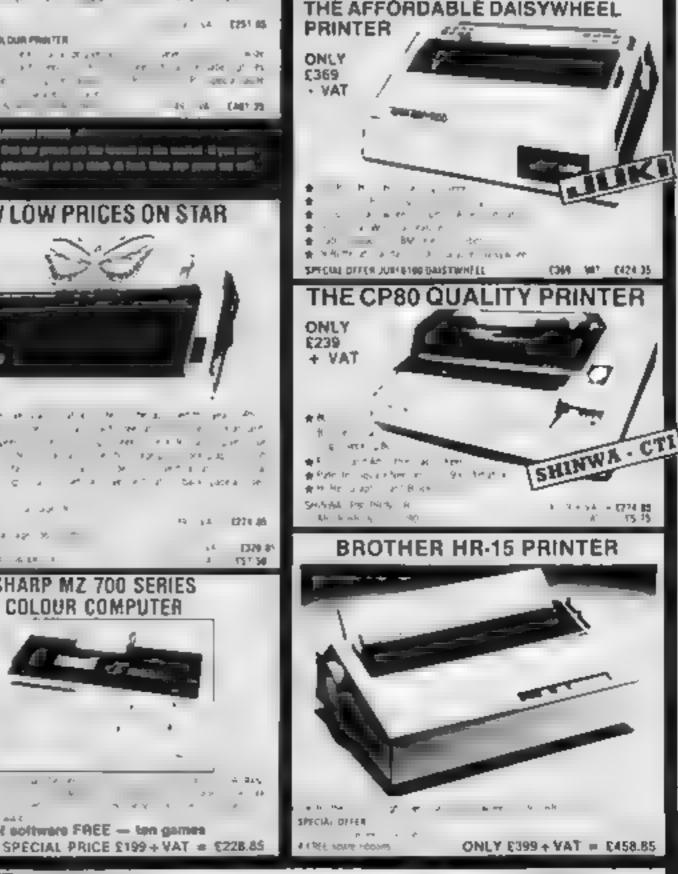

Access

VISA

| PROFESSIONAL MUNITURS                                                                                                    |  |
|----------------------------------------------------------------------------------------------------|--|
|                                                                                                    |  |
|                                                                                                    |  |
|                                                                                                    |  |
|                                                                                                    |  |
| -111.                                                                                                    |  |
|                                                                                                    |  |
|                                                                                                    |  |
|                                                                                                    |  |
| SALES NOW YORL                                                                                                    |  |
| 2 Green somer monitors with composite and similarity what elements computers.                                                 |  |
| IS SHA band width migh resolution 189 still 2002 30                                                                           |  |
| # 15 MH, band width holimal involution (55% will 179 JB                                                                       |  |
| COLOUR MONTIORS                                                                                                    |  |
| <ul> <li>MILROY 'EC Hu8 hout if monitor supplied with PGB made BBI.</li> </ul>                                                |  |
| (20) VA - (20) 35                                                                                                    |  |
| SAMO SCM 14 Montaines 4 600 dots Ruß hour upp ed with Fuß<br>Mad Provide SCM 14 Montaines 4 600 dots Ruß hour upp ed with Fuß |  |
| # SANYO SCAL AM Medium res - I 600 dots RGB applicable and and Rub                                                            |  |
| 1and 1.299 147 (242.0)                                                                                                    |  |

SAVYO SCIA 14H High res. 14" 800 data. RGB input supplied with RGB M40.

|      | SHARP MZ 700 SI<br>COLOUR COMPU                            |                    |
|------|------------------------------------------------------------|--------------------|
|      | P A LE ALE I                                               | 1 121.20           |
|      | 15 A 5 5                                                   | s.4 E329-85        |
|      | \$144 04515 + +2 % **                                      |                    |
|      | S AN GENERAL DRIVER                                        | 15 14 1221.46      |
| 1000 | 17                                                         |                    |
|      | Rectander and the second                                   | at take yapela per |
|      | (a) (2) (2) (2) (2) (3) (3) (3) (3) (3) (3) (3) (3) (3) (3 | 1977 E. R. A.      |
|      | 24 F 26 16 16 16 16 16 16 16 16 16 16 16 16 16             | A NITE C           |

A last screen of an and a last

E458 #5

10 grav a g and many a game

#### Akhter Instruments Limited Dept. 28 BURNTMILL, HARLOW, ESSEX CM20 2HU, UK. TEL: HARLOW (0279) 443521 OR 412639 TELEX 995801 REF -- A18

#### ING INFORMATION F # 4 4 4 4 10 yasat et ine 1 A 1 m - 1 - P. a and or differ Mr. A. M. S. P. at JHH At an an a 5 An a 1 P - P an dama gradite a still 11 W. 5 12 1 3 10 A P 1 0.1 - P-

2.24

5 X X

250 worth of software FREE - ten games

OPENING HOURS MON-FRI 9em-5 30pm. SAT 10em-2pm We welcome callers, no parking problems

#### COMPETITION

Dozens of great games from Abrasco are on offer in this week's spot the difference competition.

Seventy prize packages are waiting to be won by owners of these computers: VIC-20, Spectrum and Commodore 64

That's a total of £1,000-worth of prizes and each winner will get two Lapes.

And all you have to do is find the differences between our two arloons

#### The prizes

Each of our 70 winners will receive two tapes, worth about £14-£15, chosen by Abrasco from its range

VIC-20 owners will get two of the following

| 1 |
|---|
| , |
| 1 |
| 1 |
|   |

Fly Suntcher Alica Hunter Double Trouble Catcha Troopa Winning Spectrum owners will

receive these two games! Golf Pool

And our winners who own Com modore 64s will be sent two tapes from these three.

Golf 64 Vixplode 64 Supa Catcha

#### Troops

The wanners' names and the solution will be published in Home Computing Weekly

#### How to enter

Study the two cartoons --- there are a aumber of differences between them

Circle the differences on carloon B and then fill in your name, address and the name of one of the three computers for which we are offering cuzes: VIC 20, Commodure 64 or Spectrum

## 70 chances to win grea nes from L MITED ABRASCO

Enter our Spot the Difference competition and you stand a chance of winning a share of £1,000-worth of Abrasco software. The prizes are for the VIC-20, Commodore 64 and Spectrum

Seal the coupon and cartoon B in an envelope and write clearly on the back of the envelope the number of differences you found

Post your entry to Abrasco competition. Home Computing Weekly, No. 1 Golden Square, London W1R 3AB

Entries close at first post on February 10

You may enter as many times as you wish but each entry must be on the official coupon - not a copy and sealed in a separate envelope

The winners will be the first 70 correct entries opened, regardless of prizes chosen.

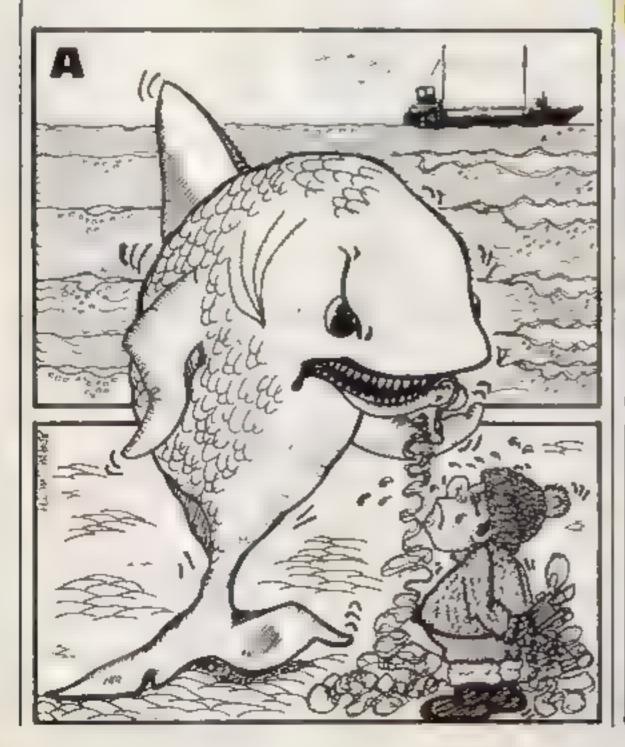

The prizes will arrive from

Abrasco within 28 days of the publication of the issue containing the names of the winners.

important: piease follow carefully the guidelines on entering incomplete coupons and entries in envelopes with no number on the back will not be considered

#### The rules

The first 70 correct entries opened after the closing date, February 10, 1984, will win the prizes. Coupons which are not fully completed and envelopes without the number of differences found on the reverse will be discarded

Entries will not be accepted from employees of Argus Specialist Publicanons, Abrasco and Alabaster Passmore & Sons. This restriction also applies to employees' families and agents of the comparies

| Abr               | asco competition<br>Entry Coupon                                                                                                    |
|-------------------|----------------------------------------------------------------------------------------------------|
| Name              |                                                                                                    |
| Address           |                                                                                                    |
|                   | post code                                                                                                    |
| Number of differe | nces found:                                                                                                    |
| H et a            | (a) and a generation of the second and a second data in the Alfred State of Second of the Alfred State of the Alfred State of the Alfred State of the Alfred State of Second Second S |
| -                 | ( )                                                                                                    |

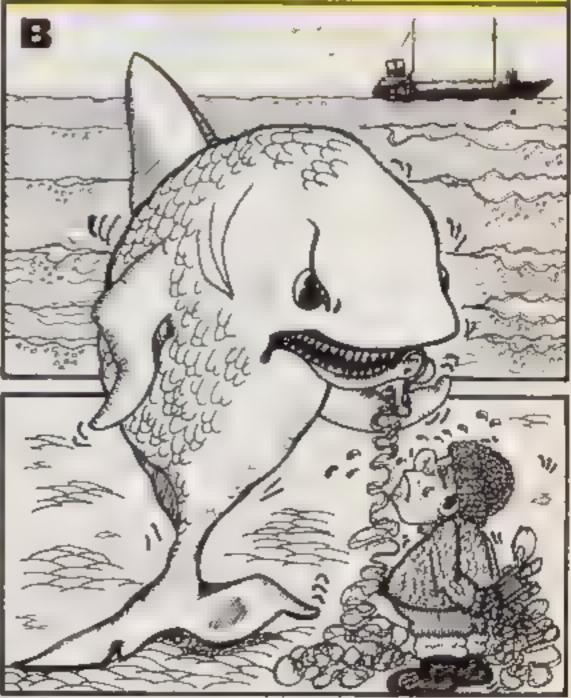

# GDS programs, the ultimate experience

This is 'Winged Warlords' a brand new Arcade Adventure game from CDS. Just one of a new range of exciting programs for 1984

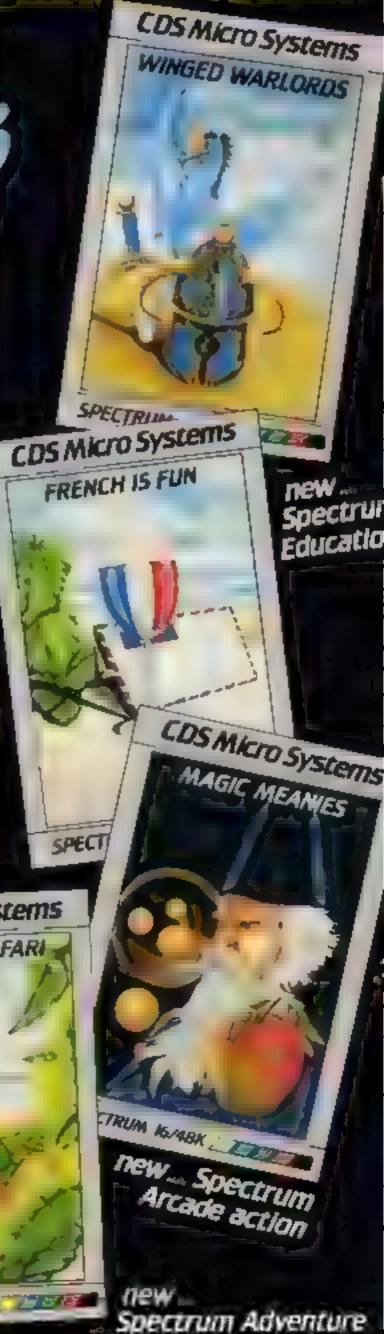

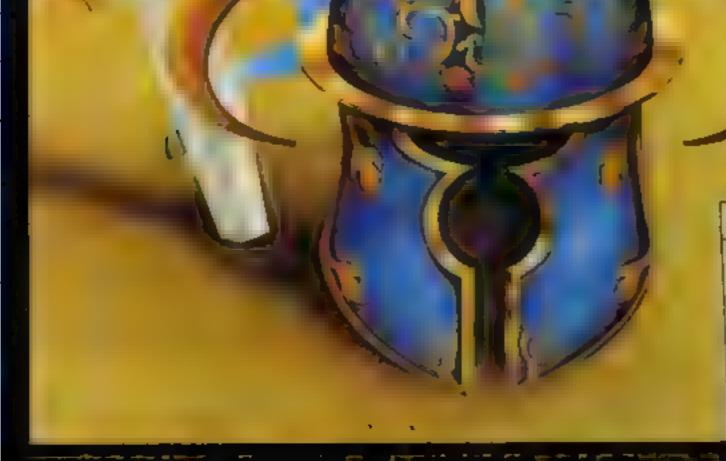

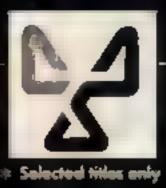

ONLY £5-95 each at W.H.Smiths, John Menzies \*Boots, and other leading Computer Stores, or......

Available direct from CDS Micro Systems Send Cheque or P.O. To CDS Dept. YCl, 10, Westfield Close, Tickhill, Doncaster DN11 9LA, Tel: (0302)744129.

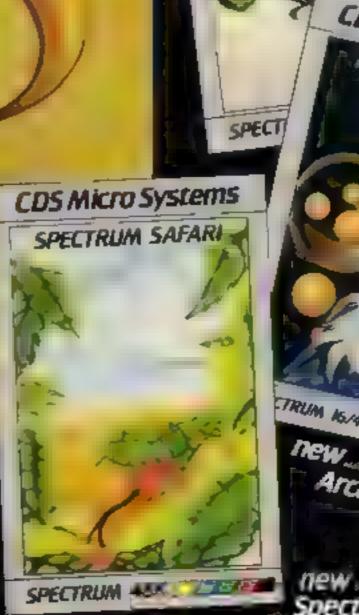

#### **COMMODORE 64 PROGRAMMING**

Just type in this listing for many more commands on your Commodore 64 — all easy to access from BASIC.

. . . .

÷ ·- --

To run each command, SYS is still used, but variables are read directly after the command (they must be integer values).

Also, to make the commands easier to recognise, each is given a variable name similar to its own name — be careful not to reset these variables in a program.

Unfortunately, some names have had to be shortened because of their similarity to other commands As POINT contains INT it is shortened to PO, for example.

As with part one, take care when entering the code and SAVE the program before you use any part of it.

The checksums also act as a rough guide, totaling the code numbers of each section and showing if some are wrong by an incorrect total.

You can then use the demonstration program, showing the versatility of some of the commands.

Although this week's part works on its own, you cannot use POINT, LINE, CLG or MODE clear if you missed last week's issue.

The "manual" which follows is brief, but it does give clear details of every command as well as some more detailed information

Note: Modes 4 and 5 use the second 16K block of memory, so sprite graphics must be POKEd to 16K and above, and registers normally at 2040 are moved to 25592

Next week: Advanced demonstration programs, including a Teletext screen and a map of the British Isles

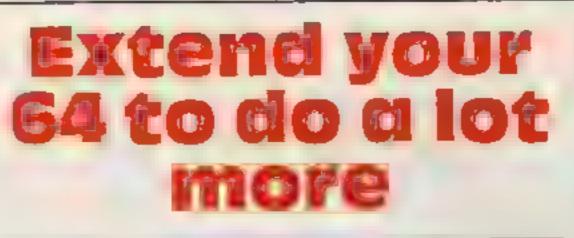

#### Make text, sprites and sound more flexible with part two of David Rees' Extended BASIC for the Commodore 64. You can use this week's listing even if you missed part one

| B: 0 or 1 Which hi-res screen is cleared                                                  | 1 Plot on Unplot<br>2 normal ExclusiveOR                                                        |  |
|-------------------------------------------------------------------------------------------|-------------------------------------------------------------------------------------------------|--|
| C: if C = 1 then that screen is<br>cleared<br>GCOL                                        | X.Y plot position (320 by 200<br>always)<br>Plot colour is specified by<br>SYSGCOL,(0-3),colour |  |
| Change graphics colour.                                                                   | GMOVE                                                                                           |  |
| Format: GCOL = 51770<br>SYSGCOL,A,B                                                       | For use with line, moves plotting position                                                      |  |
| Value A<br>0,1,2,3 hi-res colour choice (eg                                               | Format: GMOVE = 52039<br>SYSGMOVE,X,Y                                                           |  |
| on/off or multicolours)<br>4 text colour                                                  | X.Y is the plot position                                                                        |  |
| 5 border colour<br>6 background colour                                                    | LINE                                                                                            |  |
| 7,8,9 Colours 1,2,3 for ECM and<br>multicolour modes<br>10,11 Sprite multicolours 1 and 2 | Draws a line from last plotting position in modes 0,4.                                          |  |
| 12 to 19 individual sprite colours<br>B: the colour put into these<br>registers (0-15)    | Format: LINE = 51754<br>SYSLINE, A, X, Y<br>For variable definition see                         |  |
| POINT                                                                                     | POINT.                                                                                          |  |

Prints one specified character given by a number (see Commodore Manual, p132 for characters). It may be upper or lower case, graphic or reverse field and single or double height. Both background and foreground colours may be independently defined. It may be combined with hi-res graphics, giving more than full Teletext effects.

Format: GTEXT = 52657 SYSGTEXT,X,Y,A,B,C

- X,Y print position on a 40×25 grid
- A colour, given by background colour + 16\*text colour

B bit 0 gives the screen printed to, bit 1 determines single or double height text.

C Character:0-255 gives graphics character set, 256-511 gives text character set.

#### CUR5OR

Format: CRSR = 53056 SYSCRSR,X,Y Similar to TAB(X,Y). Sets printing position of the cursor relative to the top left hand corner of the screen.

#### SPRITE

Format: SPRITE = 52164 SYSSPRITE,N,X,Y

Changes the position of sprite number N (0-7) to the position X, Y(511, 255 max).

#### SETSPRETE

Format: SETSPRITE = 52248 SYSSETSPRITE,N,A,M,B, C,D,X,Y,P,G

|                                                                                                    | Draws a point in modes 0,1,4,5                                                                                              | IPOINI                                                                 | Defines video registers for sprites<br>in the following way:                                                                                                    |
|----------------------------------------------------------------------------------------------------|----------------------------------------------------------------------------------------------------|------------------------------------------------------------------------|----------------------------------------------------------------------------------------------------|
| MODE                                                                                                    | Format: PO = 51334<br>SYSPO, A, X, Y                                                                                        | Draws a point in text modes 3,6,7<br>(mode 8 if graphics are defined)  | N sprite number (0-7)<br>A sprite off/on (0-1)                                                                                                    |
| Allows easy change to graphics<br>modes. The screen will only be<br>cleared if you want it to be.<br>Formal: MODE = 51828<br>SYSMODE, A, B, C | A is the attribute: each bit per-<br>forms a separate job.<br>Bit<br>number if off if on<br>0 Screen 0 Screen 1<br>drawn to | Format: TPO = 51501<br>SYSTPO,A,X,Y<br>A (0 or 1) normal or Exclusive  | M normal or multicolour (0-1)<br>B,C,D defines multicolours 0,1<br>and 2 for all sprites (range<br>0-15)<br>X expand X off/on (0-1)<br>Y expand Y off/on (0-1)<br>P foreground/sprite priority |
| Value                                                                                                    | Developing Trust                                                                                                    | Plots in text modes in an 80 × 50<br>resolution, but for compatability | (0-1)<br>G start of sprite graphics (0-255)                                                                                                    |
| A Classification<br>0 hi-res screen 0                                                                                                    | Resolution Text<br>320 × 200 Teletext                                                                                       | it uses a 320 × 200 number grid.                                       | MUSIC                                                                                                    |
| 1 hi-res screen 0                                                                                                    | 160 x 200 N/A                                                                                                    | CLG                                                                    |                                                                                                    |
| 2 extended colour                                                                                                    | 40 × 25 40 × 25<br>80 × 50 N/A                                                                                              | 5                                                                      | Plays a constant musical note of<br>independent volume. To cut the                                                                                                    |
| 3 multicolour<br>4 hi-res screen 1                                                                                                    | 320 x 200 Teletext                                                                                                    | Format: CLG = 52151<br>SYSCLG.A                                        | note, use zero volume or POKE                                                                                                    |
| 5 hi-res screen 1                                                                                                    | 160 × 200 N/A                                                                                                    |                                                                        | the waveform register to zero.                                                                                                    |
| 6 normal graphics                                                                                                    | 80 × 50 40 × 25                                                                                                    | Clears graphics screen denoted by                                      | Format: MUSIC = 52453                                                                                                    |
| 7 normal text<br>8 user-defined                                                                                                    | 80 × 50 40 × 25                                                                                                    | A (0 or 1)                                                             | SYSMUSIC,S,W,V,N,O,D                                                                                                    |
| graphics                                                                                                    | 40×25+ defined                                                                                                    | GTEXI                                                                  |                                                                                                    |
|                                                                                                    |                                                                                                    | Mode 0 and 4                                                           | S sound channel (0-2)<br>W waveform 16,32,64 or 128                                                                                                    |

HOME COMPUTING WEEKLY 24 January 1984 Page 17

|                                                                                                    | COMMODORE 64 PROCEAMMING                                                                                                    |                                                                                                    |
|----------------------------------------------------------------------------------------------------|----------------------------------------------------------------------------------------------------|----------------------------------------------------------------------------------------------------|
| V volume independent of other<br>channels (0-15)<br>N note number (0-11) gives C to                                                                                                    | Listing 1 — Extended BASIC part two. Use the CHECKSUM to make sure you have typed it in accurately                                                                                                    | 1024 screen and colour for hi-re<br>screen 0                                                                                                    |
| B (manual p153)<br>O octave number (0-7)<br>D dummy value used for later<br>expansion                                                                                                    | 1 REM**************<br>2 REM*EXTENDED BASIC*<br>3 REM* PAPT 2 *                                                                                                    | 2048 BASIC RAM                                                                                                    |
| VOL                                                                                                    | 4 PEM#BY DAVID FEES #<br>5 REM####################################                                                                                                    | 8192 hi-res screen 0, continues to<br>16193                                                                                                    |
| Sets master volume V (range 0-15).                                                                                                    | 7 REM# AND SOUND #<br>8 REM####################################                                                                                                    | 14336 user-defined characters                                                                                                    |
| Format: VOL = 52646<br>SYSVOL,V                                                                                                    | 10 FOFN=0T01788-READA POKEX+N,A C=C+A NEXT-<br>15 PRINT"CHECKSUM TOTAL 1="C<br>16 PRINT"IT SHOULD BE 205                                                                                                    | 16384 hi-res screen 1                                                                                                    |
| FX<br>Performs a few odd useful<br>functions.                                                                                                    | 20 X=207#256 C=0<br>30 FORN=0T0226<br>40 READR POKE(X+N),A C=C+A                                                                                                    | 24576 hi-res screen 1 colour, to<br>25575                                                                                                    |
| Format: FX = 53075<br>SYSEX,N,A                                                                                                    | 50 NEXT<br>55 PRINT"CHECKSUM TOTAL 2="C<br>56 PRINT"IT SHOULD BE 25677M"                                                                                                    | 40960 BASIC ROM                                                                                                    |
| N =<br>0 changes display column num-<br>ber 38/40 (0/1)<br>1 changes display row number                                                                                                    | 100 DATA173,,221,41,252,24,105,3,24<br>110 DATA141,,221,32,129,255,162,14,108,,3<br>120 DATA105 10 - 95 32 4 200 165,102<br>125 DATA105 10 - 95 32 4 200 165,102<br>125 DATA165 97 56 2 5128 144 5 169 1                                                                                                    | 49152 Extended BASIC code to<br>53247                                                                                                    |
| 24/25 (0/1)<br>fine scrolls screen X wards<br>(A = 0 7)                                                                                                    | 1 °5 DATA133,253,96,169,,133,253<br>140 DATA133,252,133,251,165,97,201,<br>145 DATA208,3,133,251,96,41,127,201,1                                                                                                    | Command Input                                                                                                    |
| <ul> <li>3 fine scrolls the screen Y wards<br/>(A = 0 7)</li> <li>4 A = 0 blank screen; A = 1 display</li> <li>5 sets master volume and filter<br/>modes (0-255)</li> <li>5 sets IRQ speed (i.e. cursor and<br/>TI rate). (0-255). Normally 67</li> <li>7 sets repeat keys. A = 0:cursor<br/>only;64:no keys; 128: all keys</li> <li>8 is the transformed screen in pixels per second</li> </ul> | 150 DATA240,247,201,9,240,37<br>155 DATA168,169,128,135<br>164 DATA74,24,136,208,251,133,254<br>175 DATA169,1,133,20,165,98,37,254<br>176 DATA201,,240,6,165,251,5,20,133,251<br>175 DATA6,20,24,6,254,144,235,96<br>176 DATA169,1,133,252,165,98,10,24<br>177 DATA165,99,224,,240,3,24,105,1,24<br>178 DATA133,251,96<br>170 DATA32,8,200,165,253,240,3<br>1~5 DATA76,240,199,165,252,208,249,96 | SYS to machine code. Location<br>indicated by appropriately<br>named variable (nb. access time is<br>saved by use of only the first 2<br>letters of this variable). Further<br>values read by separate routine<br>This will read both variables and<br>numbers, but will not evaluate<br>expressions. Only integer values<br>can be used |
| command only):<br>POINT - 300; LINE - 3500,<br>TPOINT - 1000                                                                                                    | 190 DATA32,8,200,165,253,240,3<br>195 DATA76,240,199,165,251,41,1<br>197 DATA141,101,3,165,251,41,2,240,2                                                                                                    | Error Calls<br>"Illegal Quantity" if a value i                                                                                                    |
| iew Memory Map                                                                                                    | 2010 DATA169,1,141,102,3,165,251,41,4<br>205 LATA240,2,169,1,141,103,3,173,22,207<br>210 DATA240,18,173,16,207,141,60,3                                                                                                    | out of range.<br>"Syntax Error" if too many o<br>too few values come after the                                                                                                    |
| systems variables                                                                                                    | 215 DRTA173, 17, 207, 141, 61, 3, 173, 18, 207<br>220 DRTA141, 62, 3, 173, 20, 207, 141, 89, 3                                                                                                    | command, if a comma does no<br>follow the command, or if an ex<br>pression is used.                                                                                                    |

| 225 DATA173,21,207,141,90,3.32,8,200<br>230 DATA165,253,240,1.96,165,251<br>2 5 DATA141,64,3.141,93,3.141,17,207<br>240 DATA165,252,141,63,3.141,92,3<br>245 DATA141,16,207,32,8,200,165,253<br>270 DATA208,226<br>255 DATA165,252,208,222,165 251<br>260 DATA141,55,3 141,94,5,141,18 207<br>265 DATA173,19,207,240,13,201,1,240,9<br>270 DATA201,4,240,5,201,5,240,1,96<br>275 DATA173,22,207,201,2,240,3,76,107,203<br>285 DATA140,22,207,201,2,240,3,76,107,203<br>285 DATA140,22,207,201,2,240,3,76,107,203<br>285 DATA201,117 CMB,165,251,41,1<br>295 DATA141,55,3,173,20,207,141,54,3<br>306 DATA32,8,200,165,253,240,1,96<br>305 DATA165,251,24,102,252,106,24<br>310 DATA102 252,106 24,141,52,3 56<br>315 DATA203,80,144,2,24,96,32,8,200<br>320 DATA165,253,240,1,96,165,252,240,1<br>325 LATA96,165,251,74,24,74,24 141,53,3<br>300 DATA32,8,207,201,3,240,13,201,6 | <ul> <li>340 DATA240, 9, 201, 7, 240, 5, 201, 8, 240, 1</li> <li>345 DATA24, 173, 52, 3, 24, 74, 24, 141, 56, 3, 10</li> <li>350 DATA24, 141, 57, 3, 173, 52, 3, 56</li> <li>355 DATA237, 57, 3, 24, 141, 60, 3, 173, 53, 3</li> <li>360 DATA24, 74, 24, 141, 58, 3, 10, 24</li> <li>355 DATA141, 59, 3, 173, 53, 3, 56, 237, 59, 3</li> <li>370 DATA24, 10, 24, 141, 61, 3, 24, 109, 60, 3</li> <li>375 DATA24, 168, 169, 1, 192, , 240, 8, 24, 10</li> <li>360 DATA24, 136, 192, , 208, 248, 141, 62, 3</li> <li>385 DATA143, 56, 3, 172, 58, 3, 192, , 240, 13</li> <li>395 DATA24, 105, 40, 144, 3, 24, 230, 252, 136</li> <li>400 DATA192, 208, 243, 133, 251, 160, 405 DATA17, 251, 217, , 207, 240, 7, 200</li> <li>410 DATA192, 16, 208, 246, 160, , 152</li> <li>415 DATA24, 144, 3, 77, 62, 3, 168, 185, , 207</li> <li>425 DATA160, , 145, 251, 165, 252, 24</li> <li>430 DATA105, 212, 24, 133, 252, 173, 54, 3</li> <li>435 DATA169, 1, 141, 22, 207, 76, 134, 200</li> <li>446 DATA169, 1, 141, 22, 207, 76, 134, 200</li> <li>459 DATA32, 119, 200, 165, 251, 133, 2</li> </ul> |
|----------------------------------------------------------------------------------------------------|----------------------------------------------------------------------------------------------------|

#### **COMMODORE 64 PROGRAMMING**

455 DATA32,119,200,166,251,165,2,56 805 DATA165,251,41,1,201,,240,8 460 DATA211 4 176 3 14 20 207 165 2 810 DRTA173,29,208,5,255,24,144,5 4-5 DATR141,21,207,96,24,201,,208,4 815 DATA173,29,208,37,75,141,29,208 4 14 DATA142, 134, 2, 96, 56, 233, 1, 24 820 DATA32,119,200,165,251,41,1,201, 4 % DATA133,2,56,233,15,144,2,24,96 825 DATA240,8,173,23,208,5,255,24 450 DATA164,2,165,251,153,32,208,96 830 DATA144,5,173,23,208,37,75 4-5 DATA32,119,200,173,,221,41,252,9,3 4ни Інтні41 (21 173 17 См. 41 153 835 DATA141,23,208,32,119,200,165,251 4 45 DATA141 11 LWS 173 11 LWS 41 L 840 DATA41,1,201,,240,8,173,27,208 500 IATH141 12 LCS 169 L1 141 L4 L08 845 DATA5,255,24,144,5,173,27,208 505 DATA165,251,56,233,9,144,4,24 850 DATA37,75,141,27,208,32,119,200 855 DATA165,251,164,2,153,248,7,96 FIM DATA76,240,199,165,251,133,2 955 DATA32,119,200,165,251,41,3,201,3 F15 DATA32,8,200,165,251,41,1,141,101,3 5 0 DATA32,8,200,165,251,41,1,201, 960 DATA208,1,96,168,192,,240,10,169, 5.5 DATA240,3,32,215,194,165,2 965 DRTA24,105,7,24,136,208,249,168 970 DATA132,2,32 119,200,165,251,9,1 5R0 DATA141,19,207,201,,208,14,169,31 975 BATA133,255,41,254,164,2,153,4,212 575 BHIH141/24 208 173/17 200 00.2 540 DATA141 . 1 LNU PE 201 1 20 011 980 DATA169,15,153,5,212,32,119,200 985 DATA165,251,41,15,10,24,10,24,10,24 545 DRTR173,22,208,9,16,141,22,208,24 550 DATA144,227,201,2,208,14,169,21 990 DATA10,24,164,2,153,6,212,32,8,200 995 DATA165,253,240,1,96,165,252 575 DATA141,24,305 173 17 L05,9 64 5-0 DATA141,17,208,96,201,3,208,14 1000 DATA208,251,165,251,56,233,12 5+5 DATA169,21,141,24,208,173,22,208 1005 DATA176,244,24,165,251,10,24,168 270 DATA9,16,141,22,208,96,201,4 1010 DATA185,40,207,133,80,185,41,207 5 5 DATA208,24,169,128,141,24,208 1015 DATA133,79,32,119,200,165,251 5 @ DATA,73 201441 250 9 2 141 021 1020 DATA41,7,133,81,169,7,56,229,81 1825 DATA24, 168, 201, , 240, 12, 165, 80 585 DATA173,17,208,9,32,141,17,208,96 1030 DATA24,106,102,79,24,136,208,248 5 -0 DATA201,5,208,11,173,22,208,9,16 1035 DATA133,80,32,8,200,165,253,240,3 545 DATA,41 La LA 144 217 201 M 1040 DATA76,240,199,165,252,133,82 600 DATA208,1,96,201,7,208,6,169,23 1045 BATR165,251,24,42,38,82,24,42 605 DATA141,24,208,96,169,31,141,24,208 1050 DATH , 81 24 164/2 15 - 23 207 610 DATA96 1055 DATR165,82,153,24,207,169,1 615 DATA32,8,200,165,253,208,11,234 1060 DATA153,25,207,165,79,153,,212 620 DATA165,252,141,16,207,165,251 1065 DATA165,80,153,1,212,165,255 SEE DATA141,17,207,32,8,200,165,253 1070 DATA153,4,212,96 E 0 DATA240,1,96,165,252,208,251 1075 DATA32,119,200,165,251,41,15 ED5 DATA165,251,141,18,207,96 1080 DATA141,24,212,96 €40 DATA173,62,3,205,65,3,208,17 1100 DATA32,119,200,165,251,56,233,40 645 DATA173/61/0 205 64 3 208 9 1110 DATA144 4 24 76 248.139 165 251 141.70.3 E50 DATA173,60,3,205,63,3,208,1,95 655 PATA173,62,3,56,233,200,144,11,24 1120 DATA32 113 200 165 251 56 203.25 1130 DATRING 115 LOUI 160 201 06 203.25 1130 DATRING 207 165.251,141.71 3 22,119 209 6x0 LATA173,65,3,56,233,200,144,2,24,96 662 DHTH1 NO 140,14 1 P 3 240 13 Ch5 DATA173,61,3,56,233,64,144,11,24 667 DATA173,64,3,56,233,64,144,2,24,96 1140 LHTALES. 51 141 FE8 DATA76,112,197 670 DATA32,119,200,165,251,41,1 6 15 DATA141, 101, 3, 76, 215, 194 638 DATR32,119,200,165,251,41,7,24,10 1150 TRIH41 1 141 TO C 165,051,41 2 G85 DATA24,133,2,169,1,133,255,164,251 1160 DATH141 74 201, 240,10 173,71.3 E 40 DATA192,,240,6,6,255,24,136,208,250 695 DATA32,8,200,165,253,240,3 1170 DATHLO1 14 LOS 1 76 140,149 11 4 DATR32, 8, 200, 165, 251, 24, 42, 38, 252 700 DATA76,240,199,165,251,164,2 11 M DATA24,42,38,252,24,42,38,252,24 200 165,252 240,8 TWS DATAIS 1000 IATA11 151/165/252/24 105 203/24 .10 DATR173,16,208,5,255,24,144,13 1210 DRTA133,252,169,4,133,81,173,70,3 T15 DATA169,255,56,229,255,24,133,255 1 LO DATHING 71 0 192 -240-11 24 720 DATA173,16,208,37,255,141,16,208 1200 DATA105,40,144,3,24,230,81,136 725 DATA32,119,200,165,251,164,2 1240 DATA208,245,133,80,173,73,3,240,8 7R0 DATA153,1,208,96 1100 DATA165,81,24,105,92,24,133,81 735 DATA32,119,200,165,251,41,7,133,2 1264 DATA169,,133,254,173,70,3,24,42 240 DATA169,1,133,255,164,251,192, 1070 DATA38,254,24,42,38,254,24,42,38,254 745 DATR240,6,6,255,24,136,208,250 1280 DATA24,172,71,3,192,,240,13,24 /50 DATA169,255,56,229,255,24,133,75 11.80 DATA105.64,144,3,24,230,254 755 DATALE 119/LOW 165 251/41/1 201 1 PH DATA230,254,136,208,243,133,253 : 7F0 PATA240,8,173,21,208,5,255,24 208 8,165 254.24 1318 DHIA173 73 765 BRTA144,5,173,21,208,37,75 1120 DATA105,32,24,144,5,165,254,24 T0 DATA141,21,208,32,119,200,165,251 1 30 DATA105,64,24,133,254,173,14,220 775 DATA41,1,201,,240,8,173,28,208 1 40 DATA41,254,141,14,220,165,1,41,251 780 DATA5,255,24,144,5,173,28,208,37,75 1350 DATA133,1,160,,173,74,3,208,29 785 DATA141,28,208,32,119,200,165,251 1060 DATA173,72,3,145,80,177,251,145,253 790 DATA164,2,153,39,208,32,119,200 1 10 DATA200,192,8,208,247,165,1,9,4 1-5 DATA165,251,141,37,208,32,119,200

800 DATA165,251,141,38,208,32,119,200

HOME COMPUTING WEEKLY 24 January 1984 Page 19

#### **COMMODORE 64 PROGRAMMING**

1380 DATA133,1,17,,14,220 3,1,141 14,220,96 1390 DATA173 72,3,145,80,160,40 145 30 1400 DATA169,,162,,133,82,133,83 1410 DATA164,82,177,251,164,83,145,253 1420 DATA200,145,253,230,82,230,83 1430 DATA230,83,192,7,208,235,165,253 1440 BATA24, 105, 64, 144, 3, 24, 230, 254 1450 DHTRE 30 25471337253723271637722472 1460 DATA208,212,24,144,179 .000 DATA32,126,124,226,123,97,255,236 2010 DATA108,127,225,251,98,252,254,160 2020 DATA: 56... 1,49.234, 57.00 1000 2030 DATA134,30,142,24,150,139,159,126 1040 DATR168,250,179,6,189,172,200,243 2050 DATA212,230,225,143,238,248,253,46 1100 DATA32,119,200,165,251,133,80 2110 DATA32,119,200,165,251,24,170 2120 DATA164,80,76,240,255 2130 DATA32,119,200,165,251,41,7,133,81 2140 DATA32,119,200,165,251,170,165,81 2150 DATA208,18,138,240,2,169,8,133,82 2160 DATA173,22,208,41,247,5,82 1170 DATA141,22,208,96,201,1,208,18 2180 DATA138,240,2,169,8,133,82 2190 BATA173,17,208,41,247,5,82 2200 DATA141,17,208,96,201,2,208,16 2210 DATA138,41,7,133,82,173,22,208 2220 DATA41,248,5,82,141,22,208,96 2230 DATA201,3,208,16,138,41,7,133,82 2240 DATA173,17,208,41,248,5,82 2250 DATA141,17,208,96,201,4,208,18 2260 DATA138,240,2,169,16,133,82 2270 DATA173,17,208,41,239,5,82 2280 DATA141,17,208,96,201,5,208,5 2290 DATA138,141,24,212,96,201,6,208,5 2300 DATA138,141,5,220,96,138,141,138,2 2310 DATA96

Listing 2 - a demonstration program shows the versatility of the new commands

10 MODE=51828 GCOL=51770 P0=51334 20 GMOVE=52039 LINE=51754 TPO=51501 30 CLO=52151 GTEXT=52657 CRSR=53056 40 SPRITE=52164 SETSPRITE=52248 50 MUSIC=52453 VOL=52646 FX=53075 them. 80 SYSCOL, 5, 2 SYSCOL, 4, 6 So, what can the TI-99/4A do? 98 REMAIN YOU DO NOT HRVE PART ONE\* 99 REM#G0T0290# 100 SYSMODE 0 0.1 those. 110 SYSGCOL, 1,0 120 FORN=0T0319STEP2 130 Y%=100-80\*SIN(N\*#/160) SYSP0.2.N.Y% 146 NEXT 150 SYSGCOL, 1, 7 160 FORN=0T0199STEP6 170 SYSGMOVE, 30, 100 SYSLINE, 2, 300, N characters can be used 160 NEXT 190 \$YS6COL 9 8 200 FORN=0T0199STEP6 210 SYSGMOVE, 310, 100 SYSLINE, 6, 30, N 220 NEXT 290 SYSMODE, 0, 0, 0 Try it. In Extended BASIC enter and run 300 A(0) 8 A 1 5 A 2)=12 B(3)=12 B(4)=15 310 FORh=0T04 :: NEXT T 320 SYS6TEXT, N. 0, 235, 0, A(N) 330 SYSGTEXT/N: 1, 5, 2, R(N) 340 NEXT definitions from the first program. 400 FORN=0704 410 X=N+5 C=A(N)+256 SYSGTEXT, X,0,114,0,C like: 420 SYSGTEXT, X, 1, 39, 2, C 430 NEXT 500 FORN=0104 510 X=N+10 C=A(N)+128 SYSGTE /T × 0,16 0 C

520 SYSGTEXT/X/1/1 2/C 530 NEXT 590 FORN=0T0999 NEXT 600 SYSMODE, 6, 0, 0 FRINT "" 610 SYSGCOL, 5 0 SYSGCOL, 6,0 620 SYSGCOL, 1, 4 630 FORN#4T0315STEP4 SYSTP0,0,N,140 NEXT 640 SYSGCOL,1,8 650 FORN=0T0199STEP4 660 SYSTPD, 0, 4, N SYSTP0, 0, 315 N 670 NEXT 688 SYSGCOL, 1,6 690 FORN=8T0311STEP4 700 S=100-96#SIN((N-8)##/152) SYSTPO(0/N S 710 NEXT 720 SYSGCOL,1,2 739 FORN=8T0311STEP4 740 S=100-90#COS((N-8)#m/152) SYSTP0,0,N,S 750 NEXT 790 FORN=070999 NEXT 800 PRINT":?" 810 FORN=07039 828 YX=12-12#SIN(N##/28) SYSCOL,4,N 838 SYSCRSR, N, Y% PRINT "HELLO"

#### 840 NEXT 920 M=15 925 X=32 930 FOR0=7T02STEP-1 948 FORS=23T00STEP-2 T=5 /\* S+3) 944 SYSMUSIC.0, X.0, 0.0,8 945 L=0-1:SYSMUSIC,1,X,0,0,L,0 947 FORTT=01099 NEXT 958 KX=S/2 SYSHUSIC, 0.X.15.K%.0.8 951 L=0-1 SYSMUSIC, 1, X, 15, #%, L,0 978 FORN=0T015STEPT VX=15-N SYSVOL, VX NEXTN, S/D 980 SYSVOL 0

#### A question of definition

Home Computing Weekly has printed a number of programs. for the VIC 20 in two or even three parts. Typically, the first program defines the graphics and then a second program uses. The standard character set is always restored when a program is completed and another loaded, so we can't use In TI BASIC, the cassette loader uses the same area of VDP RAM as user defined graphics. Loading a tape immediately removes your definitions for these characters, so that's out. Hmm Extended Basic uses different memory mapping<sup>t</sup> If we write a small program to define characters 127 to 143, and then load a second program from tape, the redefined That isn't very many characters, of course, but if memory is really tight, using an initial character defining program will save over 300 bytes of memory at minimum, and possibly as much as 500 bytes. That can make a difference sometimes. 10 FOR T = 127 TO 143 CALL CHAR(T, 'F1010101F1'') Now load a tape program which uses (but does not define). characters 127 to 143. You will see they have retained their If you do not have such a program, try something simple 10 FOR T = 127 TO 143 :: PRINT T;CHRS(T) :: NEXT T Stephen Shaw

1.01212

## SOFTWARE REVIEWS

#### Griddlebug/ Bogeyman TI-99/4A E7.95

Softstuff, PO Box 182. Cambridge

I can't help liking a game that rewards a high score with "Oh ] say, jolly well done!" It makes a refreshing change from the usual iargon.

Griddlebug is fast moving, calling for quick responses. You have to keep griddlebug alive by guiding him to meals and avoiding the voracious Gridmaster by dodging behind Golden Apples or Power Packs, You must size up the situation quickly - delay is fatal. Success takes you to the next screen for more of the sance.

The game is very difficult but persevere and you may discover

Gridmaster's weaknesses, then hie gets easier. There are 10 levels - I gave up at three. The set-up routine is thresome, otherwise a very good game.

I cannot say the same for Bogeyman. Your task is to fight germs causing Clive's cold - yes, that sort of Bogeyman. It is difficult to control with very poor key response. Scoring system is incomprehensible and the same must be RUN for each play. The instructions go on in a humorous way, which is fun but makes things less than clear. There are no on-screen instructions for C.E. ather

| instructions    | 304  |
|-----------------|------|
| playability     | 704  |
| graphics        | 80-9 |
| value for money | 75年  |
|                 | -    |

## From cars to cruisers

Newly-launched games for a selection of computers get the once over from our review panel

#### Countdown VIC20 + 8K/16K £5.50

Paramount, 67 Bishopton Lane. Stockton, Clevedon

This is a goodie. Once you realise your best chance of survival, and high score, is to keep moving, il shows all the ingredients of a really addictive game.

The scene is the countdown to a bomb going off. You must get out of the house (screen one), through the jungle (screen two) and down the sewers (screen three) where you find and defuse the bomb. If you succeed you are straight back to screen one for another go Each screen has it quots of hazards, firing bolts, dropping coconuts and to on to be avoided. Unusually the first screet is the With three screens, the hardest

programmer has gone to town on the graphics and colours. It shows what can be done with an expanded VIC. There are three skill levels but, rather than speeding up the action, it cuts down defusing time

My main complaint is that it only loaded properly about once in 10 attempts. I know it could just be my copy, but with an increasing degree of copy protection we seem to get increasing unreliability of loading. Sort it out fellows. No. one wants even a brilhant game if it's too much of a pain to load 8.J.

| instructions                                                                                                   | 859 |
|----------------------------------------------------------------------------------------------------|-----|
| playsbility                                                                                                    | 954 |
| graphics                                                                                                    | 924 |
| value for money                                                                                                | 909 |
| the second second second second second second second second second second second second second second second s |     |

#### **Picture Puzzies** Dragon 32 25.95

Lyversoft, 66 Lime Street,

standard You move them about using cursor keys spelled 'curser'' in the instructions') and A rather surprising release from a company which seems to spectalise in fast action games This has no action at all, being a sliding block puzzle program

You must remember the sort of thing - you have a picture surrounded by a frame and one part is empty to that you can rearrange the picture and then try to reform it Again.

This program contains six pictureseach in 15 pieces and they are of a reasonably high graphic

press ENTER to make the move You are shown the initial puzzle and then you observe the scrambling process. You can even create your own pictures if you so desire and have the time to spend

What I still find hard to accept is that anyone will want to pay this amount of money for something which in its original form cost pennies. If it's your thing then it will probably satisfy you. It certainly does all it claims but it

| Instructions                                                                                                    | D.C.       |
|----------------------------------------------------------------------------------------------------|------------|
| PHEYBOHIUC                                                                                                    | 60%        |
| AL ADDICE                                                                                                    | 6(1%)      |
| value for money                                                                                                    | 80%<br>60% |
| and the second second s | 100.40     |

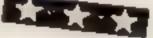

3-D Race TI-99/4A E6

Stanless Software, 10 Alstone Road, Stockport, Cheshure SK4 5AH

You are at the wheel of a high speed racer and you must overlake five other cars plus a ghost car which appears from time to time. After selecting a skill level (one - sta), the five cars appear on the track and zoom off You select first gear and accelerate after them. You can change lanes, accelerate and

Even at level one the game brake turned out to be pretty difficult Although instructions accompany the tape I found difficulty at first in understanding what was going on, in particular which car I

was supposed to be driving However, after several plays 1 got the idea and started enjoying the same. Speed, time, temperature and fuel are at the bottom of the screen Graphics, giving a drivers eye view of the track, are

excellent. There are some pretty sophisticated car racing games on the market and, to be fair, 3-D Race does not come up to their standard but then it is written in BASIC (it has to be for the standard TI) and the programmers have used the language extremely well All in all, good value for money. 80%

ពេទហេយសេតន playability traphics value for money \*\*\*\*

804 90<sup>4</sup> 90%

#### Cruiser/ Character Generator TI-99/4A £5.55

Solway Software, 6 Curzon Street, Maryport, Cumbria CA15 H ....

In Cruiser you go on a long pub crawl round a canal secking refreshment at each of the lockside pubs. It doesn't matter if you're not a drinker as you may either collect beer or lemonade!

Using the arrow keys, you steer round the waterway starting from a marina at the top. The course becomes gradually more blocked as other boats appear and moor. Crashing into these too often results in a long walk home or a soliding.

You are given a bot load of

provisions, which gradually become depicted. Re-stocking can only be achieved by returning to the starting point.

The lockside pubs close after serving each pint, so during your journey they must be regularly reopened to continue scoring

Overall, amusing with plenty of variety, skill levels run from 1 to 30, well crashproofed and even an option for users with black and white TVs

Side 2 has a useful character generator for defining your own characters and obtaining their bexadecumal codes. J.W.

| 100% |
|------|
| 75%  |
| 80%  |
| 100% |
|      |

HOME COMPUTING WEEKLY 24 January 1984 Page 21

# **NEW HOME COMPUTER CABINET**

#### SPECIAL OFFER £79.95 incl. VAT & Delivery

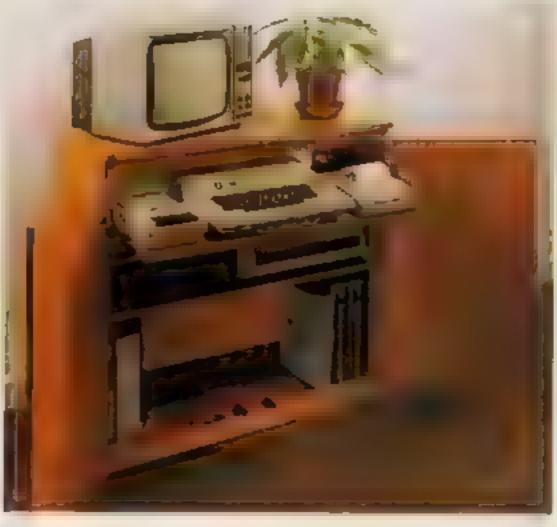

- neally glides away after use
- room for you to sil comfortably and will avoid programmers back ache
- alongside computer for ease of use
- permanently connected if desired
- joysticks, etc.

Especially designed for your home computer system whilst also accommodating your video recorder

Our cabinet has been custom designed after intensive consultation with P.C. users to provide maximum comfort and convenience during those long hours spent slaving over a hot micro

The cabinet includes many features not previously available, and as well as combining the very best aspects of modern lumiture design, it provides an ergonomic and practical layout for all the major components of your system

In fact, we are proud to claim that your cabinet will took perfectly at home in your lounge, dining room, or even bedroom

321/2" height, 36" width, 163/4" depth

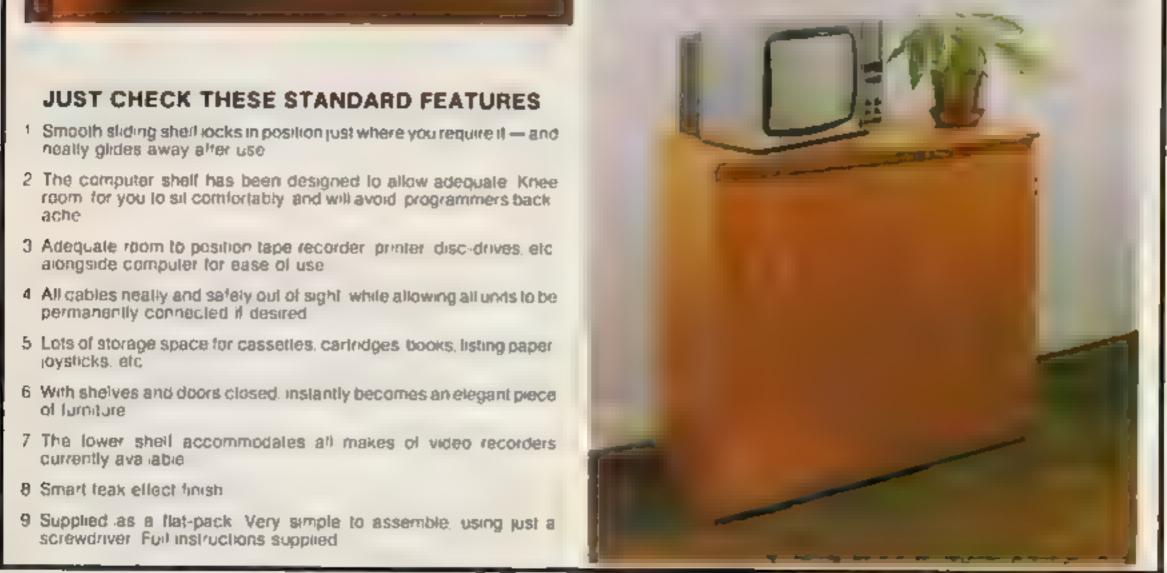

TERMS OF OFFER UN Mainland Customers only. Please allow up to 28 days for delivery. Cash with order or charge to one of the credit card accounts specified. Money back guarantee if not satisfied provided the goods are returned undamaged within 72 brs of the customer taking receipt

#### ORDER FORM

Please send me one of your new Home Computer Cabinets as advertised. I enclose my cheque for £79.95 or please debit my Access/Barclaycard No ...... Signed

Address .....

MARCOL CABINETS, 8 Bugle Street, Southampton SO1 0AJ Tel (0703) 38455 (24hr answering)

#### SPECTRUM PROGRAM

## How long will you survive on Moonbase?

Your skill as commander of a moonbase is called upon in Gary Burrows' strategy game for either model of the Spectrum

#### How it works 50-138 mitial set up 142-148 decrease in supplies each

100 152-160 screen display 200-250 oxygen 259-300 food 300-350 water 350-400 mussiles 400-450 minerals 450-500 money 800-516 alien attack 900-912 end of stame

You'll need to think sensibly when you play Moonbase ZX, my strategy game for either model of the Spectrum You play the part of the

#### 2 HEH SACOODER SAFE 5 NER MAY D. M. BUTTOWER

- 4 PEN
- 12 IN B. BORDER AL PAPER TO CHE MP LET AP- 14 you is an to buy more a LET pay then whiler the runner of a LET LE "You much to buy a let day is not then prove number of a LET any you currently
- Neve 130 00 10 140

- 44 16 α) 50 FMEN LGS PHE 18 44 16 α) 50 FMEN LGS PHE 18 145 17 α) 450 AND αι 4100 FMEN LET (HER ALT (HER ALT (HER ALT)) 146 17 α) 40 58 49 40 40 40 40 40 40 40 40 40 40 40 146 17 61 40 58 49 40 40 40 40 40 40 40 40 40 40 40 40 150 FM NT AT (HE (HER ALT)) AT (S) 41 SOURCE FORMATION (HAT 4 (H) I GROUND LEV 151 (HI) AT (HE (HER ALT)) AT (S) 41 SOURCE FORMATION (HAT 4 (H) I GROUND LEV 152 (HI) AT (HE (HER ALT)) AT (S) 41 SOURCE FORMATION (HAT 4 (H) I GROUND LEV 153 FM NT AT (HE (HER ALT)) AT (S) 41 SOURCE FORMATION (HAT 4 (H) I GROUND LEV 154 15 NOT (HI) AT (HER ALT) AT (S) 41 SOURCE FORMATION (HAT 4 (H) I GROUND LEV 455 16 PM NT AT (HER ALT) AT (HER ALT) (HAT 4 (H) I GROUND LEV 455 16 PM NT AT (HE (HER ALT)) AT (S) 41 SOURCE FORMATION (HAT 4 (H) I GROUND I HAT 4 (H) I GROUND I HAT 4 (H) EL C
- the Phile Phile Control of the second bills of the second bills of
- 200 PRIME & PRI AL WHILE REAL & SPECIA

- -The El weight comparist 254 PRINT printer

- well Present a Pre-ent food costs and a balledram" 200 Present a Pre-ent food costs and a balledram" 200 Present and food Pre-ent food to 200 Present and the 200 Present and Present and Present a

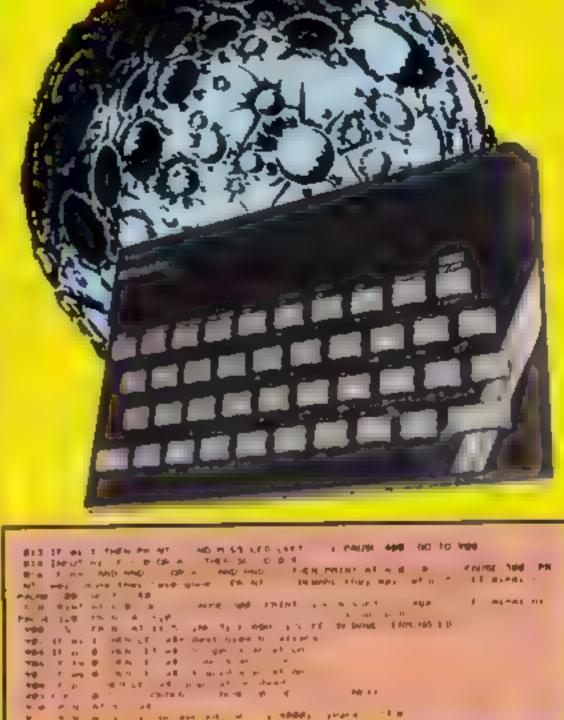

- a second of a philip prove the

#### Hints on conversion Moonbase will run on the 16K ZX81 after removing Spectrumonly commands such as INK,

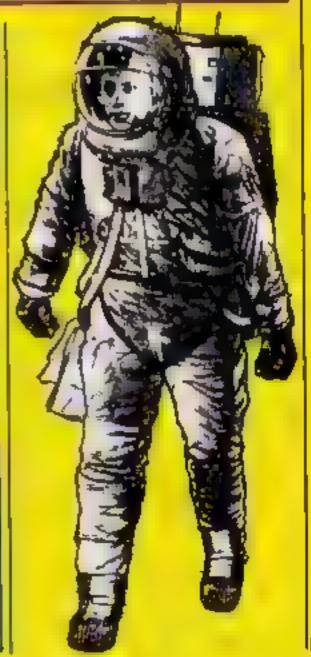

THE PERSON AND THE PARTY OF SHE PRINT A PRINT AND NAME AND DARTS (44 AT LONG OF BRITTHE TRA AT ANALY PRODUCTS THE FR INT MELENC ----The print of the sector cost "system" The print of the sector cost "system" The print of the sector cost "system of the sector The print of the sector cost "system to be the The sector of the sector cost "system of the sector The sector of the sector sector of the sector of the sector The sector of the sector sector sector of the sector of the We us not as the use of a second course there are a second the second the sec 488 PRENI PLNEPALS AND PRINT & PRINT YOU HAVE 100 FILTER AND AND PRINT & PRINT YOU CONTENT & DATE 1021 Despent on the sector burferdrybu dated Take on-gen with you" A provide a voir can be registed out the voir and taking Postar de 4. Settat anter the tabler of the to you are taking Postar de 4. Settat anter the tabler of the GO of the 4. Settat ant for the tabler of the settat of the 4. Settat and the postar of the settat of the 4. Settat and the postar of the settat of the 4. Settat and the postar of the settat of the 4. Settat and the postar of the settat of the 4. Settat and the postar of the settat of the 4. Settat and the postar of the 4. Settat and the postar of the settat of the 4. Settat and the postar of the settat of the 4. Settat and the postar of the settat of the 4. Settat and the postar of the settat of the 4. Settat and the settat of the settat of the settat of the 4. Settat and the settat of the settat of the settat of the settat of the 4. Settat and the settat of the settat of the settat of the settat of the settat of the 4. Settat and the settat of the settat of the An 1 PAL/92 1999 429 LET BEARLY LET DING. NO DD TO LEB 438 VENET TROATY PRINT HE BE 438 VENET : PRINT VENET E TE APRELE 434 PRINT PRINT TYOU CAN BEE BOTHLY DI BETTING POUR BLANKELET 454 LET VEINT (MORES) 458 PRINT TYON HOW & FREENAW IVE DW I PRINT Allogram" 468 PRINT Tenter the number of minerals you wish to set y emiter de 462 ARST ni Finite CR nim THEN GE 10 462 A64 LET and with the best the the second state of the second state of the second state SE THEN PAINT OVE & EATTICAL T#6 17 THE PE UPCY MOR PAUSE TOP: DUS Des PA NY "sou are under allace from aller spaceships" Ger PR'NY : PR'NY une your stead of the stop them GL, PR'NY thot more than at a time Paulot 100

PAPER and BORDER It should also work on most other home computers with the minimum of change.

commander of a moon base and you must keep the base operational for as long as possible, which means ensuring you have enough oxygen, food, water, minerals and money

Try to keep the base running for as many years as possible

The program can be made easier or harder by changing the random values of v throughout

Variables input variable v random variable ol oxygen level fs food supply we water supply y year p population and missues mo money 😁 munerais

#### SPECTRUM SOFTWARE REVIEWS

#### Earth Defence 24.95

Artic Computing, Main Street, Brandesburton, Driffield YO25 8RL

Earth Defence is Arctic's version of Missile Command, You must defend your cities and missile sites from destruction by invading Duclear missiles - a very unpleasant scenario.

The missiles are represented by lines moving down the screen. You must move your sights and fire in anticipation of the massile's position.

The game is very difficult to play, even on the easiest skill lovel, because there are so many mussiles, and it is hard to judge when to fire. To add to the difficulty you only have a limited number of mussiles, so it seems best to limit yourself to defending one city,

The graphics are fairly uninspired with the exception of the explosions. The sound is a good simulation of white noise Should you survive the first attack wave you are given bonus points for the number of remaining missiles and undestroyed cities, and a new attack commences

There are three levels of play, with one or too player option. The game also works with the Sinclair and Kempston joystick interfaces.

I didn't enjoy Earth Defence. but it seems an adequate version of what is, in my opinion, a poor arcade game. S.E.

| instructions    | 80% |
|-----------------|-----|
| playability     | 35% |
| graphics        | 45% |
| value for money | 45% |
|                 |     |

\*\*\*

#### Rapedes £5.95

Visions (Software Factory), Felgate Mews, Studiand St., London W6 9JT

If a spider in the bath gives you the shivers then Rapedes - "The contipedes' revenge" - is perhaps one to avoid because you are confronted not only with giant arachnids but Spectrum owner cating snails and centipedes to boot.

Besically it's a traditional space inveder-type game where aliens have been replaced by assorted creepies which advance down the screen through a field of mushrooms.

Graphics are fair with a particularly ugly spider and I found the text used for instructions and scores to be much clearer than many games

There are five speed levels, on the highest of which life is usually short and so heetic that the hold feature is very useful in order to take a breather, sort out your next move or simply fetch a ten of insecticide. The option to use a Kempston joystick is available and would make life much easier.

On the whole it will appeal to those in search of "blast everything in sight" games. But, while by no means a bad game, I found interest began to wane quite quickly. D.J.

| Instructions    | 804 |
|-----------------|-----|
| playability     | 809 |
| graphics        | 859 |
| value for money | 759 |
| ****            |     |

#### Mr Wimpy 48K £5.90

Ocean, Ralli Building, Stanley St., Manchester M3 5FD

A double helping of fun is on the menu when you taste this mouth watering offering from Ocean Hero of the show is that traditional Brilish dish, the Wimpy hamburger

In the first stage of the 100 per cent machine code program as Mr Wimpy you take a tray and cross the screen Frogger style avoiding the attentions of Waldo the burger thief and moving manhole

if successful in hanging onto your tray you now have one of the three ingredients for a Wimpy which you have to carry back to the start Repeat for each

ingredient and you move to the next stage where you dash round the kitchen making the Wimpy ingredients drop onto a plate.

The villians in part two are kitchen rebels against which your only defence is a limited supply of pepper replenished only if you pick up bonus gems, ice creams or

The game, playable with keyboard or joystick, has very good graphics with particularly smooth movement. All in all a good example of the tremendous improvement in Spectrum game graphics on recent offerings. D

| instructions    |       |
|-----------------|-------|
| playability     | 0.0.0 |
| greek           | 85%   |
| 8raphics        | 90%   |
| value for money | 90%   |
| inoney          |       |
|                 | 80%   |
|                 |       |

#### Pat the Postman 48K £6.95

Bracknell, Berks.

Pat has to find a number of Hall of Fame referred to on the parcels hidden in the houses of a insert. small town and deliver them to a do Pat in if they catch him, though he does have three lives. An easy loading produced a

request for a choice of amateur (three parcels to deliver) of professional (five parcels)

This selected, a very pretty display appears immediately No on-screen instructions. An endless succession of trains runs across the top of the screen, and at the bottom is the post office,

which has a nasty habit of bursting into flames so Pat has to break off and run to the fire station for help.

Points are scored for successful Mikro-Gen. 24 Agar Crescent, mail runs and these are shown in a panel at the bottom of the screen. This also shows lives unused and a A maze game in which Postman, message HI = 0 which must be the

A lively little game with mail train Roaming the streets attractive graphics and an are a couple of nasties, who will amusing story-line, but not very demanding or varied. I suspect it is aimed at the younger games player who will probably enjoy it

H C.

10%

60%

60%

50%

instructions playability graphics value for money

\*\*\*

**Jumbly 48K** 

dk'Tronics, Shire Hill Industrial Estate, Saffron Walden, Essex CBII 3AX

Here's a program for puzzle freaks with the chance to win £150 or more into the bargain.

Like most good things the idea behind Jumbly is simple, based on a "slider" puzzle, where you slide plastic tiles about in a grid to form a picture or achieve a set order of numbers or letters.

Starting with one of three titles of the animated pictures available, the computer jumbles up the blocks forming the picture in a five by four grid and loses one block to leave room for shding using keyboard or joystick. Complete the puzzle within the target number of moves and you move on to the next title. Apart

from the three starter pictures. the others remain secret until you have successfully completed the previous meture

Once past the starter section the game becomes more complicated by the introduction of screen scrolling in different directions at various speeds. dk's description of this is "mind boggling". Mine is less polite but this is a family magazine!

if you manage to complete the final picture you will be eligible to enter a design competition for Jumbly II.

| Difficult,  | challe | nging | - dut |
|-------------|--------|-------|-------|
| ery enjoyab | le. 👘  |       | D.J.  |

| instructions    | 80% |
|-----------------|-----|
| playability     | 85% |
| graphics        | 90% |
| value for money | 75% |

\* \* \* \*

Page 24 HOME COMPUTING WEEKLY 24 January 1984

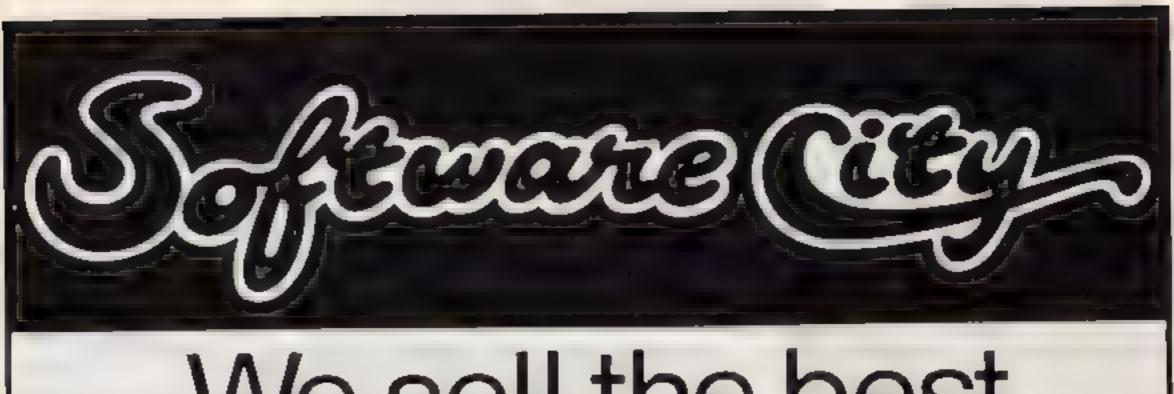

# We sell the best software for all the best home and business computers

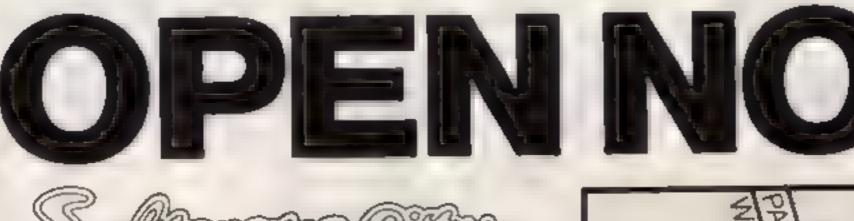

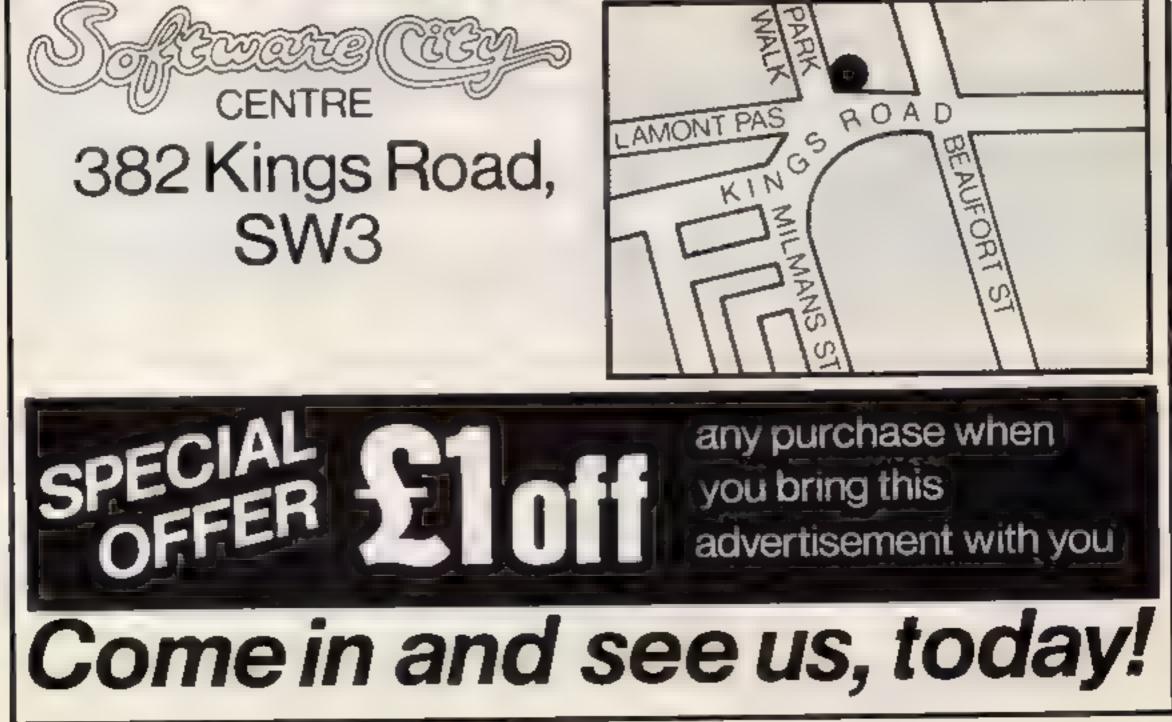

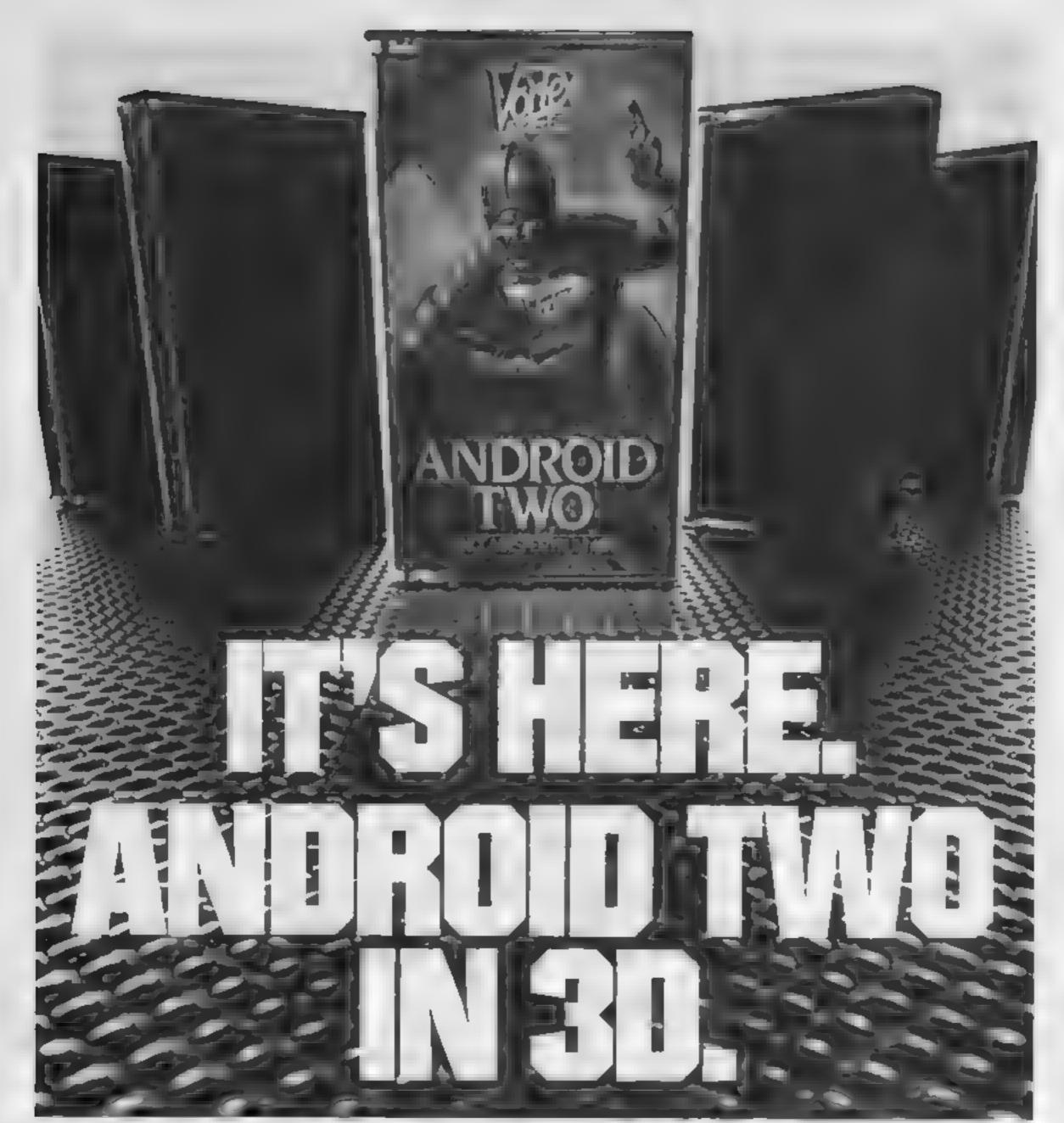

## A NEW DIMENSION IN EXCITEMENT FROM VORTEX SOFTWARE.

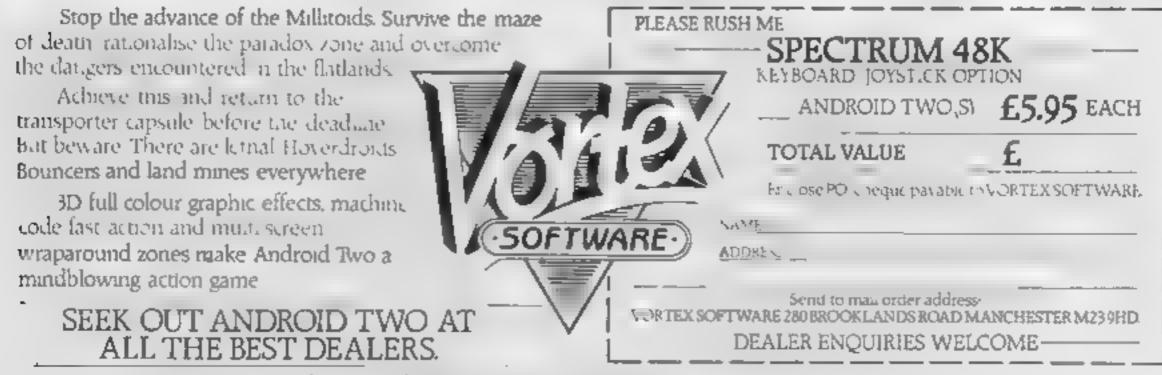

Vortex are always seeking exciting new programs. Contact us or send sample ----

## SOFTWARE REVIEWS

## Seriousiv speaking

You always said your computer was for more than playing games, didn't you? Here's what our review team thought of some programs to help you do that

#### **Record Keeper** BBC 32K £13.80

Broadcasting Corporation, 35 Marylebone High Street, London, WIM4AA

An extremely well though out database package comprising of cassette and a 48-page manual. This is written to a very high standard, enabling anyone to get the program running in a very short time

That is not the limit of the BBC's generousity, however, besides the cassette version there is a disc version too. What's more, there is a full explanation of their differences and how files from one may be read by the

The program is very robust and other flexible with particularly good

**Beyond BASIC** 

£9.95

'wild card' search facilities. One other novel is the superb report generator program also enclosed, which allows an almost infinite variety of print styles and formats, all of which can be saved, making it invaluable for use by small businesses, clubs etc.

All this praise and no problems? Well the only real and difficult problem I found is the small number of records it can keep in a file. All have to be in memory at the same time so only about 90 names and addresses can be held per file. This does increase speed, however, and as long as you can work within these limits this is the program for you D.C.

| instructions    | 95%   |
|-----------------|-------|
| ease of use     | 9544  |
| display         | 100   |
| value for money | 100.4 |

#### Musicmaster 48K Spectrum 29.95

Sinclair Research, 25 Willis Road, Cambridge CB1 2AQ If you are learing the rudiments of music, this program should help your studies

On occasions, I have been known to produce the odd note

out of various instruments so 1 was naturally very interested. The tape comes with expianatory booklet, and overlay strip for computer keys

There are many options. Perhaps one of the most interesting produces 'notes on music'. This demonstrates pitch. and duration, of notes, as well as all the rests. Also the time and key signatures are explained.

If you fancy yourself as a composer you can, replay and

## alter your own tune of up to 1,000

A few personal comments 1 can never remember seeing a dotted semibreve rest. Perhaps they have just evaded me or maybe l've been playing the wrong music Don't all major scales have the form TTSTTTS? And I believe that chythm is too complicated to be just placed under the general heading of time and bar line

These comments are personal,

and not intended to detract from the excellence of the program Besides, I would assume that any serious student would have the suidance of a human tutor 1 do feel, though, that the program may be priced out of the reach of the younger budding musician 100%

|                 | 100  |
|-----------------|------|
| Instructions    | 100  |
| ease of use     | 100  |
| Aspiav          | - 75 |
| value for money |      |
| THE REPORT OF A |      |
|                 |      |

) U/a 19%

\$ 9%

#### cartoon Animation Spectrum £10

Fowler Software, Hendon Mill, The advert claims the demo shows large-style characters walking across the screen Ail I can say is they don't half walk fanny in Lancashirel

The legs open and close, from the knee down, but at no time does any leg move past the other Nor is it explained how this extra ordinary effect was created.

should you be daft enough to wish то сору н In fact, this preliminary effort

seems to have exhausted the programmer, since all the other characters alide starically on, one case of use icg poised in mid-air for the step display that it never taken, the other value for money apparently attached to an

invisible roller skate

The idea seems to be that you design a cartoon type line drawing on a combination of character blocks and can glide if up, down or sideways. But only in black and white - coloured

characters cannot move The ability to understand the

instructions - a 16-page booklet plus an errata sheet - means you probably arready have enough knowledge to program a similar but better effect, and in full coloar, yourself

Describing this as "animation" insults the intelligence, and there are many good uturties on the market offering far more for far less Avoid this one. Instructions D.C. 45% 20% 10% 10%

**48K Spectrum** anyone who finds pictures easter then straight text Sinclair Research, 25, Willis But, assuming that nobody is daft enough to start machine code

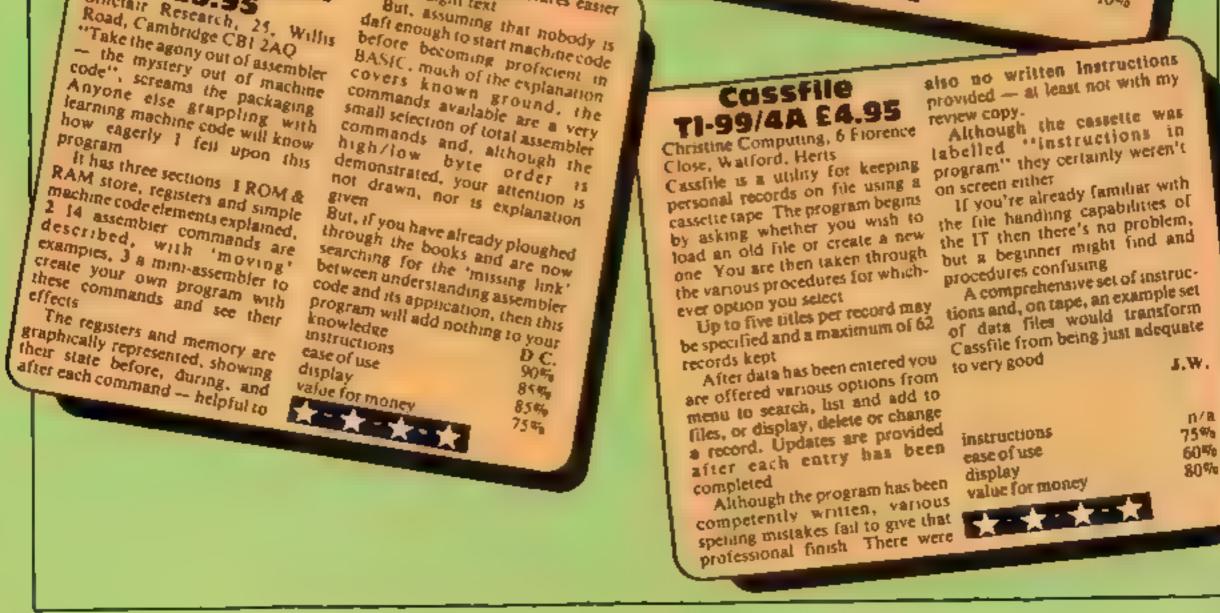

# MR CHIP SOFTWARE

#### SPECTRUM GAMES

#### **SPECTRUM DARTS (48K)**

Five games of darts for 1-5 players, 501, Cricket, Killer, Round the board, Noughts and Crosses, four levels of play per game, take on the computer or friends at these games of skill and judgement......£5.50

#### WHEELER DEALER

As for the Commodore 64, but now available for the 48K Spectrum, Texas T199/4A and Dragon ..... £5.50

#### VIC-20 GAMES AND UTILITIES JACKPOT

#### **KWAZY KWAKS**

Accuracy and speed are required for this Shooting Gallery, superb use of colour and graphics in this new and challenging game from the author of Jackpot. 100% machine code, joystick or keyboard control.....£5.50

#### PACMANIA

Choose your own game from the following options — difficulty 1-3 speed 1-3, size of maze 1-3, visible or invisible maze, still or moving power pills, define your own key controls, any combination, if this is your type of game, then this is the one for you, for the 3K expand VIC . £5.50

#### **BUGSY (Joystick Only)**

This is a Minefield with a difference as you step on the stones whilst collecting purple boxes which give your both time and points, they disappear from beneath your feet. DO NOT DESPAIR! "BUGSY" will randomly replace the stones but avoid bumping into him or its sudden death!

#### COMMODORE 64 GAMES AND UTILITIES

#### **JACKPOT 64**

#### WESTMINSTER

A game for up to four players, can you lead the party of your choice and win the general election, you tour the 60 constituencies (seats) buying votes, when you can, (just like the real thing), this must be one of the first board type games specially written for the computer. Why play on your own, have fun with your family and friends playing WESTMINSTER.

#### **RED ALERT**

#### WHEELER DEALER

A game for two to twenty players, become a tycoon of the motor trade, you must obtain gearboxes, tyres and engines to produce cars for sale. Form syndicates, buy and exchange parts, buy dealerships, but be careful, you may become bankrupt and have to liquidate, find out what you are made of, have you got what it takes to become a WH££LER DEALER.....£5.50

#### LUNAR RESCUE

Our new version, avoid the asteroid belt, to rescue the stranded scientists, then fight your way back to the mother ship, fast reactions are required to safely land and dock your lunar module......£5.50

#### PURCHASE LEDGER

| Easy to use, single entry, handles 400 invoices per month. |
|------------------------------------------------------------|
| Gross/Nett purchases, V.A T£14.50                          |
| Disk Version£17.00                                         |
| available from 1st Nov)                                    |

| An origina | compulsive and challenging game | <br>£5.50 |
|------------|---------------------------------|-----------|
|            |                                 |           |

#### MINI-ROULETTE - PONTOON - HI-LOW

DATABASE — create your own files and records on tape

SUPER BANK MANAGER — A full feature version any memory size, but needs 3K expansion ......£7.50

|                             | GER — As Abov                                             |                             |                         |
|-----------------------------|-----------------------------------------------------------|-----------------------------|-------------------------|
| Disassembler<br>development | - Contains a one<br>and Monitor, A j<br>of machine code p | programming<br>programs and | aid for the routines on |

| BANK MANAGER - As our Super Bank Manager, but          |  |  |
|--------------------------------------------------------|--|--|
| for the 64                                             |  |  |
| Now available on disc with added facilities£10.00      |  |  |
| Full documentation with all utility programs.          |  |  |
| Other software available for the VIC and Commodore 64, |  |  |
| send for free brochure, including RABBIT SOFTWARE      |  |  |
| at £5.50 each. Send Cheques/PO's to:                   |  |  |

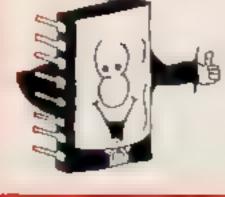

## MR CHIP SOFTWARE

Dept HCW, 1 NEVILLE PLACE, LLANDUDNO, GWYNEDD LL30 3BL. Tel: 0492 49747

Wanted: High quality software, of all types, for export and UK distribution. All programs now available on disc please allow £2.50 extra DEALER ENQUIRIES WELCOME

#### **BBC PROGRAM**

## Space gets crowded as you fight off the invaders

Unlike most shoot-'em-up games written in BASIC, my Space Debris game is fast and addictive and has some original features which could only be achieved on the BBC micro.

The program runs in mode 2 on the model B with operating system 1 2 and occupies 5.8K and requires a pair of joysticks.

You control a space ship at the bottom of the screen and have to shoot the approaching invaders with your laser beam.

When the beam hits an invader it may just chop a bit off or the resulting explosion may leave some debris behind — hence the name of the game

How It works 10-200 set up variables, display instructions 210-250 set up sound envelopes 260-460 set up user-defined graphics for aliens 490 choose next alien 500 check for explosion if alsen hit 520-560 choose next alsen after you have been playing for a while. This is so the screen gets more crowded as the game goes on 570-610 draw canyon 650-700 joystick control subrouline 710-1460 PROCedure to draw aliens on screen 1470-1560 PROCedure to fire laser 1570-1800 explosion sub-routine for alien hit 1810-1960 more shape definition and drawing 1970-2110 instructions

New features make Space Debris a challenging game. Kevin Boyd wrote the program for the BBC model B micro with two joysticks

18 REM ++ 28 REM + 18 REH + SPACE DEARIS 48 REM • 58 REM + 68 REM . KEVIN 78 REM • BOYD 88 REM . 100 REM . L.O REM .............. 120 ONERRORGOTO, 2098 L SØ MODE 7 140 PROC INTRO 130 MODE2 168 SH=3 170 8-0 180 SHIP%=640 178 SCORE-0 200 P= 30 210 ENVELOPE1.1.20.-2.20.10.100.1.30. 4.0.-5.120.00 228 ENVELOPE2, 1, 0, 0, 0, 1, 1, 1, 30, -1, 0, -1, 126, 60 210 ENVELOPE", 3.8,8,8,8,1,1,1,127,8,8, 1,124,8 248 ENVELOPEA, 1, 20, ...1, 10, 5, 10, 10, -4, 0, -5, 126, 00 250 ENVELOPES.1. 16, 26, 26, 255,255,255,58,8,0,0, 58,12 4,8 260 VDU23, 224, 0, 0, 0, 0, 0, 16, 16, 16, 278 VDL 27, 225, 16, 16, 16, 16, 16, 6.0, 0, 0 200 VDL. 3.,226.1 10.68,48.60,40.8.9.0 299 VDU23,227,127,1,1,1,1,1,0,8 100 VDL 23, 228, 0, 254, 114, 134, 114, 134, 254, 0 319 VOL23,229,8.0,128,72,72,128,0,8 328 VDU23,710,0,0,0,48,48,8,0,0 338 VDU23,231,153,165,165,255,153,153,159,129 348 VDU23,232,31,32,64,1.8,128,64,32,71 358 VDU23,2"3,8,8,8,1 "7,127,8,8,8

You can dodge or shoot at the triangles but you will only be able to take chunks out of them. These are worth 100 points each.

The seventh wave is a variation on the sixth.

Two triangles join to form a V-shaped canyon. Of course, you will always head for the thinnest part of the canyon to shoot your way through, but inside the canyon are two partially joined flashing black and white stars. If you hit these you score 1,000 points.

You start off with three lives and gain one extra with every 2,000 points scored.

Your score and the number of lives left are displayed each time you lose a ship

An elaborate three-tone sound effect will sound when an extra life is given

Two methods of controlling your craft are given:

• Absolute Control moves the ship relative to the position of the joystick and needs delicate control. It means that if the joystick is on the far left the ship will be on the far left of the screen and as it is in the middle that's where your ship will be, and so on.

• Direction Control moves the ship in the direction you point the joystick. If the stick points left the ship will move to the left and the same for the right. But if the stick is in the middle the ship will not move.

Both methods have their advantages and disadvantages you'll have to experiment to see which you prefer. To change your method of control press ESCAPE and then you can choose your method or end the game.

2190-2500 ship explosion 2510-2620 score, end of game PROCedure, extra ship 2690-2750 error trap — ESCAPE pressed. If you keep getting this type I Then REPORT PRINT ERL will tell you about the error Disc users must set PAGE = &E00

2120-2180 joystick options

This feature makes the game difficult because you cannot rely on a single hit to destroy an invader, which is more real to life than if you hit a wing tip and the entire invader explodes.

The waves build up with different multi-coloured invaders appearing along with the previous waves, so after a while the screen gets pretty full.

If you manage to survive the first five waves you will find the sixth wave is very different.

First of all the screen changes colour — making some of the invaders difficult to see — and large solid triangles appear.

| 368 VDU23,174,248,4,2,1,1,2,4,248                         |
|-----------------------------------------------------------|
| 378 V0023,275,0,0,0,254,254,0,0,0                         |
| NB8 YOUPT. 216,8,8,8,8,6,60,16,24,.26                     |
| 398 VDU27,277,0.0,60,1.6.0,0.8.0                          |
| 408 VDU27,278, 14,24,0,0,0,0,0,0                          |
| 418 VDU23,239,235,126,68,24,0,8,0.8                       |
| 420 V0023,240,129,66,60,60,60,60,66,129                   |
| 438 V0023,241,129,66,36,8,8,6,6,66,119                    |
| 440 00023,242,129,65,0,0 8,0,66,129                       |
| 450 VDU20,243,255,155,155,255,255,255,255,255             |
| 460 VDU23,244.0.0.0.0 24,60,126,255                       |
| 470 TIME+0:FOR0=1TO 00:NE 210                             |
| 488 REMINAN MAIN ROUTINE PROFESSO                         |
| 490 IF TIME 18THENA-RND (1788) 1PROC_SHAPE 11VDUS81VDU11  |
| 508 IF POINT(SHIP%, 38) <>808 POINT(SHIP%+25, 48) <>808   |
| INT (BHIP%+58,38) <>8THENPROCSHIP EXP:0010400             |
| 510 IFTIME/500 THENA+RND(1200);PROC_BHAPE2;VDU30;VDU      |
|                                                           |
| 520 IFTIME>1000AND TIME < 5000 THENA+RND (1200) : PROC_9  |
| PE 3: VDU38: VDU11                                        |
| 538 IF POINT(SHIP%, 38) (100R POINT(SHIP%+25,48) (200R    |
| INT (SHIPX+58, 38) <>8THENPROCSHIP_EXP: B010488           |
| 548 1FT1HE>2000AND TTHE<5000 THENA-RND(1200):PROC_SH      |
| E4: V0U38: V0U11                                          |
| 558 IFTINE>3808 AND TIME- 7000THENA-RND (1200) 1 PROC_SH  |
| 6: VDU30: VDU1 1                                          |
| 568 IF POINT (SHIPX, 38) <>80R POINT (SHIP2+25, 48) <>80R |
| INT SHIP2+58, TO BTHENPROCSHIP FXP: GOT0480               |
| 570 IFTIME 15000ANDTIME .5100THENVDU19.0,14.0,0           |
| 580 IFTIME 5000ANDTIME 5100THENVDL19,0,17,0,0,0           |
| 500 IFTIME 13000ANDTIME 13100THENVDU19.0,10.0.0.0         |
| 500 IFTIME 200007HENVDU19,0 0,0,0,0                       |
| STB IFTIME 5000 AND TIME (10000 AND RND (20) -10 THE NPR  |
|                                                           |

By the way, my high score is 7,565. See if you can beat it?

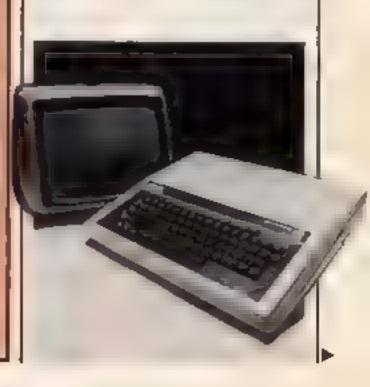

\_ \_

#### **BBC PROGRAM**

C\_SHAPE7 628 IFTIME>LOODS AND RND(18)=5 THENPROD SHAPES: PROC 5 HAPE'9 630 PROC SHAPES 540 IF POINT (SHIPZ, 30) <> BOR POINT (SHIPZ+25, 40) <> BOR P GINT (SHIP%+50, 30) @THENPROCSHIP EXP: GOT0480 650 JOY%=ADVAL (1 660 FIREZ-ADVAL (0) ANDS 670 IFFIREX=ITHENPROD FIRE 688 [FOPT[ON=[THEN SH122=]07%/56+15 698 IFOPTION-2THEN IFJOYX (1888 AND SHIP%)18THEN SHIP% -SHIPX-32 ELSE IF JDY%>63000 AND SHIPX(1200 THEN SHIP%\* 9H1P%+32 700 TFS>=2000ANDS()@THENPROCEXTRA\_SHIP 7.0 6010480 728 DEFPROC SHAPE! 738 VDU5 740 MOVEA, 1000 758 GLOLU,4 760 PRINTCHRS774 270 MOVEA, 1008 780 6001 6,5 798 PRINTCHR#225 800 MOVEA, 1000 910 GCOL 0,7 828 PRINTCHR#226 870 ybu4 840 ENDPROC 950 DEFPROC SHAPE 2 860 VDU5 870 MOVEA, LONG OBO GCOLO,4 890 PR [NTCHR#227 900 MOVEA, 1000 919 GCDL0.5 920 PR1N7CHR#228 930 MOVEA, 1000 940 BCOL 0, 11 950 PRINTCHR#229 960 MOVEA, 1000 478 GCOL 9,12 980 PRINTCHR4230 998 VDU4 ,000 ENDPROC 1010 DEFPROC SHAPES 1828 VDUS 1030 GCOL0,7 1048 MOVEA, 1006 1050 PRINTCHR#231 1960 VOU4 1970 ENDPROC 1000 DEFPROC\_BHAPE4 1940 VDUS 1180 80018,5 1110 MOVEA, 1000 1120 PRINTCHR#232 1130 GCOL0.4 1140 MOJEA, 1007 1150 PRINTCHR#233 1160 BCOL 0.5 1178 MOVEA+58.1000

1530 NEXT 1540 IFA=OTHENFRX=FX 1550 HOVE SHIP%+25, 50: PLOT7, SHIP%+25, FR% 1568 ENDPROC 1578 DEFPROC EXP 1580 IFPOINT (SHIP%+25,F%+4) =6THENSCORE=SCORE+100: BOUND 2,4,190,18:5=5+100 1570 IFPOINT (SHIP%+25, FX+41=15THENPROC\_STAR 1688 TEPOINT SHIPX+25, FX+4 . 6ANDPOINT (SHIPX+25, FX+4). >15THEN SCORE=SCORE+50: SOUNDO, 2, 4, 18: 5=8+50 1618 VDUS 1620 GCOL#,7 1630 HOVESHIPX, FX 1648 PRINTCHR#248 1650 HOVE SHIP%, F% 1668 GCOL8.0: PRINTCHR#243:8COL8,7 1670 MOVESHIPX, FX 1680 PRINTCHR\$241 1698 MOVESHLPY, FX 1708 GLOL Ø, BIPRINTCHR#243: GCDL Ø, 7 1718 HOVESHIPX, FX: PRINTCHR#242 1728 MOVESHIPX, FX 1730 GCOL0.0:PRINTCHR#243 1748 MOVESHIPX+28,FX+30(PRINTCHR#243 1750 HOVESHIP%, F%+30: PRINTCHR#243 1760 MOVESHIPX, FX+60: PRINTCHR#243 1778 56666 1 700 A-1 1778 FRX+FX 1888 ENDPROC 1910 DEFPROC SHAPE7 1829 BCOLD.6 1818 MOVERND (508), \$823: MOVERND (608) +608, 1823 1840 PL0103, RND (708) +100, RND (400) +200 LOSO ENDPROC 1860 DEFPROC\_SHAPES 1870 GCOL0.6 1800 HOVER, 1823: HOVE1279, 1823: PL 0785, 8, RND (488)+608 1898 MOVES, 1923; MOVE1279, 1823; PLDT85, 1249, RND (488) +608 1900 ENDPROC 1714 DEFINIOC SHAPE? 1928 VDU5 1930 R-RHD (800)+100 1946 MOVER, 1826 1958 BCOLD, 15: PRINT" + "; MOVER, 1885: PRINT" + "; ENDPROC 1968 VOU4:ENDPROC 1970 DEFPROC\_INTRO 1988 PRINTCHREI 38CHREI 57 1998 PRINTCHRUINDCHRUISZCHRUISACHRUIA1" S.P.A.C.E DEBRIS'" 2908 PRINTCHRUISBCHRUISZCHRUISSCHRUIAL" S.P.A.C.E. DEBR19'' 2010 PRINTCHR#130CHR#157 2020 PRINT''"You are in control of a galactic star • hip. And it is your job to shoot down . An many mommy sh ips as possible 2038 PRINTININ the later stages of the game large 50 whoot at them or 11d triangles appear and you can these triangles will join togeth dodge thes But soon 2040 PRINT \* SHIPS = 50 POINTS" 2050 PRINT \* TRIANGLES - 100 POINTS\* 2060 PRINT " FLASHING CHR#136"+"CHR#137"+ 1000 POINTS"

1160 PRINTCHR\$234

1198 GCOL0.4

| LINE MOUCHLAR LARG                               |                                                        |
|--------------------------------------------------|--------------------------------------------------------|
| 1200 MOVEA+50,1000                               | 2878 FORJ=LTC21PRINTCHR#138CHR#157CHR#135CHR#141"CONTR |
| 1218 PRINTCHR\$235                               |                                                        |
| 1220 V004                                        | OL CRAFT BY RIGHT JOYSTICH "":NEXT                     |
| 1230 ENDPROC                                     | 2080 PRINTCHEAT TO PRESS A FEY TO CONTINUE "AABET      |
| 1240 DEFPROC_SHAPES                              | 20190 CLESPRINT " YOU START OF WITH I MEN AND A"EPRIN  |
| 1250 VDU5                                        | T "EKTRA MAN 15 AWARDED EVERY ".000 PDINTS"            |
| 1260 NOVESH1P%, P                                | 2188 PRINT "YOUR SCORE AND NUMBER OF MEN LEFT IS       |
| 1270 00000,2                                     | DISPLAYED WHEN YOU LOSE A SHIP ""                      |
| 1288 PRINTCHR#236                                | 2110 PRINT "CHOSE WHICH METHOD OF CONTROL YOU WANT !"1 |
| 1298 MOVESHIP%, P                                | PRINT " 11ABSOLUTE CONTROL. "FRINT " 2DIRECTION CONTRO |
| 1 700 GEOL 0. 5                                  |                                                        |
| 1318 PRINTCHR#237                                | 2128 PRINT "INPUT NUMBER (Ior 2 "11\$*6ET\$            |
| 1320 MOVESHIPX, P                                | 2170 1618 "1"AND 18 "2"THENPRINTCHR\$7 80702110        |
| 1332 GCOL0,4                                     | 2140 IF1#=1"THEN OPTION=1 ELSE OFTION=2                |
| 1 340 PRINTCHR#238                               | 2150 PRINT'                                            |
| 1350 VDU4                                        | 2160 PRINTCHRAISS" PRESS FIRE BUTTON TO START GAME "   |
| 1360 ENDPROC                                     | 2179 A-ADVAL (8) AND3                                  |
| 1370 DEFPROC_SHAPE6                              | 2188 1F A=1THEN ENDPROC 6.56 60702170                  |
| 1 190 DEFENDE ON EG                              | 2178 DEFPROCSHIP_EXP                                   |
| 1 198 BCOL0, 9                                   | 2200 TI=TIME                                           |
|                                                  | 2210 NOVESHIPX+25,25                                   |
| 1400 MOVEA, 1000                                 |                                                        |
| 1410 PRINTCHR6239                                | 2229 SOUND9,3,4,39<br>2238 X=5:Y+SHIPX+25:Z=5          |
| 1420 GCOL0,10                                    |                                                        |
| 1430 MOVEA, 1000                                 | 2240 FOR1=SHIP%+25TDSHIP%+25-150STEP-4                 |
| 144@ PRINTCHR#244                                | 2250 HOVE1,X                                           |
| 1450 VDU4                                        | 2268 DRAW1, #                                          |
| 1466 ENDPROC                                     | 2278 MOVESH1P%+25,5                                    |
| 1470 DEFPROC_FIRE                                | 2290 PLOT7, 1, X-16                                    |
| 1480 SOUND1,1,10,10                              | 2290 MOVEY , I                                         |
| 1490 HOVESH1P%+25,50                             | 1380 DRAWY, 1                                          |
| 1500 A=0:FORFX=100T0100057EF19.2                 | 2310 HOVESHIP%+25,5                                    |
| 1510 IFA=0THENPL015, SHIPX+25, FX                | 2120 PL017,Y,X-16                                      |
| 1520 IFA#BANDPOINT (SHIPX+25,FX+4) BTHENPROC EXP | 2330 MOVESHIP1+25,2                                    |

#### **BBC PROGRAM**

140 DRAWSHIP%+25.7 CASE MOVESHIPX+75.5 2760 PLOT7.SHIPX+25.7-14 2370 X=X+121X=X+121Z=Z+12 2790 VDu17,0,RND(14)+1,0,0,0 2190 VD019, RND (7) +1, RND (14) +1,0,0,0 2400 NEXT 2410 VDL20 24 10 SOUND1, 3, 30, ELSOUND2, 3, 50, 11 SOUND3, 3, 70, 1 1410 SHESHEL . 440 IFSHIDTHE N2510 24%8 CLB:PRINT \* \* SCORE = \*: SCORE .460 PRINT \* SHIPS = \*15H 1470 FORD=: T03000:NEXTD · 480 Mills 24 /0 TIME=TT MOR ENDEROC . 710 CLS 2520 PRINT''' SCORE - "ISLORE 2570 PRINT'' PRESS FIRE BUTTON TO TRY AGAINT 540 ATADVAL (0) AND T 2550 IF AMITHEN 2568 EUSE BOT02540 1960 C SI ATT 160 2570 DEFPROCENTRA SHIP "HØ +FX 1,5 590 SCHND1,4 700, 30: SOUNDE, 4, 230, 38: SOUND3, 4, 250, 38 600 \*FX1.,5 510 SH=SH+115-0 CA' @ ENOPROC · Ø DEFPROC STAR - ^ 4時 SCORE = 50 ORE + 1 0 08 ( S = S + 1 0 0 0 050 #FX21.6 'SAD \$5:"1.7 1670 SOUND2, 5, 18, 48: SOUND3, 5 50, 50 . ARG ENDEROC 490 MODE7: PRINT \*\*\*\* DO YOU WISH!\* 1700 PRINT "1: TO END GAME " 2/10 PRINT "2:CHOSE NEW MOVMENT METHOD." 2720 ANWEADETE . 710 IF ANWAK 2"1" ANDANWA 12" THENPRINTCHR#7: 50102720 2740 IFANW\$\*\*Z"THENRUN 2750 END

Micro Tip

#### Label your keys

This program for the BBC micro and the Epson F/T MKIII printer allows you to set up a function key strip and print it to precisely the right size

- 10-20 draw the function key strip using PROCbox
- 30 allows you to enter the ten commands into array SS(x)Each string is carefully positioned in its own box. Note maximum string length is six characters

40 print the function key strip to the printer using PROC dump 60-70 PROC box

80-170 PROC dump, using the bit image printing of the EPSON the required portion of the screen is dumped to the screen

## T199/4A SOFTWARE

Three great games for the unexpanded TI-99/4A

#### PILOT

£5.95

Flight simulation game for one player. Graphics display of landing strip and terrain map, plus updated instrument panel. Options for take-off, landing or in flight. Full instructions included. Graphics and sound.

#### **TI TREK**

£5.95

Defeat the Klingon invasion fleet. Features include 5 skill levels, graphica quadrant display, galaxy map, phasors, photon torpedoes, long range scans, damage reports, shield control, impulse and warp drive. Eight by eight galaxy. Full instructions included. Graphics and sound

#### SORCERER'S CASTLE

£4.95

Can you rescue the captive princess from the clutches of the evil wizard? There are keys and weapons to aid your quest, but also trolls and goblins who view you as a tasty snack! Text

#### TEXAS PROGRAM BOOK

£5.95

35 programs for the unexpanded TI-99/4A, including 3-D Maze, Lunar Lander, Caterpillar, Horse Race, Invader, Morse Code and much more

Send cheque of P O or telephone with Access/Vise for immediate despatch Please add 50p p&p to orders under £7 Orders over £7 post free

## **APEX SOFTWARE**

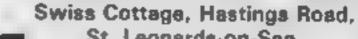

St. Leonarda-on-Sea, E. Sussex TN38 8EA TEL: Hastings (0424) 53283

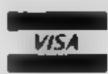

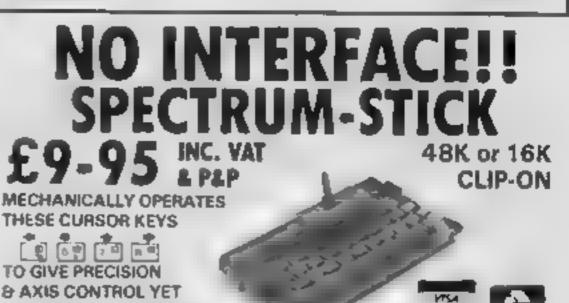

| Serveri                                                                                                    | LEAVES ONE HAND FREE                                        |
|----------------------------------------------------------------------------------------------------|-------------------------------------------------------------|
| 180-240 PROCinput, allows you to enter the commands and                                                                                                    | FOR OPERATING OTHER KEYS CREDIT CARD HOTLINE                |
| also the number of times you wish to print the strip                                                                                                    |                                                             |
|                                                                                                    | NO CONNECTIONS - REAR SOCKETS FREE 0603 870852 (24 hour)    |
| This is a useful unity program and can save you scribbling                                                                                                    | ESSENTIAL FOR COCKPIT' TYPE PROGRAMS                        |
| on odd scraps of paper etc. J. P. Riggs                                                                                                    | IF YOU HAVE ONE OF THESE TITLES - YOU NEED                  |
| NEW PHYS FROMRAM PRODUCES A                                                                                                    | ATOC ATAC FUGHT SIMULATION MISSILE DEFENCE SPECTRAPEDE      |
| KEM PERFECTLY SPREED FUNCLISM                                                                                                    | AMUNER FROGGY MONSTERS IN HELL VENTURE                      |
| REMOLEY STRUCTURE EFSON HE BULLT MELLE                                                                                                    | BEDLAM GRASHER MORRIS MEETS BKERS VU 3D                     |
| N PILIDE 4                                                                                                    |                                                             |
| AN INSTAN TO PERMOTE (22+89 6+5,800,89 6,204) (MLT)<br>AN D T 54 AN INDER                                                                                                    |                                                             |
| Av 4 MK 1 L Lewsterhold dues Mail                                                                                                    | BYTER HIGH RISE HARRY PARATROOPERS 3D MAZE OF GOLD          |
| SU END                                                                                                    | CHOPPER RESC KNOT IN 3D PLUGGIT 3D TUNNEL                   |
| AN DE TRUNCE E Y T S SHEVER VIDEAMART Y                                                                                                    | CORRIDORS OF LAST SUNSET . ROAD RUNNER 3D VORTEX            |
| · WOWL 1, CAREDHAML, THE DRAWD Y ENDERDS                                                                                                    | GENON LEAP FROG ROBON                                       |
| BOLDET ENOLOGY MP                                                                                                    | EARTH DEFENCE MAZE CHASE ROBOT PANIC PLUS ALL OTHER         |
| 9. (90+,17,1,27,1,65,1,B                                                                                                    | ESCAPE MAZE DEATH RACE SPLAT USER DEFINED KEY               |
| 1963 al                                                                                                    | FIGHER PILOT INNED OUT BTONKERS PROGRAMS                    |
| A TUNE 2 TO LA STER I                                                                                                    | MUNUMANTE MONEY ON CODEMONIE INTEDEA OF 23                  |
| 10 VDL 5 14 14 14 14 14 15 1 1                                                                                                    | WHY WASTE MONEY ON ESPENSIVE INTERFACES??                   |
| at 1.01-2 of a                                                                                                    | INVEST IN THE DIRECT ACTION SPECTRUM STICK                  |
| AN FORMS ALS IN THE RELEASE AND AND AND AND AND AND AND AND AND AND                                                                                                    |                                                             |
| an MEL DU RYT & AST , AST AST AST                                                                                                    | TO. Grant Design Ltd., Bank House Reepham, Norfolk NR10 4JJ |
| M NEXT VOI 18 2 JOURST NR ENDEROD                                                                                                    | Please rush me a Spectrum-Stick Controller                  |
| Plus DEF > IL # Pra HOF                                                                                                    | Lenclose cheque/PO for £9.95 (payable to Grant Design Ltd)  |
| 2 44 1917 - 3 22 EN 56 NOPD                                                                                                    |                                                             |
| WE FOR MORE LIVEN SWOMPE                                                                                                    | Please charge my Access Visa Credit Card Number             |
| LAN OF MUCH SE WORL INDEL 1                                                                                                    |                                                             |
| <ul> <li>MUVE AVAINE INDEXE</li> <li>MUME AVAINE INDEXE</li> </ul>                                                                                                    |                                                             |
| A FRANK ENDERT                                                                                                    |                                                             |
| The DEFFER mput distant for the                                                                                                    | NAME                                                        |
| LOW REFEAT FRINTING BAL F & STR NGS _A CHRMT.                                                                                                    | INAME                                                       |
| W HAULINEINE BALSEL MIT HA DE I 6                                                                                                    | ADDRESS                                                     |
| The FRACE test and an and the state of the state of the s |                                                             |
| The field of the The Disk of the ANN                                                                                                    | POST CODE                                                   |
| AND FR 2.7 INFOR RUNDER FLIMPS ENDENCE                                                                                                    | HCW .                                                       |
|                                                                                                    |                                                             |

BBC

HOME COMPUTING WEEKLY 24 January 1984 Page 31

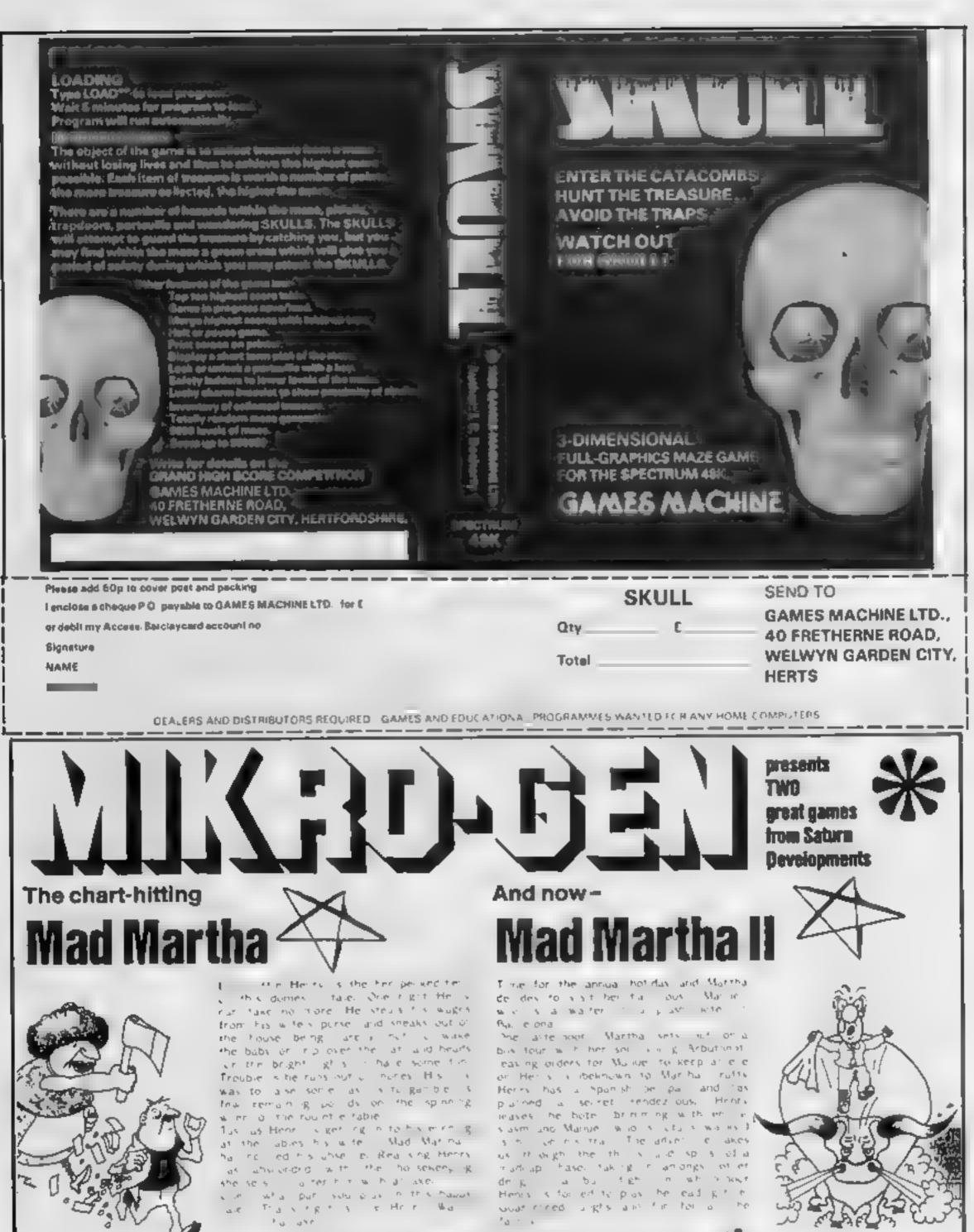

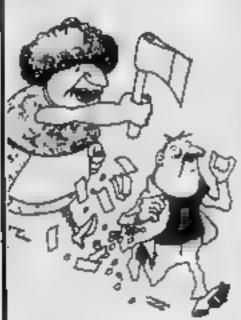

original, and the graphics are great hit the key to begin, the Spectrum plays a real Hollywood-style movie theme tune, and the bunt is on? Personal Computer News

A game to invest in ... , funny, genuinely Marvellous edventure, really dotty a refreshing change from some of the doomladen programs encountered nowadays . a game where you won't get to the next stage without solving. the present conundrum. Popular Computing Weekly

\* FOR 48K SPECTRUM ONLY £6.95 Post & Packing 40p

- In Fall adventure format accepts multiple commands at oan autry, in pinin English
- \* With, intelligent replies to commonies
- 🛧 Skill lavel select for beginners
- \* Every location in full screen, high-res, colour prophics
- -A- Three exciting arcade-type games as an integral part of the educators 🛧 Full help facility and save game commond

III III OR PHONE YOUR ACCESS/VISA NUMBER (0344) 27317 (Bam-Spin) - 111

Available from retail outlets or direct from. MIKRO-GEN, 1 Devonshire Cottages, London Rd, Bracknell RG12 2TQ

Page 32 HOME COMPUTING WEEKLY 24 January 1984

#### SOFTWARE REVIEWS

## Star rated for study

Our expects evaluate the latest educational software. Find out if these packages live up to their claims

#### a, b, c. . . Lift **Off!** Spectrum £7.95

Longman, Longman House, Burnt Mill, Harlow, Essey CM20 2)E

A reading and language development game designed to introduce children to the alphaber. It will also help with the names and sounds of letters, as well as giving scope for picture and word recognition.

After an over-long loading sequence which includes, unnecessarily, a complex Longmans Micromega logo and a slightly assimated title page, the first section begins with an upper case and lower case alphabet Pressing any key starts. The screen displays a nicely drawn apple, the word apple in lower

Kempsey, Worcester

Fractions 1

**48K Spectrum** 

£5.95

Kemvoft, The Woodlands

A teaching program for children up to eleven years, Fractions 1

had clear inlay instructions and

auto ran revealing a menu

offering Definition of Fractions,

Addition, Subtraction, Multi-

plication and Division - plus

tests after each section

case, and a capital A A 'next letter banner invites the chilo to press the next letter

At any time, pressing ENTER moves onto the second section. Lift Offt The screen shows a rocket ready, and a conveyer beht with crates. As each crate moves under it opens to reveal one of the pictures in part 1. Simultaneously a word appears 11 word and picture match pressing S (for snap) loads the cargo. When six pieces have been loaded the rocket makes a spectacular lift off.

A pair of programs for pre- and early school years well worth the money Superb graphics, nicely laid out screed, and sound used to C.B. good effect. 95% instructions 100% case of use 100% display 95% value for money \*\*\*\*\*

#### subsequent section explaining halves and onwards - shame that "filina appears as liths Major points are emphasised by a hand with pointing linger

TW

8.5 mg

80000

7900

900.

#### Clever Clogs ----Partytime **48K Spectrum** £6.50

Computer Tutor, PO Box 3, Neots, Camby PE 19 3NW A program for the over threes well founded in educational practice. Provided an adult works with the young user it will teach and heip to develop concepts, unlike many so called "educational" programs.

It deals with number and letter recognition, number concepts and bonds, adding, shape matching spatial relationship, and can be tailored to the user's present and future development level. If this is jargon to you, then accept that it will traiv benefit any child of three seven one way or another

## Sheepdog BBC 32K £9.95

Longman, Longman House Burnt Mill, Harlow Essex (M20) I reviewed this some months ago.

as a school package and commented then that I sidn't feel it would have much use in the

Longman obviously disagrees for is disappointed by its school for is disappointed by its school, which was one of its best features sales) and has now produced an 1 we tild now describe it its attenuity house point, provident of the school of the school of the

learning somepts of space direction estimation humber and angle - which it does go some way towards fostering. The shild, or shildren has to steer

Entirely in BASIC, and none the worse for it, it features attractive and colour ful graphics. a small creature cailed " Clever Clogs', and well written sound based on nursery thymes. The ZX Printer is unused it connected Six different 'games' are available, so there's no shortage of Jun

This program cries out for Microdrives The authors have tried to pack in so much there is just no room for extra UDCis to improve each game With a Microdrive, each could be loaded the RAM under software control and could be more complex Recommended.

D.M. n/a Instructions X(19/p case of use 90% 85% display value for money

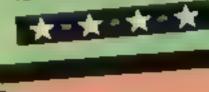

sheep through a gate by commanding a sheepding. The sheep don tollen move mit straight line - which is true to life, at reast and if they hit the fence you start

It works well and is well error trapped so young fingers cannot

do too much harm but it is extremely repetitive The documentation is not a

parch on the schools version airracive home pack with the adequate only price is still a annacive nome pack with the outgoate only Price is still a legend, the televant televiton of the packaging rather schooler. It won i ever be used in than program quality and graphics are seen more graphics are very poor - sheep heads are ampersunds IDSITUS JORS playability DC. 7500 value for money 5000

Stylin. \$(10:0

emerges

direct speech.

much easier to see Similar enticisms to the other program apply however The presentation is fairly juvenue, though the work is quite advanced. The examples given are only cursory. The chuld has to work through three stages before the ZX printed certificate

The structure and purpose of this program are similar to Sinclair's Apostrophe program to teach general punctuation, but this one deals with the punctuation of discovered the user cannot While the Spectrum's character Add to this a strange split proceed. set caused problems with the layout of certain sentences, some apostrophe fortunately, the of them excruciatingly contrived, speech marks in Speech Marks are and the result is not very good This program should be with drawn and reconsidered

instructions

value for money

case of use

display

\*

following exercises In addition, a bug appears to have crept into one of the exercise sentences. A vital word is missed out, leaving an incomplete sentence which can't be punctuated correctly. Until this is

D.M.

95Wa

95%

60%

10%

Sadly, there are two manor errors in this program. The examples give incorrect information about the puntuation of certain sentence structures, and this is further reinforced by the

After practice at typing in fractions Magic Water Jugs fill up, accompanied by sound, to **Speech Marks** appropriate levels. The test uses the Jug and wrong answers bring **48K Spectrum** more teaching as does entering £7.95 Entering "menu" returns the Sinclair Research, 25 Willis Road, Cambridge CBI 2AQ

Good teaching practice of program to that point Each using large letters and digits to question answered correctly complement the simple logical brings immediate reinforcement reaching steps are followed of a noisy flashing "well done " We are taken slowly and The end shows individual scores. carefully through a good basic average wore and time taken if definition of fractions, an two or more children are playing explanation of a "whole" to a fraction being part of a whole Instructions Each is repeated in a different case of use way and supported by effective display use of graphics, as is the value for money

オ・オーオ・オ

HOME COMPUTING WEEKLY 24 January 1984 Page 33

#### LETTERS

#### Sticking by the TI

So Seg Gorham of Wakefield is dismayed by TI's withdrawal from the home computer market. I, in turn, am dismayed at his defeat st austude My advice is enjoy your machine o the full and ignore any criticisms of its capabilities.

I purchased our family 99/4A in October when the price insually came down to £90 Earlier in the year, Which?, the Consumer Association Magazine, carried out a review of Home Computers. Two consistently came out as best value for money in all setions tested These were the Atari 400 and Texas TI-99/4A

The keyboard style, ability to accept caritidges and its very looks meant that to my mind the Texas was the only computer to go for Neither 1 nor the rest of my family have been disappointed and by comparison 1 find the Spectrums, Commodores etc. of this world highly over-rated

While production of the 99/4A has now ceased, there are literally hundreds of games and programmes available from the many software houses and distributors throughout the country, most of whom advertise in HCW In addition, of course, HCW usually prints an excellent weekly 99/4A program, the transference of which to computer and cassette proves most exciting

Peripherals are still fairly casily available, some from the most surprising of sources

While I agree with Seg that the price of the computer will fall to £50 or so Send your letter to Letters, Home Computing Weekly, No.1 Colden Square, London W1R 3AB. Don't forget to name your computer — the best letter could win £5-worth of software. Got a problem with your micro? We'll soon be starting a queries page, so send your technical questions to Queries at the above address

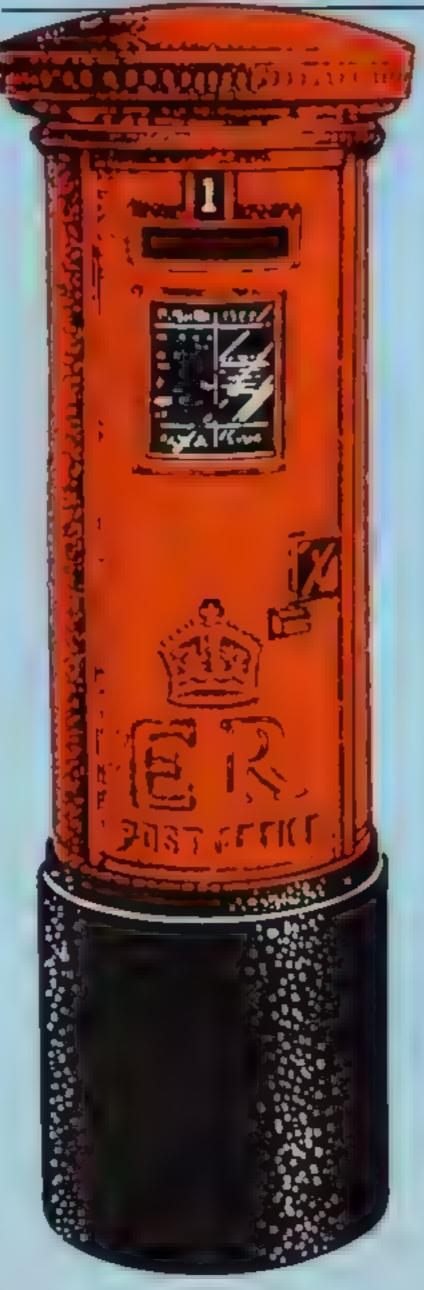

apathy of TI owners.

I agree that perhaps TI's marketing was inadequate and that the computing press in general has unfairly caned and ignored the machine. However, maybe we owners are the lucky ones in that we know and appreciate all its good points.

I am certainly not apathetic and will continue to enthuse about my 99/4A Estimates of sales of 50,000 in the UK are I believe grossly understated. I would estimate double that number. There is still therefore a considerable market available for software houses who produce new and exciting games/problems

We should all remember, however, that as technology continues its more and more rapid advancement, within five years even the nation ally esteemed BBC micro will be totally out of date buch is life.

No doubt by then even our family's 99/4A will have become yet another piece of attic junk. Meantime however we'll all continue to revel in the enjoyment it gives us

On a separate matter, 1 find HCW's softwate reviews excellent. Having become a reader only in October however, there are obviously many reviews in earlier editions that I have missed Might I suggest a re-run of reviews for the best buys in software for say 1983 for not only the Ti-99/4A but for other home computers also? I am sure many other readers would appreciate this

magazine, a quarterly called Personal Software, does reprint reviews of the best software from HCW and our other computer magazines.

Each issue specialises and the next will be devoted to Sinclair computers, including software reviews, and is due on-sale in four weeks.

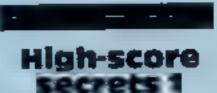

I am writing to inform you of some short-cuts to highscores on LJ K. Software's Zorgon's Revenge.

The easiest method it to let the freighters fly past you on the space mission and to just shoot the aliens to get points. This can, however, become a lattle tedious.

Another method is to shoot the freighter and, if you are on your last man, to then destroy your own space-craft. If you time this properly and your spaceship has half exploded when the magic stone materialises then you will find that no matter how many times you are killed, you will not end the game unless you repeat the process

My final method for achieving high-scores is to use the jump facility to slow down bits, lizards, bombs and birds.

Finally, one setback for all you high-scorers. When you complete the castle stage and rescue the princess the bonus is not added to your scoref Is John S. Sinclair trying to diddle us? S. Jeffery, Brackley, Northants

High-score

(it's already available for under £80 locally), the peripherals will also come down in price as the supplier seeks to turnover stock (e.g. Speech Synthesizer now £27).

Being unemployed, I can appreciate his difficulty in obtaining a loan to buy these extras. (I'm a bank manager myself) but would suggest that he chisel away bit by bit and keep in regular contact with the stockists advertising in this magazine to "ascertain current prices. In addition, he might try joining a local or national T1 user group.

I am sure he would be most surprised at the help and guidance available through such groups and I would suggest that such contact might prove most beneficial in expanding his existing system

While I am a comparatively recent addition to the 99/4A users' family, I resent Seg's comment on the

#### William Smith, Lasswade, Midlothian

We print an average of 35 software reviews a week that's nearly 1,800 in a year — so the top 10 alone would fill about seven issues, with no room for anything else Even divided by computer the space occupied in each issue would be too great to be justified

We must confine ourselves reviewing new titles just available in the shops However, our sister

#### secrets 2

After reading M. Brunning's letter (HCW 41), I thought I would tell you how to get a good start on the VIC 20's Rat Race, thanks to an apparent fault.

The third screen is a "speed run". This means that the mouse (you) goes faster and the rats (them) do not move at all, leaving you to eat the cheese.

If you fix it so that you end your game on this "speed run" then, when you start a new game, you will still go this same, fast speed, although you are no longer on a speed run This results, as you might imagine, in you leaving the rats quite a way behind you.

This method is hard to set up, but pays off when you achieve it because it is nearly always possible to find the "two times" bonus cheese S. A. Paget, Lekfield, East

# **RICHARD SHERHERD SOFTWARE**

## **A HOME BUDGETING & BANKING SYSTEM** THAT REALLY MAKES YOUR **48K SPECTRUM WORK!**

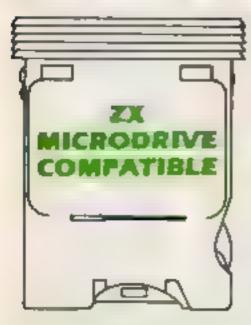

A professional style multi function **Cash Controller program that can** load and make an entry in just 90 SECONDS .... thanks to its ZX MICRODRIVE COMPATIBILITY, II you're not ready to upgrade to Microdrive yet, this easy to use cassette program can handle up to 400 transactions with your Spectrum, almost filling the 48K memory of your computer.

#### **BANK ACCOUNT**

Statements on demand from any date to date

- Holds up to 400 transactions.
- Standing order facility

All transactions can be automatically coded to allocate up to

16 budget headings.

Search facility for any single item by description or amount.

#### HOME BUDGETING

 16 budget headings, e.g. Gas, Rates, Car, Tax - you can choose the

#### PRINTOUT FACILITY **USING ZX PRINTER**

#### FULL SECURITY WITH PERSONAL PASSWORD

#### **FULL SAVE PROGRAM ONTO CASSETTE OR** MICRODRIVE

Available from good computer stores or direct by mail order. at a price that won't upset the Bank Manager!

| headings 2                                                                                                    |                                            | FIRSTFOR                                                                                                    |
|----------------------------------------------------------------------------------------------------|--------------------------------------------|----------------------------------------------------------------------------------------------------|
| Highlights under/over spending 2                                                                                                    |                                            |                                                                                                    |
| Full budget expenditure                                                                                                    |                                            | MICRODRIVE                                                                                                    |
| breakdown                                                                                                    |                                            | Dealer enquiries welcome. Generous discounts                                                                                     |
| <ul> <li>Budget "re-think" facility</li> <li>LOAN/MORTGAGE<br/>CALCULATOR</li> <li>All you ever wanted to know but<br/>didn't like to ask! Calculates</li> <li>Interest rates</li> </ul> | E9.95<br>INCP&P<br>MICRODRIVE<br>CARTRIDGE | Please send meCASH CONTROLLERS     at £9 95 each including post & packing (overseas     orders add £1 50)      Name      Address |
| Payback periods                                                                                                    | NOT INCLUDED                               | 7001033                                                                                                    |
| Capital sum                                                                                                    | Dealer enquiries                           |                                                                                                    |
| Period of loan                                                                                                    | welcome.                                   | I enclose cash/cheque/PO payable to Richard                                                                                      |
| REMEMBER THIS CASSETTE                                                                                                    | Generous discounts,                        | Shepherd Software     Or credit my Access/VISA Card Number                                                                       |
| CAN ALSO BE USED                                                                                                    | Pag                                        |                                                                                                    |
| Constant Constant and                                                                                                    |                                            | Signature                                                                                                    |
| <b>Credit Card Hotline</b>                                                                                                    | ; (06Z86) 63531                            | MICRODIEVE CARTINOGE NOT INCLUDED                                                                                                |
|                                                                                                    |                                            |                                                                                                    |

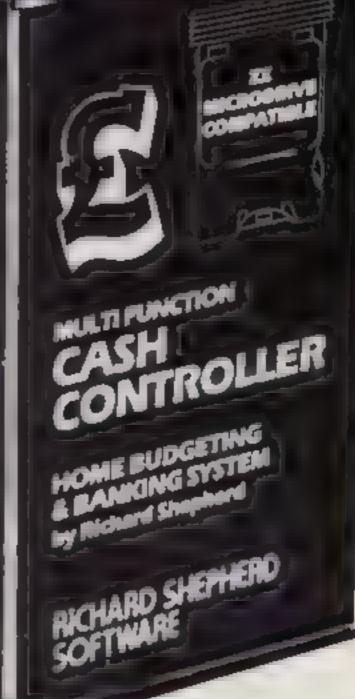

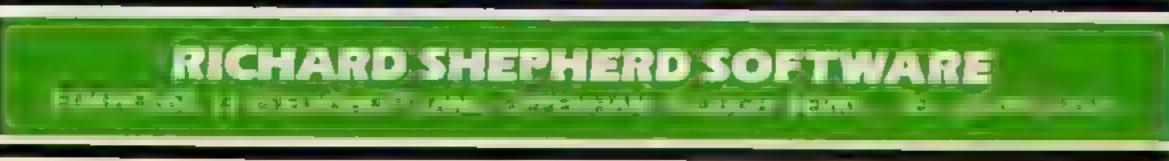

#### **COMMODORE 64 SOFTWARE REVIEWS**

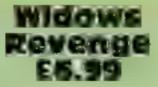

Tonbridge, Kent TN9 IRX

The cassette card says quite simply: "Shoot everything that spider appears and works it way moves and everything that does to you. Hit it and you get a not" That is good advice because mystery score. While all this is this is a fast moving zap-it-up going on an egg laying vulture is game.

Once the game is loaded there's something to be avoided screen of instructions and then a them after a loss of a bie. This makes the game more competitive.

The "plot" is reasonably original. You can move around value for mone the botton of the screen users and **Joystick** 

Black beetles crawling across turn suddenly and fire at you. If you hit them they turn to eggs, hit the eggs and they turn blue requiring several hits to exter-Babble Bus, 87 High St., minate, Very soon the screen is littered with crawing beetles and white and blue eggs

Occasionally the Black Widow flying about. Definitely

I enjoyed this game, the demo. You can select two players graphics were good and the game and play then switches between original without being trite. L.C.

| nstructions     |  |
|-----------------|--|
| playability     |  |
| graphics        |  |
| value for money |  |

100 70%

diana.

80%

#### **Jumping Jack** £8.95

Livewire, 198 Deansgate, Manchester M3 3NE

This game will appeal to those frog-squashing freaks who put 10 pences into Frogger in their spare time. Jumping Jack goes one step further than Frogger - you are playing with 3-D graphics

You have to manocuver a small green frog from one side of the screen into one of the bays at the other side within a time limit. On the way you must dodge traffic on the road and hop between logs and jurtles on the river.

Further difficulties are getting the lady frog across avoiding snakes, crocodiles, sinking turtles, etc.

The graphica use full colour and on a colour TV set are

excellent. On a black and white set some shades of grey blend. A typical case is logs and water. This is unfortunate. The game is still playable although not quite as good.

Viewers of Take Hart (BBCI) will recognize the background tune. Sound is good - no faults at all here.

The game allows you to control nearly all aspects of play by a selection of key presses and screen displays, Joystick is optional

As a final extra buyers are entitled to enter a high-score competition with a CMB-1541 K.t. disk drive as first prize.

| instructions                               | 80% |
|--------------------------------------------|-----|
| playability<br>graphics<br>value for money | 85% |
| *****                                      |     |

#### Face Ache £s

More for

TOUP

Commodore, 675 Ajax Ave., Slough, Berks SL1 4BG This game is most likely to appeal to very young children. The inlay card giving the playing instructions is over the top in jokiness After the big build up the game itself is a bit of a let down

It consists of assembling an Identikit picture to recreate a face displayed on the screen for 30 seconds. You have one minute to select the correct hair style, eyes, nose, mouth and chin. When the minute is up the original face is displayed again and each feature is marked correct or wrong in a listing on the screen. You score 10 points for each correct feature

The scoring when you repeat the game is cumulative so unfortuncately you can't play

against another person with the highest score to date displayed To compete with another you would have to have, say, five goes each and note your final scores

The graphics seem a mixture of old fashioned PET black graphic symbols and maybe high resolution. The effect is bizarre but perhaps this was intentional to create fuany faces

One odd point in the instructions is to "turn up your volume" As far as I was concerned there were no sound effects. All I heard with the volume right up was background noise Not a w

| might amuse those who watch |       |
|-----------------------------|-------|
| " which which               | Watch |
| 198 Richow                  | L.C.  |
| Playability                 | 50%   |
| & BDhtee                    | 40%   |
| value for money             | 50%   |
|                             | 50%   |

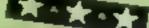

Bubble Bus, 27 High St., Tonbridge, Kmit TN9 IRX

Kick-off

£6.99

Quite a good attempt at simulating the table soccer game that simulates football

The game is the one where all the man are fixed on rods across the table. By moving the rods and spinning the men you can "kick" the football into a goal, usually

your own The screen display gives a good

representation. Two players can take part, each using a joystick, or the keyboard and one jovstick Moving the joystick allows you to move from rod to rod and to move the rod up or down Pressing the fire button spins the

I found it very difficult to mën.

control the action. You lose something by only having a two dimensional picture. In playing the real table-top version the timing and positioning of the feet of the players is critical. In this simulation a lot of the feel of the

game is lost. The best bit is the introduction it displays a crowd at a stadium complete with adverts for Bubble Bus and plays a very catchy tune that makes good use of the 64's sound facilities. In fact I had the tune playing longer than the

SAME I would rather put the money towards an original table top football game

60%

40%

60%

50%

instructions playability graphics. value for money

\*\*\*\*

Gridtrap £8.95

Livewire, 198 Deansgate, Manchester M3 3NE

Based on what seems to be an original theme, the object of Gridtrap is to get to each of five bombs before they explode, without back-tracking on yourself

To bar your way there are boots which wander around the grid, and skull and cross bones occupying various positions. You may move in four directions, leaving a trail behind you, but you may not cross this trail

You get extra points for collecting the flags which are situated in various and positions and for getting to the bomb on time. You lose a life if you move onto a skull and cross bones or cannot get to the bomb.

The graphics are quite good although perhaps light colours are used too much. This looks slightly unclear with a black background. The sound is average. Fortunately it is possible to turn off the irritating background noise

The game offers you plenty of control over the playing options, via control screens and selection keys

If you feel confident about your high-score you may enter a competition by sending off your 'magic high score number' with K.1. your name and address.

70% instructions 80% playability 80% graphics 80% value for money

## HOME COMPUTER SYSTEM More software-more hardware!

# The best value full colour computer on the market – at around £50.

1984 is going to be an exciting year for Aquarius owners!

light pen – PLUS an even wider choice of games, and educational cartridges There's no doubt that the Aquarius is the best value fullcolour home computer system available in Britain. 49 moving keys, 16-colour display and built-in Microsoft BASIC make the Aquarius an ideal choice for the first time user

#### JOIN THE **AQUARIUS USERS CLUB**

LIARIUS

If you are an Aquanus owner - write now for your free membership card. Keep up to date with a) the exciling new things that are happening to Aquarius and take advantage of special offers only available to Club Members.

During the next two months, we are adding to our wide range - an excellent new four colour printer/plotter -- a

brand new 32K memory pack-a floppy disc drive a remarkable new

Write to the Aquanus Users Club 4th Floor Hyde House London NW9 6LG.

The instruction manual is one of the clearest ever written and our 'LOGO' cartridge takes you step by step to a full knowledge of computer language.

### Redolin ELECTRONICS UK LTD

Manufactured and sold by Radofin Electronics (UK) Ltd., Hyde House, London NW9 6LG. Telephone: 01-205 0044 Telex: 923624 FIPLC G Trade enquiries weicome

Available through many leading retailers - including Harrods-Menzies-Carrafour-Asda

Huge range of cassettes and cartridges with more becoming available each month. Super 3D arcade action invaders will test your skill and 3D coordination to their limits. B appling colour invader screens of increasing difficulty with keyboard controlled 3D laser movement and fire sequence. (Brain required, £6.95

#### **DRAGON 32**

MRC £6.50 • Fruit £4 95 • Look and Learn £4.95 • Pontoon £4.95 Missile Command £4 95 • Graphics Demonstrator £4 95 Tango Foxtrot 01 £6.50 • Spece Crystal £6.95

#### ORIC1 48K

Oricle (Smart Oric) £6.95 = Flight Simulator £6.95 = Super Fruit £6.95 = Space Crystal £6.95 QUARK DATA PIO BOX 61 Swindon Wills Tel (0793) 40661 Please supply

Cheque for total amount enclosed Name Address

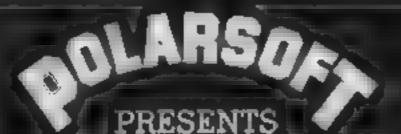

**ORIC1 48K** 

A CHRISTMAS SELECTION FOR SLEUTHS, SCREWBALLS, SLIMY WORMS OR SCHOLARS

## EASTWOODMANOR SCREWBALL

FOR USE WITH A BBC MICRO MODEL B

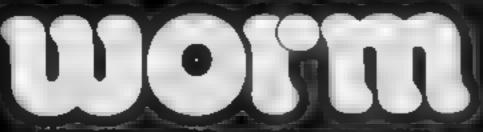

FOR USE WITH A 48K ZX SPECTRUM

FOR USE WITH ANY ZX SPECTRUM

## AREAS/ SEQUENCES FOR USE WITH & BEC MICRO MODEL 1

## ANY OF THESE £5.95 INCLUDING P & P, VAT GAMES FOR JUST £5.95 AND A LIFETIME GUARANTEE

DEALER ENQUIRIES WELCOME TEL: (0438) 726155

PROGRAMMERSI IF YOU HAVE MARKETABLE PROGRAMS WE SHOULD BE TALKING TO EACH OTHER

| TO POLARSOFT LTD<br>ENTERPRISE HOUSE<br>ELDER WAY | PLEASE SUPPLY |
|---------------------------------------------------|---------------|
| STEVENAGE<br>HERTS SG1 1TL                        | ADDRESS       |

Page 38 HOME COMPUTING WEEKLY 24 January 1984

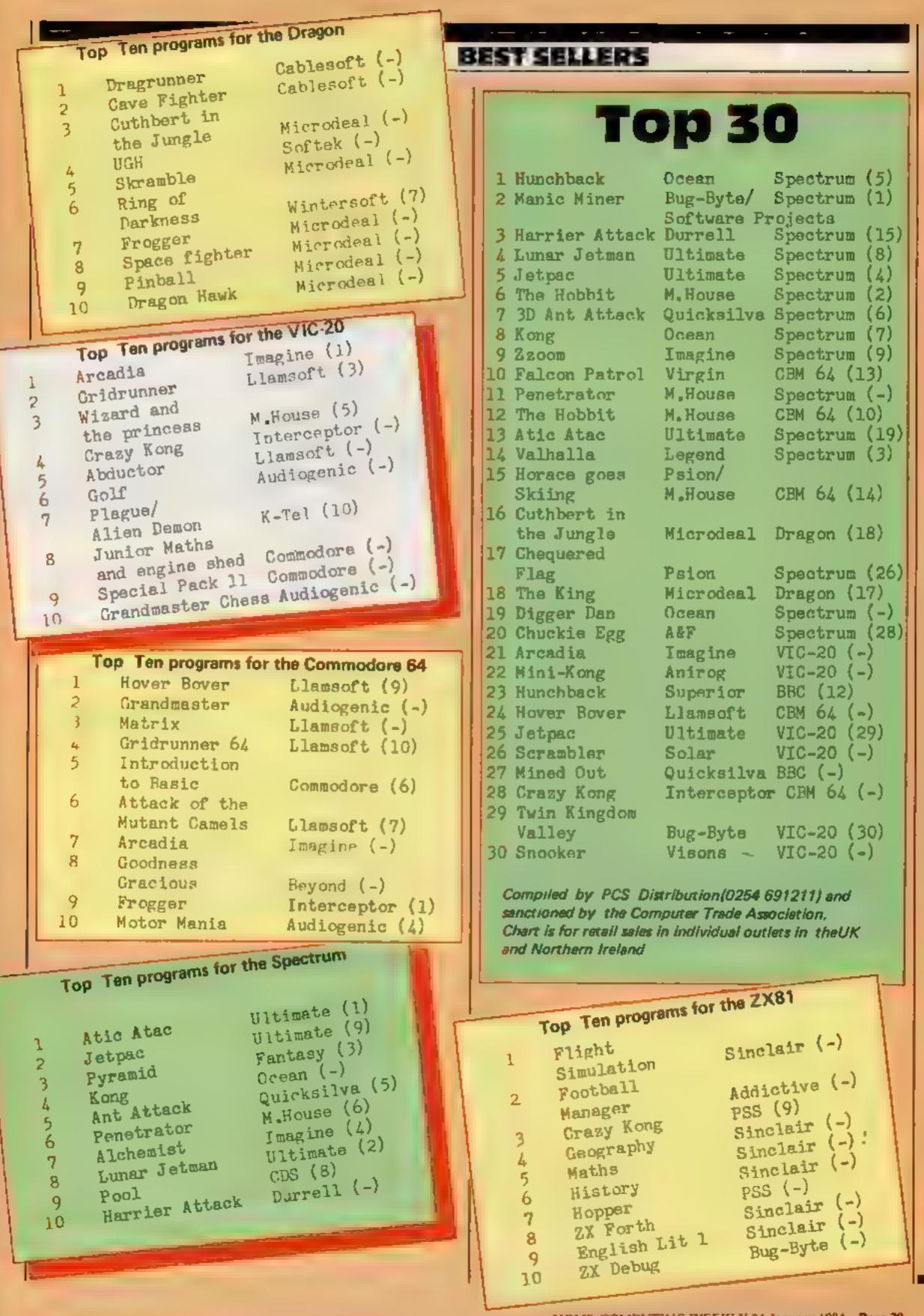

HOME COMPUTING WEEKLY 24 January 1984 Page 39

### SPECTRUM SOFTWARE REVIEWS

#### Atic Atac 48K £5.50

Ultimate, The Green, Ashby de la Zouch, Leics, LE6 SJU

From ghoulies and ghosties and long leggedy beasties and things that go bump in the night, Good Lord deliver us

The old Scottish prayer will need a few additions before you play Alic Alac.

The graphics are extremely good and fast moving as, using keyboard or joystick, you roam a haunted castle looking for the Golden Key before escaping 1 very much like the smooth way in which you move between the many cellars and rooms and the various beasties materialise in a very convincing way. My own favourstes were the witches and the Red Devil (a Manchester United supporter?) in the cellar

You take the character of either a knight, a serf, or a wizard each of whom has different weapons and access to separate secret passages. As you progress you find food and other useful objects.

The screen displays time clapsed, points scored and swag collected at the side of the main game display which has a 3D effect

Great fun to play Each game is different enough to maintain interest. Ultimate warn that due to the game's complexity continuous error-free operation cannot be guaranteed, but I had no problems. D.J.

| instructions    | 80% |
|-----------------|-----|
| playability     | 85% |
| graphics        | 95% |
| value for money | 80% |
| *****           |     |

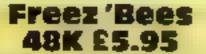

Silversoft, London House, 2717 273 King St, London W6

Freez 'Bees is a sort of Pac-Man on ice, which I suppose is appropriate for this time of year. Percy Penguin is being chased by snowbees! The bees look a little like squashed tomatoes to me and apparently they kill penguins

Having loaded the tape, I decided to wait for a demo, at promised on the casselle insert, but none was forthcoming, despite waiting a long time, followed by desparate prods at the keyboard. If there is a demomode. I certainly cannot find it

The object of the game is for Percy to squash the snow bees by pushing ice blocks at them. But while Percy is doing this, more are batching from eggs in the iceblocks and it's only a matter of time before Percy goes up to the big North Pole in the sky

Freez 'Bees - playable with keyboard or Kempston joystick - has nine skill levels, high score and ball of fame and many different icefields. Graphics and sound effects are excellent and the game is absorbing enough for one to while away a few hours M.B.

| Instructions    | 40% |
|-----------------|-----|
| playability     | 80% |
| graphics        | 90% |
| vasue for money | 90% |

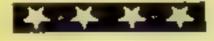

### Android 2 48K 25.95

Our reviewers are difficult to please, but these five Spectrum games all rate four stars or please.

more

Vortex, 280 Brooklands Road, Manchester M23 9HD

This is the first game I have seen from this company and, after playing it, I hope it will not be the

Written in 100 per cent machine code. Android 2 is an arcade game that would put many of the games you find in arcades in the shade

The action takes place in three different settings the death maze, the paradox zone and the flatlands It is your job to guide the Android to kill five Militoids in each of these sections. It's not as easy as it sounds, as there are fandmines and other aliens about some of which cannot be

destroyed and must therefore be evoided

The superb 3D effect in the maze and what Vortex call "three-screen multi wrap around", gives an impression of vastness which I certainly have not seen on any other game

Although there is only the one difficulty level, this seems to have been pitched just right -- difficult enough to frustrate but not so that you want to quit

I don't know what to expect in the other two zones yet but I will play this game until I find out. ND

| instructions                                                                                                    | · · · · · · · · · · · · · · · · · · · |
|----------------------------------------------------------------------------------------------------|---------------------------------------|
| playability                                                                                                    | 95%                                   |
| STADDATE.                                                                                                    | 100%                                  |
| value for money                                                                                                    | 6001                                  |
| and the second second s | 100%                                  |
| B. Contract of the                                                                                                    | Service 1                             |

### **De-Fusion 48K** £5.50

Lyndenhurst, 38 Ashley Road, London N19

infuriating and addictive for the same reason - I can't do it! A simple idea, guide Happy Larry to ticking bomb before its counter reaches zero of die in a

speciacular explosion The screen display is alternate

green squares, crased as you travel, with Demon Skulls (avoid) and flags (extra points) scattered around, plus a mobile pusple Boyver Boot, determined to stomp you. Defuse Bomb One and the next appears, usually in

the most inconvenient place. You can travel off-screen and

reappear the opposite side, but only if there is a green square left to receive you.

Keys J and K reprint squares to left or right, when desparate, but helps Boot Clearing four bombs reaches screen two -- two Boots to contend with! How many bombs in this screen, or how many more screens 1 can't say because the Terrible Twins catch

me every time! Keys A, Z, N and M cover directions and Kempsion joystick is supported insert instructions are concise, typeface readable and the program tests for the correct LOADing volume A most professional product. If I can stop playing this, I shall be looking out for other Lyndenhurst programs.

95%

95%

95%

100%

instructions playability graphics value for money Star Trek 48K £7.95

Mikro-Gen, 24 Agar Crescent, Bracknell, Berks

The multi-versioned Star Trek has been around for light years, but will be new to thousands of new Spectrum owners. You patrol, in the USS Enterprise, an eight by eight grid of space quadrants on a Klingon search and desiroy mission.

You may jump up to six quadrants, in any direction, by inputing course and warp speed and travel quadrants by impulse power in the same way

A short and long range scanner reveal friends and enemies in the current and surrounding quadrants; phasers, photon torpedoes and one anti-matter bomb provide armament and

shields give defence

This version offers a good "operating manual", very detailed damage and status reports; and a choice of star systems, increasingly difficult m terms of Klingons and time allowed Failure rates "intergalactic cook" - success could lead to my rank of Adjutant First Class.

The help command produces an abort situation, forcing you to wait for mission time to elapse 1 disliked unreadable red on dark reports and blue incomprehensible "Status 0.0.0 4" messages and no LOAD instructions but graphics and sound effects are first class. D C. 80% instructions. 90% playability. 90% graphics 75% value for money

## **U.S. SCENE**

## 'Save as you learn' software scheme

I am always on the lookout for new, significant and especially low cost educational programs. This week I can tell you about some that are all three at the same time.

Would you buy more educational programs if they were worthwhile and only cost \$10 a piece? That is what School and Home CourseWare is hoping that many schools and individual users will be doing this year. By subscribing to its Software Library Series, purchasers can receive 10 programs for £99 95 during the upcoming school year. The Mastery Software line includes 60 new packages for the Apple, PET, Commodore 64, TRS-80 and Atan computers.

If purchased in single quantities, the programs would cost \$24.95 each, so subscribing can amount to quite a saving. The subject matter in the Mustery series is sub-divided into five categories, elementary maths, intermediate maths, elementary reading/English, intermediate reading/English, and general curriculum All purchasers receive a 30-day money back guarantee

Conduit, a non-profit corporation that publishes educational software, has made educators an offer they should not be able to refuse. Due to a donation of 5,000 5 25in floppy discs from Verbatim Corp. Conduit is distributing samples of various programs on demo discs to colleges, computer-education groups and school teachers. The programs are portions of Conduit software on various subjects including chemistry, foreign languages, English, biology, and learning games.

Apparently the firm has already given away over 1,000 sample discs at an educational computer conference and definitely considers this program to be a success. If you are an educator, send some proof of that plus (at least) \$2 to cover postage and handling to receive a copy of the demo disc - if there are still some left You can check and get details from Conduit. P.O. Box 388, Iowa City, IA 52244. Happy sampling

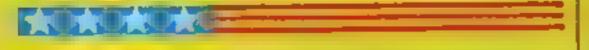

Here's an update on a survey first reported here last spring Forget about Saturday Night Fever, it's time for Computer Fever According to the reporting firm, Teen-Age Research Untimited of Lake Forest Illinois, roughly five per cent of the 1,500 teens surveyed bought a home computer in the last year, which is about three per cent more than did in the previous survey. About 10 per cent indicated that they had spent some time with a computer in the previous week Approximately one and one half times as many boys use computers than girls. About 11 per cent of those teens surveyed indicated that they were planning to buy a computer in the next year. When asked how they might spend an extra \$50, roughly 11 per cent indicated that they would buy computer programs and cassettes.

Too little too late dept. Just off the press, and just what we need: A firm called FlipTrack Learning System has just released a product recorded on audio cassette called How to Operate the TI-99/4A Clearly, the company was working on the final product when TI announced it was getting out. Oh well, can't win 'em all. In case you can't wait to buy one, the tape costs all of \$16.95. Perhaps FlipTrack will do better with their audio lessons on How to Operate the Commodore 64. That tape costs \$29.95. FlipTrack is based in Glen Ellyn, Illinois. Write soon before they run out of the TI version (excuse me while I remove my tongue from my cheek).

Word Wizard is a new word processor I have been learning about for the VIC-20.

It comes on a cassette and can store data files on either tape or disc in the same format that is used by the WordPro business word processors which run on the larger Commodore machines. The advantage of this is obvious.

The text editor is very easy to use and takes good advantage of the special function keys. In fact, the editor uses the edit keys in exactly the same way as does Commodore with respect of programming in BASIC Using the program is made easier due to the inclusion of a template that fits over the function keys and indicates what each does when pressed.

I feel the major drawback of this program is its inability to link files after they are created. This means that it will be difficult to create long document without lots of thought as to where to insert page breaks If what you want, however, is something that will serve primarily as a tool to help you write letters, homework, short term papers and so forth, this program may serve you quite well. The documentation that accompanies the program is quite short (about 16 pages; but it is clear and full of examples

Another drawback is the fact that the program must always be looded from tape, a slow process indeed. I am not enough of a VIC expert to know if it could be uploaded to disc, but I would imagine this would not be very difficult to accomplish. The program is very "goof proof", its reviewer could not force it to fail although he tried

Compare this program to your first typewriter, it works, it is simple, inexpensive, and a whole lot faster than doing it by hand! List price is \$34.95, requires a VIC-20 with at least 8K RAM Available from Computer Applications Inc., 13300 SW 108 Street Circle, Miami, Florida 33186, (305) 385-4277

Remember a while back I mentioned that American television was about to have inflicted on it a show called Whiz Kids which would feature a bunch of computer-using kids fighting crime by the use of their wits rather than fists? Well it has been on since late September, and it is hard to call the show a success.

I suppose I should not admit this, but I have never watched it. not being much of a vidiof. However, the show is reported to have a 12 rating on a 20 share, which in English means that 12 per cent of all households were watching the show and that 20 per cent of all sets on at the time were tuned to the show. However, the 12-20 rating is nothing to get all that excited about. In fact it is likely that if the show's ratings do not improve, it will be cancelled

One of the "kids" is actually a computer buff already and is in the process of designing an adventure game for resale. He is hoping that if the series doesn't do well he will still have his game rovalties to fall back on. If the LA-based software company, called Mind Games, releases a game called Desecration, you'll know who wrote it — Jeffrey Jacquet of Whiz Kids fame.

In the market for a good low cost printer? Epson has been introducing a lot of new printers lately, and changing the prices of many of then current models. Perhaps this should clear up some of the contusion. There are now the models MX-80, MX-801 F, MX-100, RX 80. RX 80FT, FX-80, and FX-100. As you can see, there are hree basic groups: MX, RX, and FX. The difference is mainly inpeed. The MX series print at 80kps, the RX at 100kps, and the LX at 160kps

The MX-80 and RX-80 have 80 column capabilities and tracfor leed, but not fraction leed. This means that you cannot use single feed to g, for letterheads). The FT indicates the presence of soth friction and tractor feed ability. The MX-100 is just the same scept with 15" wide carriage, enabling it to print more than 80 colnmms, No RX-100 has been announced as set

The EX-80 is also just 80 column printer but it has both friction. and tractor feed. The tractor feed has a honted adjustment range trons 8" to 10". An extra cost tractor is available to allow it to adjust down to 4\*. The EX 100 is just like the MX-100 but prints up to twice as last.

That's it for now, See you next week.

Bud Izen Fairfield, California

## Fed up with slow Tigames? This one's really fast

#### How it works

-----

- 10-90 initialises variables, set up screen, print titles 100-310 main loop to move conter
- 329-350 check if copter has hit building
- 360-550 screen set up, define characters, set colours
- 570-610 print buildings in random positions
- 640-650 set up heading, GOSUB to print it
- 690-790 FOR NEXT loop for bomb etc
- 810 explosion if copter hits building
- 820-830 print explosion
- 880-890 check if bomb has hit a
- 10-920 bomb explodes on tower
- 1220-1250 print headings
- 1300-1500 success game ends 1350 calculate score dependent on level and bombs left
- 1420-1440 bonus score 1760-1820 high-score routine
- Trad-soco niga-score routine

Oh, no! you may say — not another version of Bomber But this one is different

I was fed up with slow BASIC games and since litked the idea of Bomber I decided to write my own version and to make it run much faster than those I had seen. Clever programming has squeezed more speed out of the standard TI-99/4A. Gareth Thomas explains what he did and how to play the game

| 18 REM CRAZY COPTER            |
|--------------------------------|
| 28 REM FOR H.C.W               |
|                                |
| 38 REM BY GARETH THOMAS        |
| 40 DEF RD( P == INT( RND#A )+1 |
| 60 BST-0                       |
| 78 NO- 5.7"                    |
| 90 SC=0                        |
| 98 GOSUB 1528                  |
|                                |
| 100 GOSUB 370                  |
| 118 60908 148                  |
| 128 REM MAIN LOOP              |
| 138 REM MOVE COPTER            |
| 140 FALL KEY Q Y.S)            |
|                                |
| 150 IF 5=0 THEN 140            |
| 151 CALL HCHAR( 4 2,32,28)     |
| 160 FOR X2=2 TO 22             |
| 170 FOR 42=3 TO 30             |
| 180 CALL VEWO V CY             |
|                                |
| 190 IF SHI THEN 200 ELSE 220   |
| 200 IF BMS(1 THEN 220          |
| 210 50538 670                  |
| 220 CALL HCHARY X2, Y2-1 325   |
| 230 CALL HCHARCK2 Y2 1031      |
| 240 IF X2>12 THEN 330          |
| ETA TI UELTE INEM AND          |

The result even surprised me as it's quite fast.

I have used many techniques to speed up the program, using as iew IF...THEN statements as possible and only one random number generator (as a userdefined function)

Nested FOR...NEXT loops move the 'copter, eliminating the need to test whether it is off the screen. These are also much laster than C=C+1 and If C=10 [HEN and so on

The program is also structured as far as is possible

The game uself is slightly different from the familiar version

You are carrying thermo dynamic bombs to an air force base when you start to lose height off the city and have to bomb the buildings to clear a safe landing area

But the bombs are old and unstable and may explode without hitting anything which can be quite frustrating

Sometimes a building will have to be bombed twice to destroy it totally

Any key may be used to drop the bombs, there is a bonus system if a screen is cleared, a high-score routine and a level selection at the beginning Good luck

250 NEXT Y2 260 CALL HCHAR(X2, Y2-1, 32) 290 NEXT X2 300 GOSUB 1260 310 GOTO 80 320 REM CHECK FOR HIT 330 CALL GCHAR(X2 Y2+1,A) 940 IF 8=151 THEN 360 350 GOTO 250 REG GOSUE E10 370 RANDOMIZE 380 REM SET UP SCREEN 390 CALL CLEAR 408 CALL COLOR(16-1-1) 410 CALL COLOR(14,2,5) 420 CALL SCREEN(G) 430 CALL VCHAR(1,32 155,24) 448 CALL VCHAR(1,1,155,24) 450 CALL VCHAP(1,31,155,24) 469 CALL COLOR(1,5.5) 470 CALL COLOR(15,2,16) 480 CALL COLOR(13,3,5) 490 CALL COLOR(10,14,5) 500 CALL COLOR( 9, 11, 5) 510 CALL CHARY 151 "FE95FEA9FEA5FEA!") 520 CALL CHER(129 "FEFEFFFAAAAAAAAA 540 CALL CHAR(194, "49883C5F389310") TTO CALL THAR 103 "ARTEGASEED1F" . 560 REM PRINT BUILDINGS 570 CRUL HCHAR(23,3,129,27) 580 FOR G=3 TO 29 590 A=RD(8) 600 CALL YCHAR(23-A,G.151,A)

S10 NEXT G 620 X=1 630 Y=3 631 PS=0 648 MS\*\*CRAZY COPTEP 650 COSUR 1220 651 PS#PS+3 652 Mem"Press any key to start " 653 GOSL/8 1229 660 RETURN 670 8ms=8ms-1 680 REM DROP BOMB 690 FOR X3=X2+2 TO RD(10)+11 700 IF X3>12 THEN 880 ELSE 710 710 CALL HCHAR(X3-1, Y2-1, 32) 720 CALL HCHAR(X3, Y2-1, 143) 739 NEXT X3 740 CALL SOUND(-600,-6,0) 750 CALL HCHAR(N3-1) Y2-1,1041 760 FOR Del TO 108 779 NEXT D 780 CALL HCHAR(X3-1.YZ-1 32) 790 CRLL VCHAR(X3-Y2-1-32) 800 RETURN 810 CRUE SOUND(1599.-7.8) AZA CALL HUMARI XZ Y2 1841 BAG CALL HUHARCX / Y2+1 421 848 FOR D=1 TO 468 850 NEXT D 860 CALL HCHAR(+2 12 37) 870 GOSUB 1988 BRO CRUL GCHAR(X3,Y2-1,8) 890 IF 8=151 THEN 910 900 GOTO 710 910 CALL SOUNDY 600.-6 01

### TI-99/48 PROCEAM

920 CALL HCHAR(X3-1,Y2-1,194) 938 FOR D=1 TO 109 940 NEXT D 950 ER=RD(5) 960 CALL VCHAR(X3, Y2+1, 32, ER) 970 SC=SC+ER 988 CALL HCHAR( X3-1 Y2-1 32 990 PETURN 1000 CALL SOUND( 500, 150 0) 1010 CALL SOUND(1000 110 0) 1020 SOSUB 1030 1030 CALL CLEAP 1040 CALL SCREEN(2) 1050 FOR COL=1 TO 9 1060 CALL COLOR( COL, 16.2) 1070 NEXT COL 1080 SC=( SC+BMS )# 1090 IF SCOBST THEN 1190 FLSE 1120 1198 BST=30 1110 SOSUB 176P 1120 PRINT TAR(2) "PRO LUCK YOU CRASHED 1130 PRINT TAR(2) "YOU HAD", BMS, "BOMBS LEFT" 1140 PRINT TAR(4) "YOU SCARED " SC 1150 PRINT 1160 PRINT "DEST SCORE IS", BST BC " NO 1170 PRINT 1180 PRINT "PRESS BNY KEY FOR NEW GRME" 1190 CALL KEYCO K 1 1200 IF 5-0 THEN 1193 1218 5010 88 1220 FOR T=1 TO LENGME 1230 CALL HCHAP PS+1 Y+T BSC(SE # ME T 1) /> 124P NEXT T 1250 RETJRH 1260 FOR TH1 TO 18 1228 READ P 1280 CALL SOUND(-200 P B P+1 0 1298 NEXT T 1300 CALL CLEAF 1310 CALL SCREEN P 1320 FOR EN #1 TO 9 TARE FALL FOLOR COL 1/ 1. 1948 NEXT COL 1250 SCHERCHRMP IN 1360 IF SCHOT THEN 1470 F THE 1440 1320 50SUB 1760 1360 PRINT TAB(2) "WE r 48 1 vE TAOR PRINT TABLED, "MALE IT ---1400 PRINT TAB(2), "701 OFFI 1419 PRINT 1420 BONNEDC 500 14190 1430 PRINT TARCOD "SOULPERSTERNES DURINE BON 1448 SP=SC+80N 1458 BST=SC

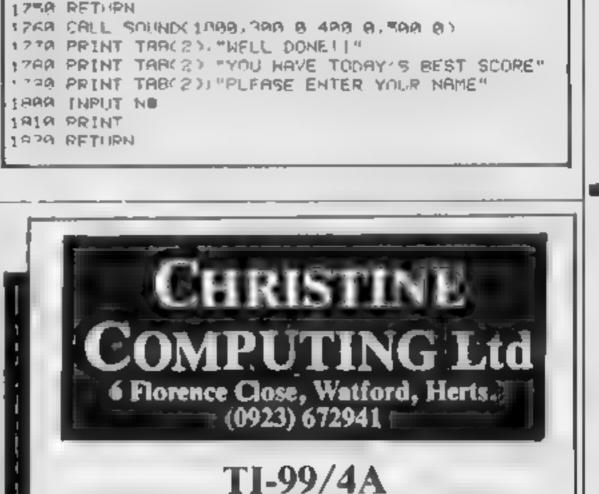

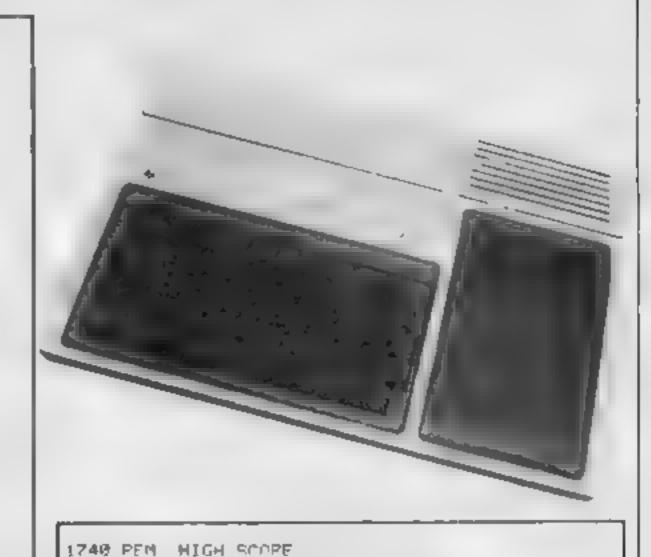

|   |      | PRINT                                        |
|---|------|----------------------------------------------|
|   | -    | PRINT TARCODA "PRESS BNA ME TO PLAY AGAIN"   |
| L |      | DALE REYOR KIS                               |
| L |      | IF 5=0 THEN 14-30                            |
| L |      | RETURN                                       |
| L |      | DATA 308 408.508 688 508 488.308 208.698.298 |
|   |      | CALL CLEAP                                   |
| L | 1530 | CALL SCREEN C                                |
| L | 1540 | FOR COL =1 TO 9                              |
|   |      | PALL COLOPYCHL 8/20                          |
|   |      | NEXT COL                                     |
|   | 1570 | PRINT TABLASS CRAZY COPTER"                  |
| L | 1580 | PRINT TAB(3): "PRESS -                       |
|   |      | PRINT TAB(4) P1)FOR 200 BAME                 |
|   | -    | PRINT TABE 40. "ZOFOR 150 POMB               |
|   |      | PRINT TARCA / ADEVA 100 80M8""               |
|   |      | PRINT JAR(4) "A MOR 2" 60885                 |
|   |      | CALL KEYCO K S>                              |
| L |      | IF S=8 THEN 1630                             |
|   |      | L=K-4A                                       |
|   |      | IF (LC1)+(L)4)THEN 16 38                     |
|   | -    | ON L GOTO 1680.1700 17.0 1740                |
|   |      | PMS=200                                      |
|   |      | RETURN                                       |
|   |      | BMS=150                                      |
|   |      | RETURN                                       |
|   |      | RMS=100                                      |
|   | 1730 | RETURN                                       |
|   | _    |                                              |

#### HARDWARE

| 32K Stand alone ram                       | £125   |
|-------------------------------------------|--------|
| Arcade quality joystick                   | £22    |
| Cassette interface leads - single         | £5.40  |
| dual                                      | £6.90  |
| Compatible cassette recorder              | £25.95 |
| Rec + single lead                         | £30.95 |
| Rec + dual lead                           | ±31.95 |
| Atari/Commodore to T1 joystick interfaces |        |
| single                                    | £6     |
| dual                                      | £8.50  |

#### SOFTWARE

We are able to offer our own range as well as selected items from Stainless Software, Tomputer, Fantasia 99 and many more

For full list send 50p (refund 1st order) or cheque/PO with order to above address. Please add 50p p&p to any order under £10 THANK YOU.

## DITTO DATA LTD

ATTENTION ALL TOP PROGRAMMERS !!

YOUR BEST AND ONLY THE BEST MACHINE CODE GAME PROGRAMS FOR COMMODORE 64 - VIC 20 - B.B.C. AND SPECTRUM.

WE WILL ENSURE YOUR PROGRAM HAS MAXIMUM SALES SUPPORT, WITH OUR LARGE DEALER AND MARKETING NETWORK.

OUR OWN LARGE INHOUSE DUPLICATING OF TAPES AND DISCS.

> Contact: NEW PROJECTS DIRECTOR DITTO DATA LTD. CORNER HOUSE 6-8 THE WASH HERTFORD SG1 41PX

Telephone: HERTFORD 554474/554484

ORIC — SOFT

..............................

## **ORIC-1 Arcade Action**

GALACTIC DEFENDER Only you remain between the align swar nend complete durinest of the click and an temperature with a blick you highline see a pusitive is kindly in the Hall of Fame M.C. Fund call in the Sign 3, prain 0, 19715

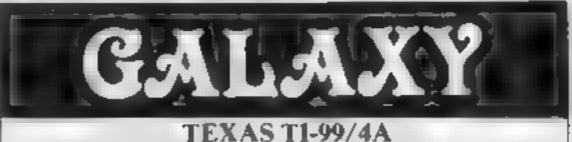

## BUY WHILE STOCKS LAST

| ч. | DUI MI              | HLL O      | IUUNGLAGI              |        |
|----|---------------------|------------|------------------------|--------|
|    | Aipiner             | 10.95      | Music Maker            | £14 95 |
|    | Munchman            | 19.95      | Extended BASIC         | 39.95  |
| L  | Oldies But Goodies  | 5.95       | Chess                  | 29.95  |
| Т  | Amazing             | 10.95      | Joysticks              | 14 95  |
|    | Hustle              | 10.95      | Editor Assembler       | 69 95  |
|    | Attack              | 10.95      | 32K RAM (TI)           | 89.95  |
|    | Early Learning Plan | 10.95      | Tombstone City         | 10.95  |
|    | Adventure Cassettes | 5.95       | Games Writer 1         | 9 99   |
|    | Hangman             | 10.95      | Games Writer 2         | 9 99   |
| Т  | Yahtzee             | 10.95      | Starter Pack 1         | 9 99   |
| l  | Zero Zap            | 7 95       | Starter Pack 2         | 9 99   |
|    | Connect 4           | 10.95      | Car Wars               | 10 95  |
|    |                     |            | BOOKS, INDEPEND        |        |
|    | SOFTWARE, N         | 1AGAZIN    | VES & ACCESSORIES      | >.     |
|    |                     | ATA        | RI                     |        |
|    | COMPUTERS           |            | VCS GAMES MACI         | HINE   |
|    | Pole Position       | 27.95      | Pole Position          | 26 95  |
|    | Donkey Kong         | 27.95      | Super Cobra            | 29.95  |
|    |                     | 27.95      | Q Bert                 | 29.95  |
|    | Dig Dug             | 27.95      | Dig Dug                | 26.95  |
|    |                     | 23.95      |                        | 26.95  |
|    | Lone Raider         | 14.95      | Tennis                 | 18 95  |
|    |                     |            | ATARI, PARKER, CE      | 35,    |
| ł  |                     |            | AGIC SOFTWARE          |        |
| ų  |                     |            | age. Send SAE for full |        |
|    | Send Cheque wit     | h order or | phone using credit car | 'd     |
|    | 60 Hieh             | Street. N  | faidstone, Kent        |        |
| 1  | Acres -             | Teleph     |                        |        |
|    |                     | reicht     |                        |        |

(0622) 682575 & 679265

VISA

TOADY Kan kazo arright a -- Syright lethome Soper M.C. graphics - inscore - Mer - w

## **Family Games**

MASTERMYNDE Of No. No'Again Onlyns Littlis e a super de ixe version with mer 9 eles profit (, s, nit scoreboard etc., as reviewed in Weekvies

CLICK A text void regard but no sex lears of the and relignment great/organics is to dearers such something of the rien out rom the brigs

A lajes alc £4.95 Pach SAE for filled PO Child is ship 1 if made payable to

> Headfield Technology Ltd., Lock Street, Savile Town, Dewsbury, West Yorkshire.

Page 44 HOME COMPUTING WEEKLY 24 January 1984

#### UNE MAN'S VIEW

## Games: an addict's confession

A man, let us call him Mr ZX, sits alone in a darkened room, staring vacantly at the corner TV set. A machine is sitting on the coffee table in front of him and his index fingers stab at it compulsively.

To look at, Mr ZX is a wreck. Grubby clothes hang from his emacuated frame. His eyes are sunken and without expression. His cheeks are hollow. Several days' growth of unkempt beard covers his chin

Mr ZX was once a successful businessman. Now, like thousands of others, he is a comp ter games addict.

"It began in the early 70s," he said "I bought a pocket calculator. No harm in that. I could work out the family budget and the accounts in the office. Then, one terrible day, I found I could make up words if I turned it upside down

"That wasn't too bad to start with; just a laugh in the office. But then I found I was laying under the bedcovers at night trying to think up new words. 'Hello' and 'O Hell' just wasn't enough

"In those days I still had some willpower and I didn't replace the batteries when they ran down. I had a few withdrawal symptoms and my wife suggested a break at the seaside.

"It was a big mistake. We went to Blackpool and, like everyone else, toured the amusement arcades. There was a game where you had to knock a ball across a TV screen. I dumped the family and spent all our holiday money on it

## 000

"Eventually we got home and I stayed in all the time. I started smoking. It was coming up to Christmas when I started to get better. I felt well enough to go shopping. It's a pity I recovered

"They were selling those games in the shops. I bought one. I told my wife it was for the kids, but I could see she didn't believe me.

"She was right, of course. The kids never got a look in. I used to send them to bed and sit up all night playing this game. It wasn't easy, either. It really needs two players.

"Then along came Cive Sinclair. I bought one of his computers. I couldn't believe all the games I could play in the privacy of my own home. I still used to go out for a while: to buy computer magazines. Now I get all my games by mail order. I never see the light of day. "My wife took the kids back to her mother's about six months ago. I've lost my family. I've lost my business. I've lost everything

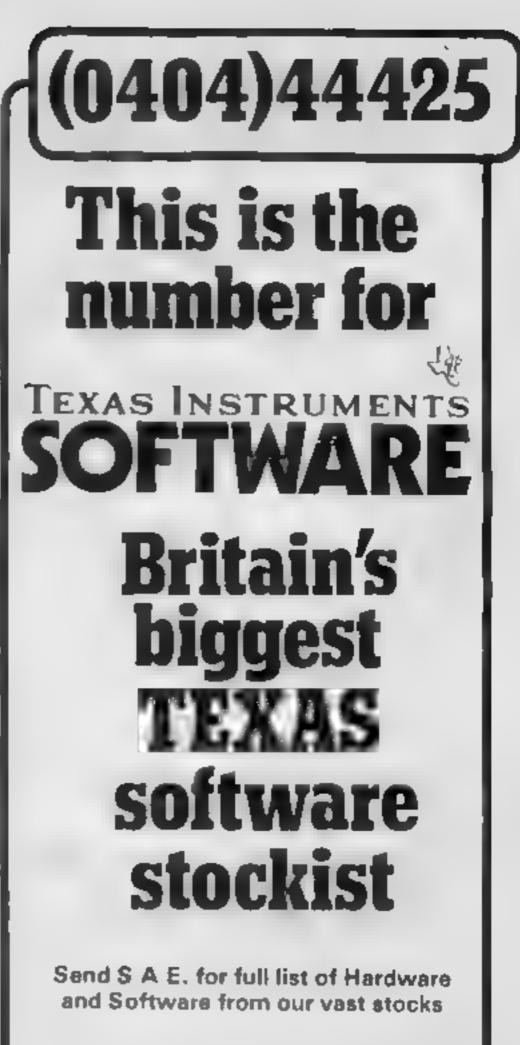

| EXTENDED BASIC     | £45.00 |
|--------------------|--------|
| SPEECH SYNTHESISER | £34.25 |

## $\bigcirc \bigcirc \bigcirc \bigcirc$

He broke off at this point and I wouldn't get him to talk any more. I sat with him for a while as he waited for another game to load into the computer. Then I left.

I looked back at the door, just as he executed a neat dart to the left, dodged the enemy lasers and shot the mothership for a surprise bonus

Nick Mortoch

• This space is for you to sound off about the micro scene, to present bouquets, to burt brickbats, or just to share your opinions or experiences. Contributions from individuals earn a fee. Send your views to Paul Liptrot, Home Computing Weekly, No. 1 Golden Square, London W 1R 3AB.

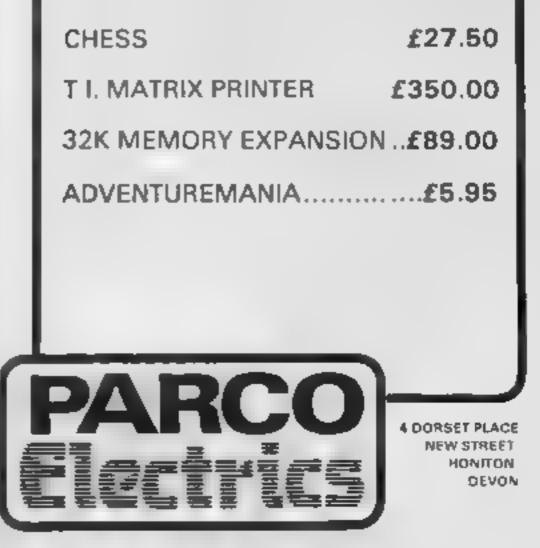

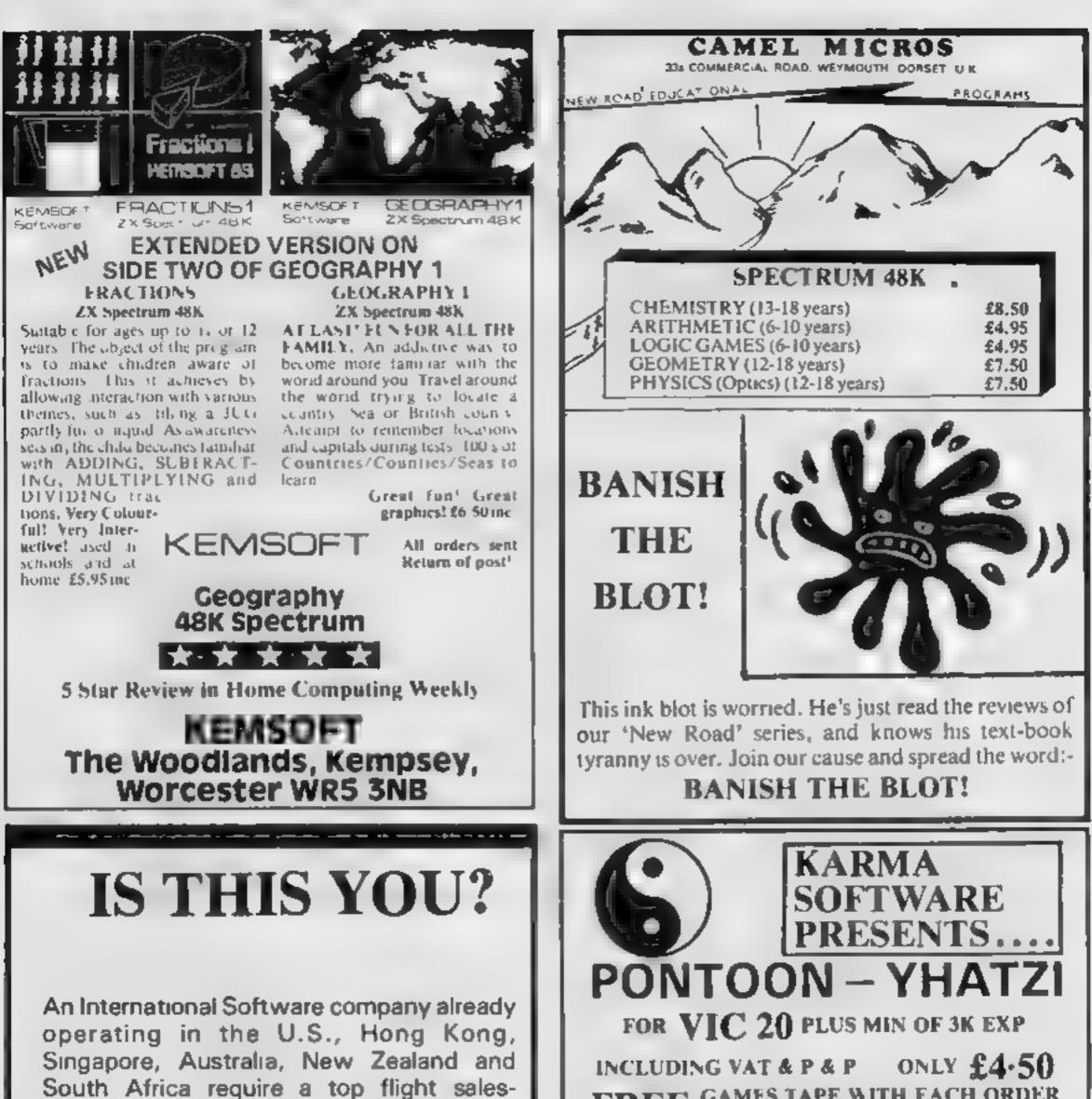

person. Must be able to demonstrate all types of software for the VIC-20, CBM 64 and Sharp machines.

Our programs are mainly educational and have already been well received. If you can sell and want to earn lots of money this year, then drop a line and tell us all about yourself and why we should employ you and address it to:

The Managing Director, International Software Importers, P.O. Box 28, Ascot, Berkshire SL5 7RR.

#### FREE GAMES TAPE WITH EACH ORDER WHILE STOCKS LAST

CHEQUES & PO'S TO -TM COMPONENTS, 119a HIGH STREET, SOUTHEND-ON-SEA, ESSEX SS1 1LH

## WANTED -

A versatile, talented full time programmer with a sound technical knowledge of 6510 assembly language. Must be under 25 yrs, and live in the Reading/Newbury area.

Interested?

Write immediately giving full details of your career to date to:

RICHARD SHEPHERD Richard Shepherd Software Ltd, Elm House, 23-25 Elmshott Lane, Slough, Berks.

### VIC-20 PROGRAM

## Stop searching and start

plaving

If your collection of albums needs to be brought to order, you need my record library program.

It runs on the VIC-20 with a minimum of 8K of expansion and you use it to build a file

All you do is enter the names of artist and album and the album tracks. You also have to give the number and side of the data cassette you are using for storage.

#### How it works

4-7 wait message

- 80-100 set up
- 110-360 display menu
- 370-610 routine to enter/amend artists' and album names on selected cassette number
- 620-790 display artists' and album names on sides A and B of cassette numbers 1-X
- 800-890 search for blank cassette number in a file, display number
- 900-1110 SAVE data to tape
- 1120-1180 warning routine comes into action if you select option 2, SAVE RECORDS, When you have either not LOADed a file from cassette or not yet created a file in memory
- 1190-1380 LOAD data from tape
- 1390-1650 change or create titles to selected cassette number
- 1660-1790 search for track name
- 1800-1940 display any match 1950-2100 screen pattern before
- displaying match
- 2120-2210 set up computer with new file in memory
- 2220-2350 input routine. Note: cursor here is a left arrow. 2360-2410 change border colour while menu is on display
- 2420 line used to SAVE program to tape

Here's how to record details of

End the hunting for your favourite album tracks. Let John Ingham's program do the looking for you. It needs a VIC-20 with at least 8K of expansion RAM

| 4 HEH & ALE & New                                                                                                    |
|----------------------------------------------------------------------------------------------------|
| T S N THINK ET & AN                                                                                                    |
| E & # E & B & Standy                                                                                                    |
| Ph 147 L mLie                                                                                                    |
| 4 68- 1 E F 2 F 2 F                                                                                                    |
| I C FETRER ET HON THREE IN A E IF A AFE RE AND                                                                                                    |
| SE Follers & Los D. Tren & E. C.                                                                                                    |
| N R M L R C N R                                                                                                    |
| the second second secon |
| A PARTIC LA PARTIC LE LA COMPANY LE LA COMPANY LA COMPANY LA COMPANY LA COMPANY LA COMPANY LA COMPANY LA COMPANY L |
|                                                                                                    |
| and for the particular and the second second |
| W F - MM - FW, IE -                                                                                                    |
| all se                                                                                                    |
| " the product of the second second se |
| EC S                                                                                                    |
| O S Ets up of                                                                                                    |
|                                                                                                    |
| N 5 T 4 EN LA TE                                                                                                    |
| _ AV 15                                                                                                    |
| FR F EHF H F E                                                                                                    |
| AV 8 *                                                                                                    |
| AND A HA HIGH &                                                                                                    |
| at 121 - F + with a a +                                                                                                    |
| ANTI A ANTI A AN A                                                                                                    |
| e se anno anno anno anno anno anno anno ann                                                                                                    |
| al i                                                                                                    |
| S AS THE F                                                                                                    |
| ANY A TANANA ANY ANY ANY ANY ANY ANY ANY ANY AN                                                                                                    |
| 2 8 <sup>10</sup> 7 8 <sup>10</sup> 7 8 <sup>10</sup>                                                                                                    |
|                                                                                                    |
| A PA A A A A A A A A A A A A A A A A A                                                                                                     |
| AC 5 10 - 94.6 - 14 1 - 14                                                                                                    |
| and the set of the set of the set |
|                                                                                                    |
| an Si Arra Andrik, andri Arra Arra Arra                                                                                                    |
|                                                                                                    |
| 1 1 1 1 1 1 1 1 1 1 1 1 1 1 1 1 1 1 1                                                                                                    |
| an a fara a g                                                                                                    |
| A D C A                                                                                                    |
| 4 * 4 1 mp 4 0                                                                                                    |
|                                                                                                    |
| 4 0 6 2 0 I I I III                                                                                                    |
|                                                                                                    |
|                                                                                                    |
|                                                                                                    |
| and a state way                                                                                                    |
| A D T E AND IN HE HER ET B GE HE & CO IT AND                                                                                                    |
| Address of the set                                                                                                    |

#### Variables

SPS space filler V sound volume when LOADing and SAVEing data 52 sound SC screen/border colour CA important, sets up how many cassettes on each file RL% flag to check if any data is in memory S% cassettes sides A or B FL% flag to check for cursor keys pressed POKEs: 198,0 clears keyboard buffer; 36865,X sound effects

recorder and, using the counter, ensure you leave a gap of 100 digits between each album file. When ready, press RETURN and your file will be SAVed onto the tape

How to use the data:

 LOAD the program. Select option 1, READ RECORDS, and insert your chosen data cassette into the recorder, positioned to the correct file with the tape counter. Press RETURN and the computer will read that file into memory

Now you can amend any part of the file using the menu options

 Option 8 will display cassette numbers, artists and album names from 1 to X (the number depends on your computer's memory)

Option 5, SEARCH FOR TITLE. Enter the track or album name and the computer will find it and display the cassette number and side. It will ask if the match is correct and, if not, continue the search. If you enter a single letter

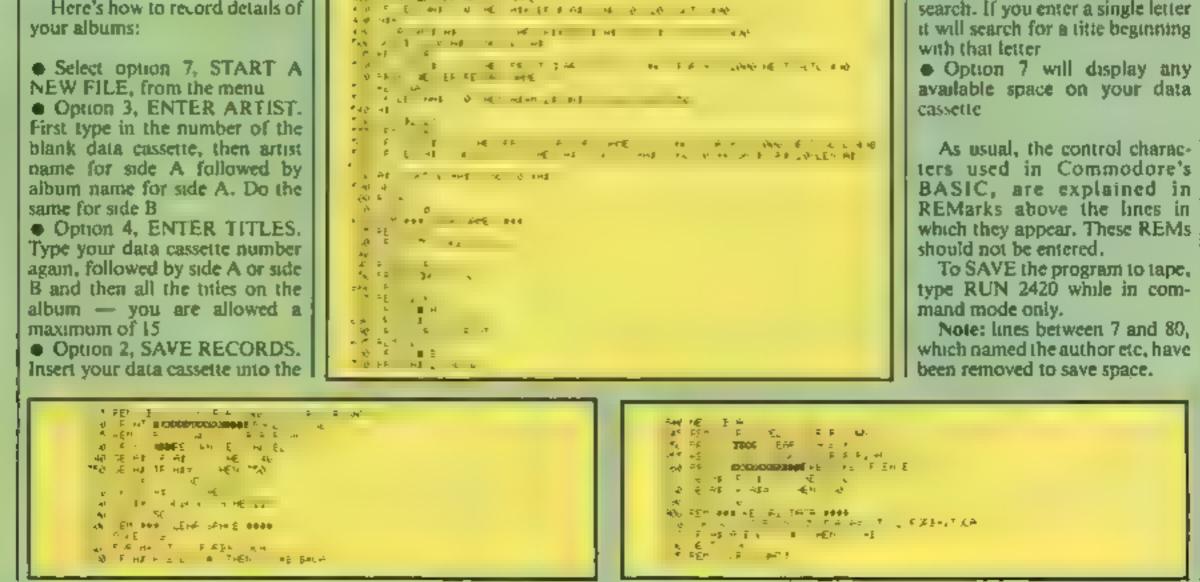

### VIC-20 PROGRAM

HAD HER FR HT THEET & THEE HER RUEP ! P / ST AN TTO IN THE AT WHET FERDS FRE RE RULES Сто РОКЕ О Р «Е "О Един Р мен Е « Зне нен » Ом. Ритеритер нея еми расси порея Расса обн Оми к ви COURE BM COURES DEVENDENCE OTT REM LER SLESSIONS DOU AR HT THINGS OF FAM SHEP ATT REM FAS SCHOOL ONO PEANT MAD & ISTAN DON'T FALE UND PRIME MAND LITTER DUNK FILE F NA LITE LITTER N. TT FURE A 4. LITTER N. TT FURE A 4. LITTER N. TT FURE A 4. LITTERN PT. N. LITTERN PT. N. LITTERN PT. N. LITTERN PT. N. LITTERN PT. N. LITTERN PT. N. LITTERN PT. N. LITTERN PT. N. LITTERN PT. N. LITTERN PT. N. LITTERN PT. N. LITTERN PT. N. LITTERN PT. N. LITTERN PT. N. LITTERN PT. N. LITTERN PT. LITTERN PT. 11 TO FOR A TUDOD IE TO B A 1.00 /9+0 59 90 8 -0152 0 -40 4151 0 
 EN
 U
 L
 L
 E
 L
 L
 E
 L
 L
 L
 L
 L
 L
 L
 L
 L
 L
 L
 L
 L
 L
 L
 L
 L
 L
 L
 L
 L
 L
 L
 L
 L
 L
 L
 L
 L
 L
 L
 L
 L
 L
 L
 L
 L
 L
 L
 L
 L
 L
 L
 L
 L
 L
 L
 L
 L
 L
 L
 L
 L
 L
 L
 L
 L
 L
 L
 L
 L
 L
 L
 L
 L
 L
 L
 L
 L
 L
 L
 L
 L
 L
 L
 L
 L
 L
 L
 L
 L
 L
 L
 L
 L
 L
 L
 L
 L
 L
 L
 L
 L
 L
 L
 <thL</th>
 L
 <thL</th>
 <thL</th>
 A AL TO COS H STO 7 2

فيستريك ووقر سيبتو محكل ويرارح والكرار وأكرار كالمحاورة

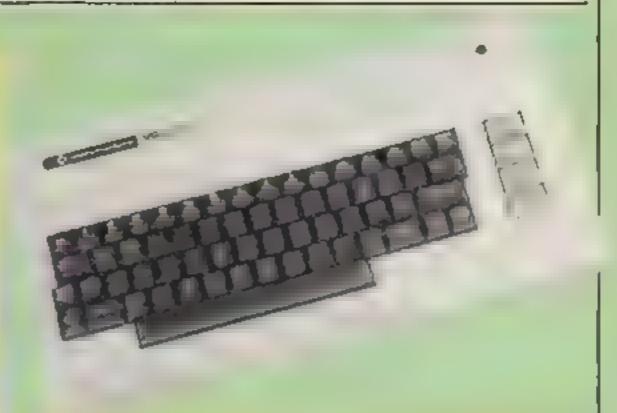

....

and the second second second

Control = Control = Contro = Control = Control = Control = Control = Control = Control

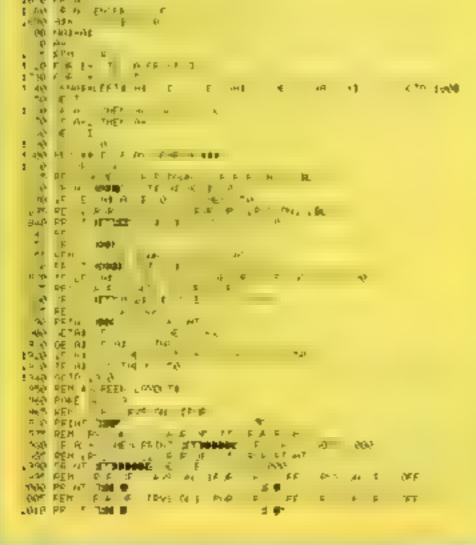

#### MICHG. THE

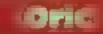

#### **Horizontal thinking**

These discovered that if you add a semicolon to the end of bne 20 of the program on page 26 of the Oric manual, the Oric will print the numbers 1 to 1,000 horizontally instead of vertically Or try this one 5 CES

10 FOR 1=1 TO 40 20 PRINT "HELLO" 30 NEXT 1

If you add a comma to the end of line 20, the columns of helios are primed diagonally across the screen from left to right, with four spaces between the words.

Two commas give six spaces. Three commas give 10 spaces, and the helios appear from right to left.

four commas give 12 spaces. If you print a six letter word, it appears in two columns vertically. Five commas give 16 spaces.

If you put a semi-colon instead of a comma at the end of line 20, the Oric will print your word horizontally with only one space between each hello.

Finally, if you adjust the number of repetitions in line 10, the Oric will print a single line of hellos across the screen.

John Pearson

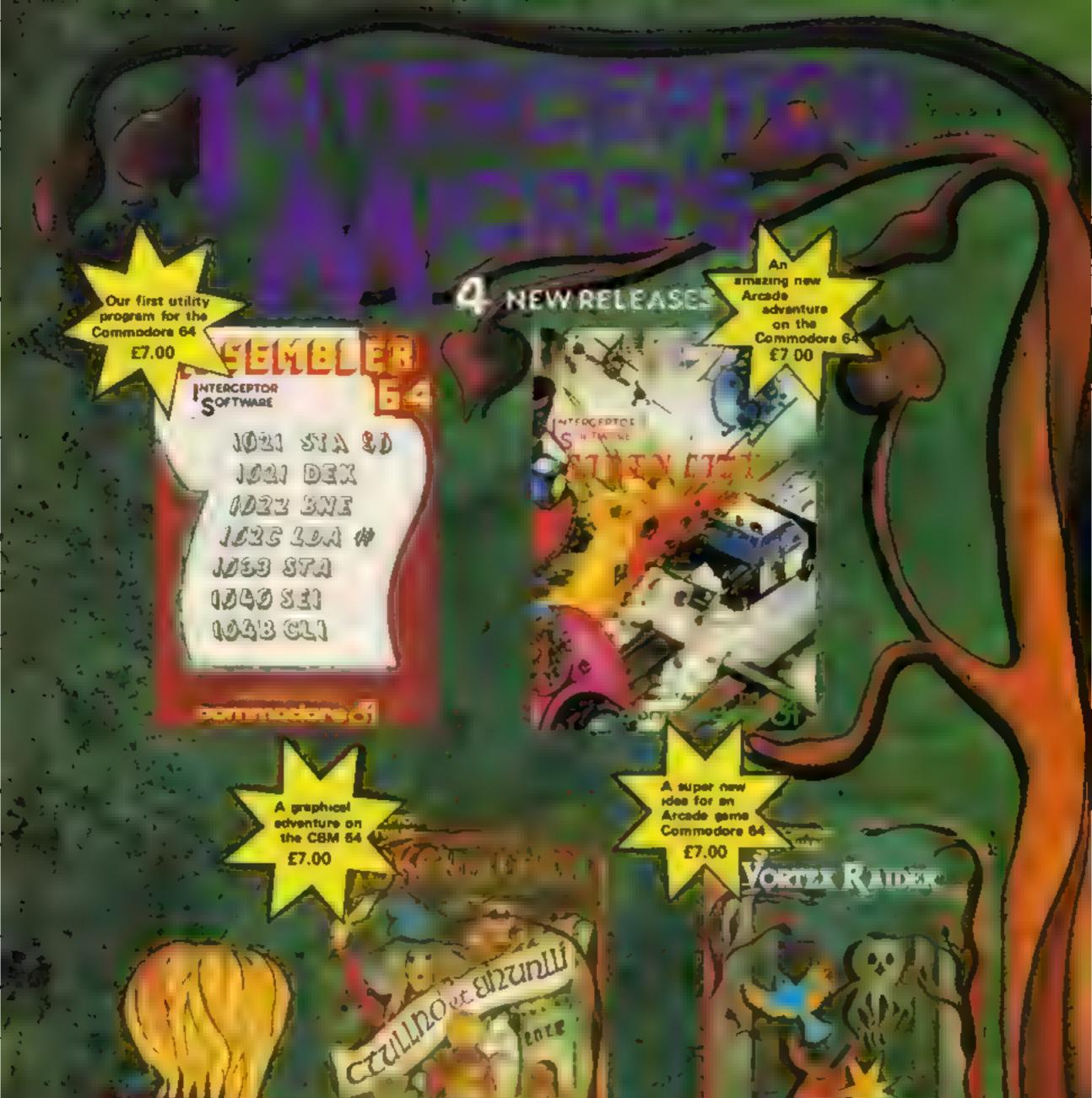

CONTRACTOR OF

Party and GIVE US A BING ON (07368) 71145 FOR AL GREAT DEALL FANTASTIC DISCOUNTS REE PROMOTIONAL MATERIAL AND MOST IMPORTANT OF ALL SUPERE SOFTWARE

SUITABLE FOR THE commodore of

DASSEMBLER 64 [CBM 64]

ADDRESS

HAME

VORTEX RAIDER ICBM 84

ASSEMBLER OF GHALL ICAN GALL

## SPECTRUM SOFTWARE REVIEWS

## Now get out of these..

#### A page for adventure addicts. Here's what our reviewers thought of five new releases

#### **Ghost Town** 48K £5.95

Virgin Games, 61-63 Portobello Roud, London W11 3DD

Ghost Town is an adventure game set in and around a desolate old mining town and the parched Californian desert.

The gold rush is over, but there's a forgotten gold mine out there somewhere. The object is to fied that hidden gold and make sure your way back to the town square with the root (I would have thought the nearest saloon more appropriate) You have to plece together the clues to find Fl Dorado First you need the map - that's quite easy, bu, the rest of the clues will really have you scratching your head | won't spoil things, but let's just say that

Space Island

there are surprises a 'plenty in store.

Ghost Town is well though out. The screen display creates the right sort of atmosphere and is eleverly designed. The program will accept instructions from the adventure in three forms: as twoword sentences, as single words or as single letter abbreviations Your commands are not limited by the program's extensive vocabulary

The instructions provided are perfectly adequate but it anything, the cassette present acton is a bit over the top Huberto I haven i been an avid adventurer, but this game had me CC. enthra,led Bel<sup>g</sup>u. instructions 9119 6 playable ty 80\*\* graphics 91.00 value for money

#### Land of Sagan 48K £6.95

Mikro-Gen, 24 Agat Crescent, Bracknell, Berks

I would describe this game as a totally graphic adventure game, as opposed to a text or text graphic game. By that 5 mean that you move a figure, supposedly you, about the screen, upon which is printed the scenario for the game

The only test is a sort of situation report, a sitrep we called n in the army. For instance, you will be informed that you have mat, or surprised, an enemy. You may then be given the option to

fight or run. Throughout your wanderings you may chance upon treasure of various objects whereupon a message appears on the screen to let you know and periodically you

are brought up to date with your situation

After being wounded you can make your way to the "stream" which meanders across the screen from east to west, or maybe it's west to east Whatever, the stream heals all wounds

In spite of my description, the game does go represent the quality of games that are capable of being produced for the The graphics Spectrum movement has obviously been produced by a BASIC program. so slow and serky they reminded me very much of very early ZX81

After a very determined effort games. on my part, I found the game duil and uninteresting. 6040 inst actions 4000 playabudy 40%0

30°n

graph ss value for money \*\*\*

## Pitfall 48K £6.95

Infinite, 71 Anesier Road Moseley Birmingt am One of the main disady antages of all the adventage games five seen so far is that you need to be good. at speling and reading to enjoy them. This yurs out younger users. Here can adventure which deals with the problem

The game commands are entered with a single key, the

screens are illustrated in a colourful, if idiosyncratic, way and the reading is simple

It is set in a comptex of stairs, caves, rooms and passages You start at the twentieth level below ground and gathering treasures. spell power and strength as you their power and strength as you go, so i climb to groand level so

You will, however, encounter problems in the shape of more than 100 different rats, mammies, dwarses etc. not to mention terra bats? These delightful fury fields five on the surface and just when you think you re beginning to win they leap upon you, stealing your treasure and sending you back to tevel 20 Such is life!

I don't think adventure addicts will find anyth ng new here, but if you find them too hard, or boring in if you to new to adventuring you may well enjoy instructions

D.M.

100% 10000 60% 8500

48K £6.95 tisting the program Terminal Software, 28 Church There are some large areas on the wreen with no interesting

\*\*\*\*

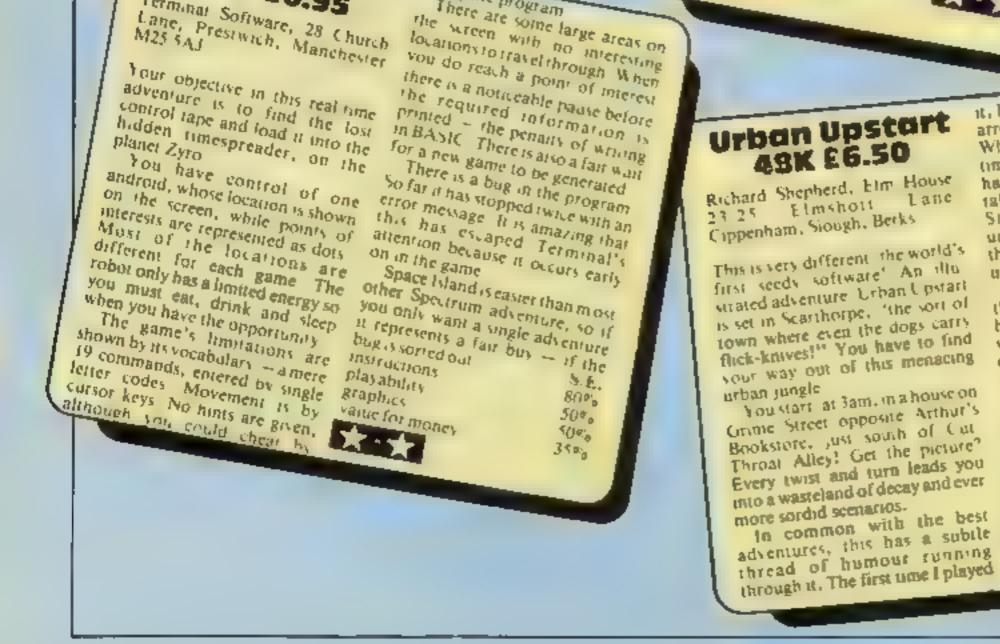

it. I was assounded to find myself atrested for indecent exposure While languishing in jail, I had time to work out why. I arher 1 had found a pair of dungarees, taken them, gone on to Grime Street and discovered an umbrelia. Having failed to don the trousers, I bent down to pick up the brolly and whoops Locations are quickly drawn,

the illustrations are good. You have the usual "fun" trying to work out the vocabulary, but don't input any naughty words or the police will swoop, even if you happen to be in hospital.

Great fun and highly recommended, but don't forget yous trousers! 100%

90%

100%

85%

instructions playability graphics value for money \*\*\*\*\*

## **SITUATIONS VACANT**

## **IS THIS YOU?**

An International Software company already operating in the U.S., Hong Kong, Singapore, Australia, New Zealand and South Africa require a top flight salesperson. Must be able to demonstrate all types of software for the VIC-20, CBM 64 and Sharp machines.

Our programs are mainly educational and have already been well received. If you can sell and want to earn lots of money this year, then drop a line and tell us all about yourself and why we should employ you and address it to:

The Managing Director, International Software Importers, P.O. Box 28, Ascot, Berkshire SL5 7RR.

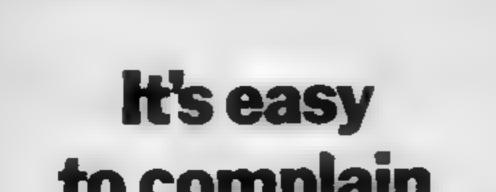

## **BICODALS!** DO YOU SPEAK MACHINE CODE?

The joystick jousters of ORION challenge you to singe their silicon with your turbocharged games creations.

Immediate evaluation guaranteed.

Send your games to:

Ron Heyes, ORION, 32 Avon Trading Estate, Avonmore Road, London W14 or Telephone 01-602 7355 Extn. 35

VANTED

A versatile, talented full time programmer with a sound technical knowledge of 6510 assembly language. Must be under 25 yrs, and live in the Reading/Newbury area

Interested?

Write immediately giving full details of your career to date to:

**RICHARD SHEPHERD Richard Shepherd Software Ltd**, Elm House, 23-25 Elmshott Lane, Slough, Berks.

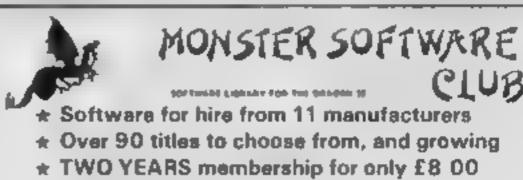

Same-day service

## u compian about advertisements. The Advertising Standards Authori f an adverticement is wrong, we're here to gut it right. ASA Ltd, Brook Hnuse Torrington Place, London WCIE, 74NL

★ Software at 10% DISCOUNT

Send S.A E. for full details and list of titles available, to

MICROBYTE COMPUTER SHOP 19A Lower Warrengate, Wakefield WF1 1SA CALLERS WELCOME

ARENA HI

(EXT BASICI

£4 95

LEANS CANNER

CLUB

Space war Defend your ship from attacking aliens. Battle your way to Arga. To land, you must blast out a landing strip. Descend from ship through treacherous meteor storms. Laser cannon, neutron bombs, space walks. This game has the lot

Texas T199/4A

PINBALL + CUBITS IEXT BASICI £4 95 Two games on one tape. A realistic pinball machine. All the excite ments of the real thing. Cubits. A test of skill and memory for those who like a challenge

POSTMANS KNOCK (BASIC) £4.95 'ON YOUR BIKE" says the Boss. Wobble through dense country side Post letters, empty postboxes, pick up parcels. Have you time to do it, before the post office does the sorting? Ride the regulation bike (with bell) It is not easy! Extra screen for High Scores, unless you are sacked first? DEALER ENQUIRIES WELCOME

Send cheque or P.O. to Lizard Games, Orders post freed. 34 Bridgwood, Brookside, TELFORD, Shropshire TF3 1LX.

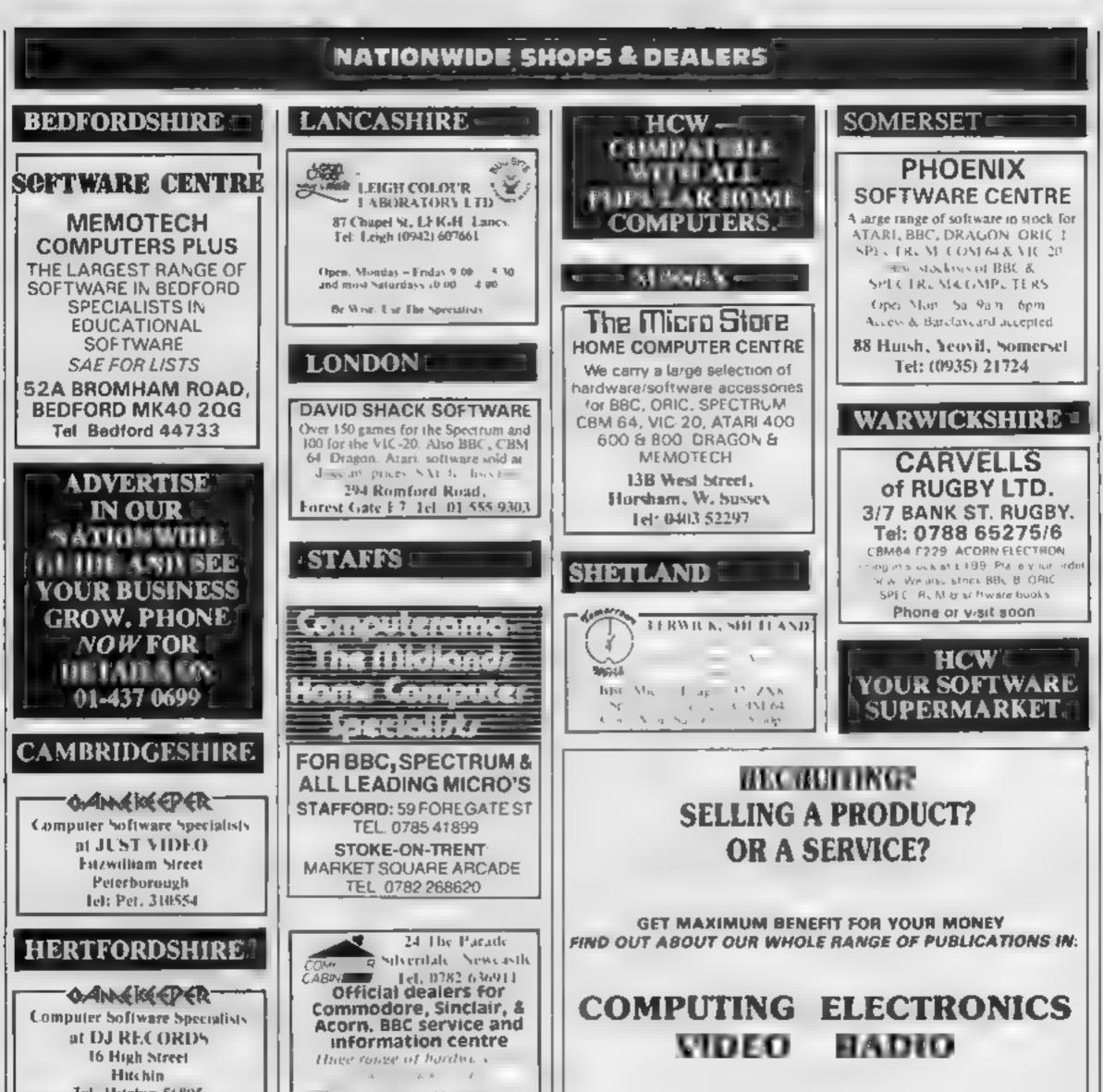

| CLASSIFIED - RING<br>01-437,0699                                    | Simply telephone<br>ASP CLASSIFIED<br>01-437 1002<br>(We take Access and Barclaycard)         |
|---------------------------------------------------------------------|-----------------------------------------------------------------------------------------------|
| Please include my business details in the next available issue of H | Iome Computing Weekly                                                                         |
| Business Name                                                       |                                                                                               |
| Address                                                             | <b>£6</b> per<br>single column<br>single column<br>cm or phone us<br>for series<br>for series |
| Tel. No.: .                                                         | cm or series<br>for series<br>discount.                                                       |
| Open Hrst                                                           | OP2-                                                                                          |
| Contact (Office Use Only)                                           |                                                                                               |

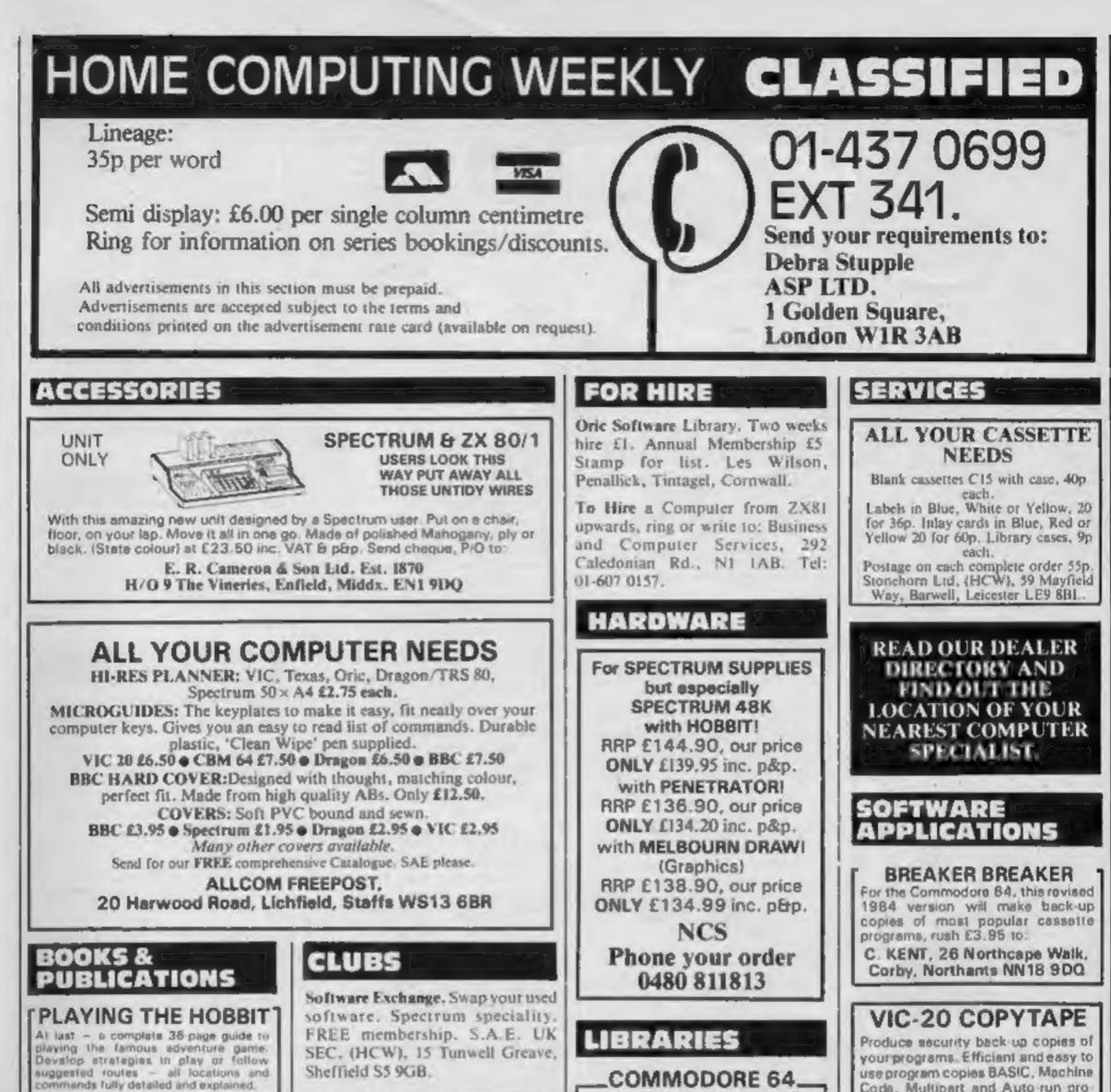

Only C1.95 inc. first class post and packing from. TEMPLESOFT

13 Temple Gardens London NW11

#### MAIL ORDER BOOKS DRAGON 32

Dragon 32 Programmer's Reference Guide (Mel.H) 16.95; The Working Dragon 32 (Sun.) 65.95; Dragon 32 Gamesmaster (Sun.) 65.95; The Dragon Trainer (Sun.) 65.95; Advanced Sound & Graphics (or the Dragon (Sun.) 15.95; Anatomy of the Dragon — Advanced BASIC (Sigma) 66.95; Making the Most of Your Dragon 32 (Int.) 65.95; Dynamic Games for the Dragon 32 (Int.) 64.95; Easy Programming for the Dragon 32 (Shiva) 15.95; Further Programming for the Dragon 32 (Shiva) 15.95; The Dragon 32 & How to Make the Most of It (Gran.) 65.95; The Dragon 32 Book of Games (Gran.) 65.95; Introducing Dragon Machine Code (Gran.) 67.95. Send cheque/money order ~ P&P (80p per order — UK & BFPO; 61.50, per book — Europe) to:

MFM DATA SERVICES LTD., Dept. HCW1, 141s Camden Road, Tunbridge Wells, Kent TN1 2RA

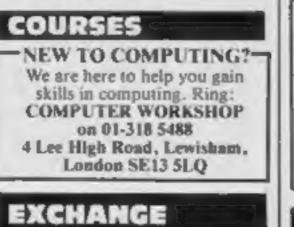

Experienced programmer offers tuition/work in exchange free/ cheap accommodation within reach central London, 01-671 4867.

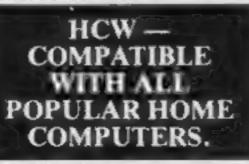

GAMES LIBRARY Over 230 titles, all originals. Hire of first two games absolutely free. Life membership only £6. Join now on money back approval. Settid for details to: **Commodore 64 Games Library** c/o Yorkshire Software Library, 13 Park Top, Pudsey, West Yorks. Cheques/PO's to Yorkshire Software Library REPAIRS ZX81 - Spectrum. We can now offer out-of-guarantee repairs by our Computer Dept. Our engineers have had over three years experience servicing Sinclair Computer products. Price including p&p. ZX81-£11.50; 16K Ram - £9.95; Spectrum - £18.75. Send with cheque or PO. T.V. Service of Cambridge. French's Road, Cambridge CB4

3NP. Phone (0223) 311371.

Code, Multipart and Auto-run programs onto a new cassette. Works on any size VIC. For cassette with instructions send Chaque/PO for £5 to: ROGER WOLFENDALE, Dept HC, Laurel House, Spinks Lane, Witham, Essex CMB 1EP

Amazing value! Dragon Copycat copies your machine code programs, including Autorun. Also Connect, game of strategy and skill for one or two players. £4 each or £6 for both, D. R. T. Lowe, Waterside, Little Ayton, Middlesbrough, Cleveland.

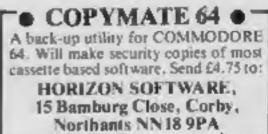

The contents of this publication, including all articles, plans, drawings and programs and all copyright and all other intellectual property rights therein belong to Argus Specialist Publications Ltd. All rights conferred by the Law of Copyright and other intellectual property rights and by virtue of international copyright conventions are specifically reserved to Argus Specialist Publications Ltd and any reproduction requires the prior written consent of the company. © 1984 Argus Specialist Publications Ltd

HOME COMPUTING WEEKLY 24 January 1984 Page 53

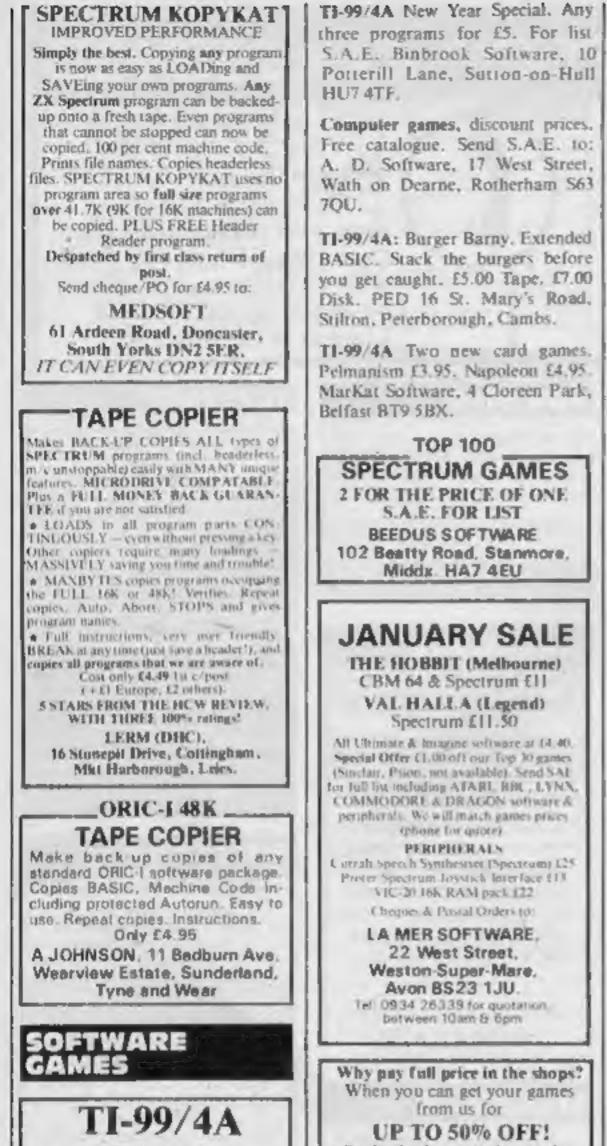

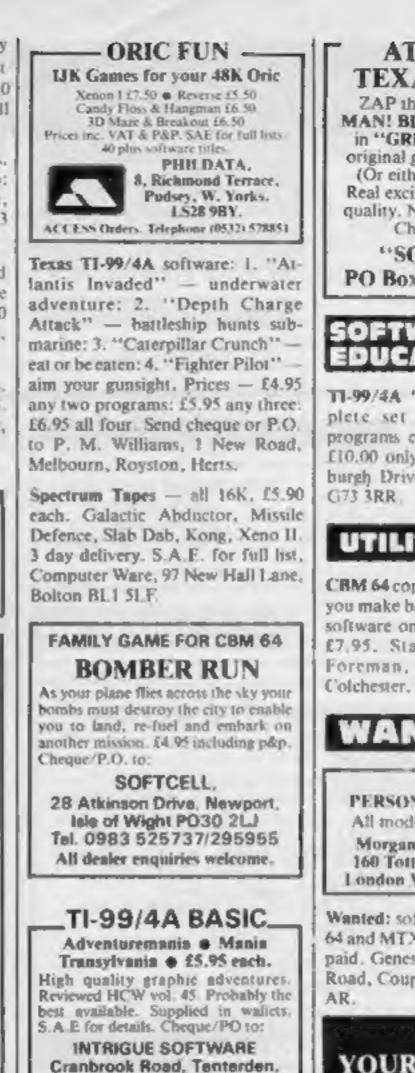

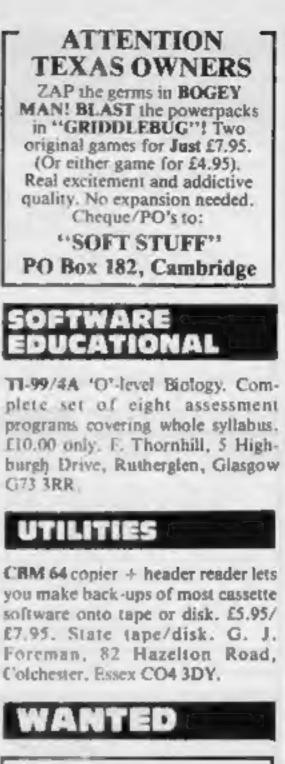

PERSONAL COMPUTERS All models bought for cash. Morgan Camera Company 160 Tottenham Court Road London W1. Tel: 01-388 2562

Wanted: software authors for CBM 64 and MTX 512. Good commission paid. Genesis Software, 68 Galaxie Road, Couplain, Portsmouth PO89 AR.

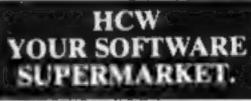

FOR GUARANTEED, QUALITY SOFTWARE SEND S.A.E. FOR OUR LIST AND SAMPLE INSERTS. HARLEQUIN Computing Limited, PO Box 44, Ilford IG1 3DV

14.1

#### DISCOUNT SOFTWARE

| Huge Discounts off most c    | ompu             | ters  |
|------------------------------|------------------|-------|
| SPECTRUM                     |                  | ORPI  |
| Manic Miner (Hug Byte)       | 5,45             | 4.95  |
| Ani Anack (Quickulua)        | 6 95             | 5.95  |
| Hobbit (Melbourne)           | 17 44            | 11 99 |
| COMMODORE 64                 |                  |       |
| Everent Ascent (Shephard)    | 6.50             | 5.89  |
|                              |                  | 1     |
| Night Elite (Elewson)        | 6.95             | 5.95  |
| ORIC                         |                  |       |
| Astennids (Artic)            | 5.93             | 4.95  |
| DRAGON                       |                  |       |
| Maunce Minor (J. Morrison) - | 6.45             | 5.95  |
|                              |                  |       |
| C W O pep 55p 1 tape, 2 of t | the state of the | LT I  |
| Free SAE for 12 page catal   | CORDIC L         | 21    |
| software for most compar-    |                  |       |
| DISCOUNT SOFTWAT             |                  |       |
| 45 Brunswick, Brecknell,     | Berks            | e .   |
|                              | -                |       |

Send today for comprehensive free lists, stating computer and get our FREE INTRODUCTORY OFFER! ATLANTIS GAMES, Dept. HCW, 28 Tile Kiln Lane, Hastings, East Susses

#### "LANTERN SOFTWARE T199/4A

Discover our range of arcade games and utilities High quality software at Sew Low Prices. Daddie's Hot Rod \$5.95 Trott King £5.95 Runner on Teriton £5.95 NEW II Builder/Minefield Two great games for youngsters - £4.95 The Black Tower - from the author of Troff King - £5.95 Honehbuck Hayoek - 24 sheets of action merguailed in speed and graphics simply the best - £5.95 For a full list of these, our Est Basic range and more send \$ A.5 to: 4 Huffenden Road, Tenterden Kent TN30 6QD.

"YOUR OWN SOFTWARE BUSINESS" Start your own full part time Home Based Software Business. Specially written manual covers all your need to know in cluding all Leger Practical Aspects. Advertising. Signing Writers. Contracts. etc. etc. Order Now! Send C3 98 to T M 8. (HC)-15b Kingswood Road, Prestwich, Manchester.

## - ORDER FORM

Kent TN30 6UJ

Tel 05806 4726

| 1   | 2   | 3  | - 11 |
|-----|-----|----|------|
| 4   | 15  | 6  |      |
| 7.  | 8   | 9  |      |
| 10. | 11. | 12 |      |
| 13. | 14  | 15 |      |
|     |     |    |      |
|     |     |    |      |
|     |     |    | -    |

CLASSIFIED ADVERTISEMENT

#### Please place my advert in Home Computing Weekly for weeks. Please indicate number of insertions required.

35p per word.

10.0

CLASSIFIED DEPT, HOME COMPLTING WEIKLY, I Golden Square, London WIN 3A8 Tel: 09-437 0699 Name Address

Tel. No. (Day)

# **THE HOTWARE PEOPLE**

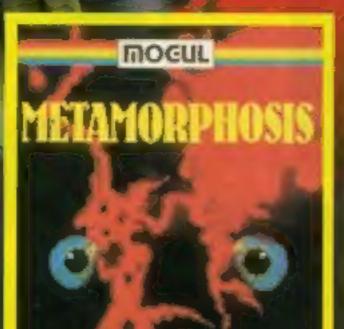

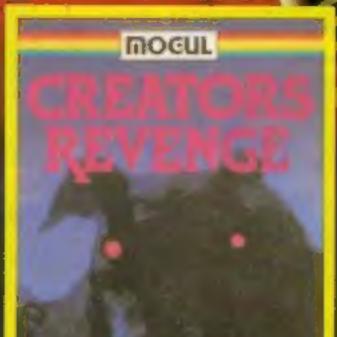

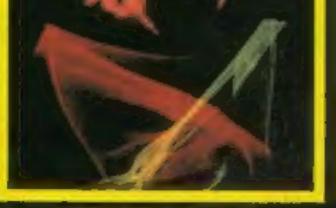

#### METAMORPHOSIS

You stumbled into the nest of the Cyglorx and find yourself fighting off robot tanks guarding the Cyglorx eggs. You think you have everything under control and then the eggs start hatching. Commodore 64 version features 4 different screens. VIC 20 = COMMODORE 64 E7.95

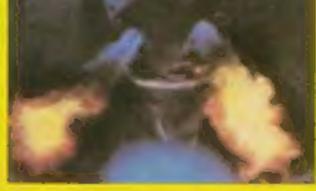

#### CREATOR'S REVENSE

The creator assembled a massive army of robots and insects to take revenue on the earth. Destroy insects, get treasures, and get the neutron bomb deactivator. Battle robots and destroy the neutron bomb before it annihilates your city. Miss and you must face the mutants. Features 4 different

COMMODORE 64 E7.95

#### OTHER GAMES AVAILABLE

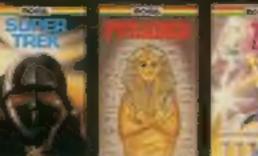

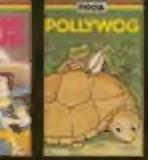

EARTHQUAKE

MOGUL COMMUNICATIONS LIMITED 90 Regent Street, London W1R 5PT Telephone 01-437 3156/7

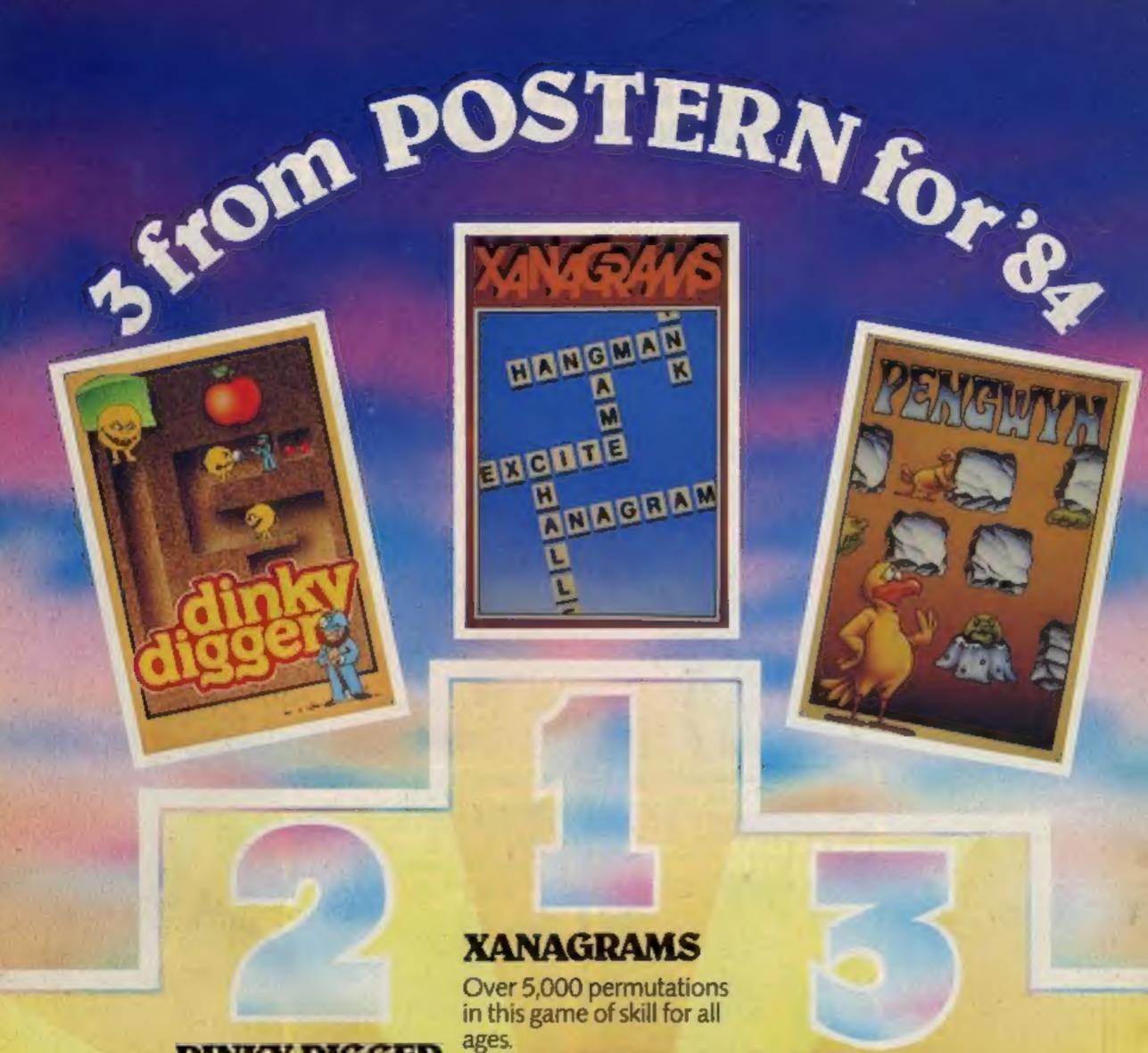

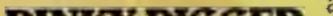

### DINKY DIGGER

It's super-fast, furious and as mean as they come. (Spectrum 48K)

(Spectrum 16K/48K BBC 'B' Electron CBM 64)

## PENGWYN

As the temperature rises, strange happenings begin in Pengwyn's frozen world. (BBC 'B' Electron)

## POSTERN

Available nationally from specialist retailers and all good multiples.

|   | Please write quantities required in<br>pind state comparises type               |
|---|---------------------------------------------------------------------------------|
| / | Nome                                                                            |
|   | Address                                                                         |
|   | /1                                                                              |
|   | POST TO: Postern Ltd. PO: Box 2: Ando<br>Glos GL54 55W: Postern is always on th |
| / | games you might have developed                                                  |
|   | OSTERN                                                                          |

nte quantities required in boilles provided e contraine des éty de

Postern Ltd. PO Box 2 Andoverslovd, Cheltenham, 55Wr Postern is always on the look out for any new u might have developed

Please Postern People post me: Xanagrams Dinky Digger 3 Pengwyn

OF ACCESS NO

## Price £6.95 each

(£7.95 for overseas mail orde